*Universidad del Bío-Bío. Sistema de Bibliotecas - Chile*

# Universidad del Bío-Bío

# Facultad de Ingeniería

Departamento de Ingeniería Civil y Ambiental

Profesor Patrocinante: Carmen González Labbé

# DETERMINACION DE LA INFLUENCIA DE LOS PARÁMETROS DE LA VEGETACIÓN EN EL FACTOR DE SEGURIDAD DE UN TALUD EN CONCEPCIÓN, CHILE.

Proyecto de Titulo presentado en conformidad a los requisitos para obtener el título

de Ingeniero Civil

IGNACIO JAVIER YÁÑEZ FERNÁNDEZ

Concepción, abril del 2019.

# **Dedicatoria**

Sandra y Juana, fueron las encargadas de que esta investigación se llevara a cabo. La primera soporto a mi lado vendavales, terremotos y diluvios, pero nunca me abandono. La segunda inculco en mi la Fe, Esperanza y Amor, siendo estos los pilares fundamentales de dios. Todo conocimiento es bien recibido, mejor aún si esta guiado por el amor, es por esto que les agradezco cada una de sus lecciones.

# **Agradecimientos**

Dios se ha encargado de traer a mi familia muchas bendiciones y milagros, los cuales se tradujeron principalmente en amor y comunicación, por lo tanto, agradezco y doy las gracias por sus buenas obras.

Todo árbol necesita de sus raíces para producir frutos y mantenerse erguido. Actualmente me encuentro en una temporada de cosecha y quiero agradecer a mis raíces, comenzando con mis hermanas Antonia y Javiera, las cuales contagian con su alegría; a mi papa Rodolfo, por entregarme saber e instrucción en varias áreas; a mi abuelo Alfonso, por ser un compañero y amigo a lo largo de mi infancia; a mi tío Alfonso, por su apoyo; a mi tía Marcela, por su bondad.

# **INDICE**

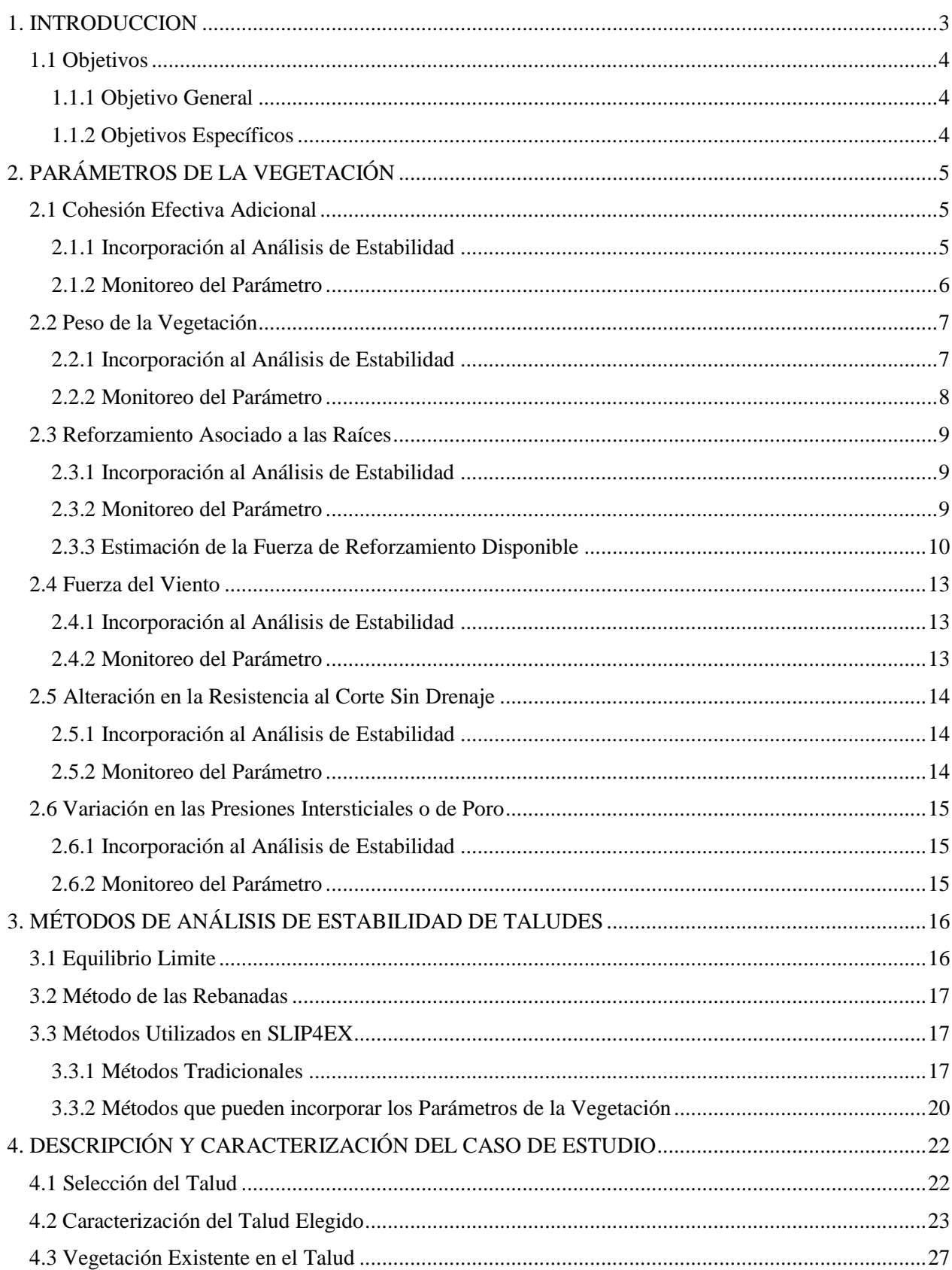

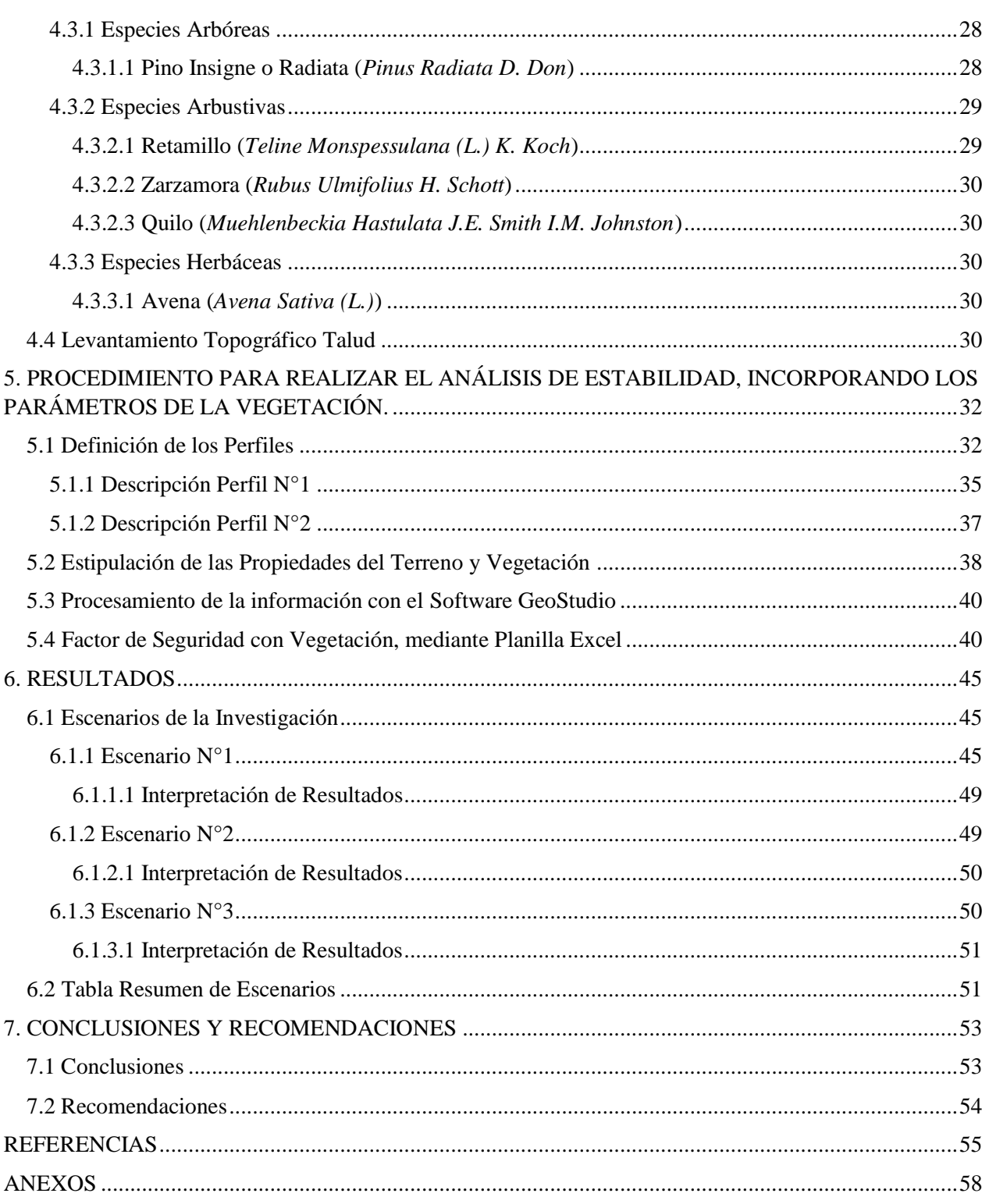

# **INDICE DE FIGURAS**

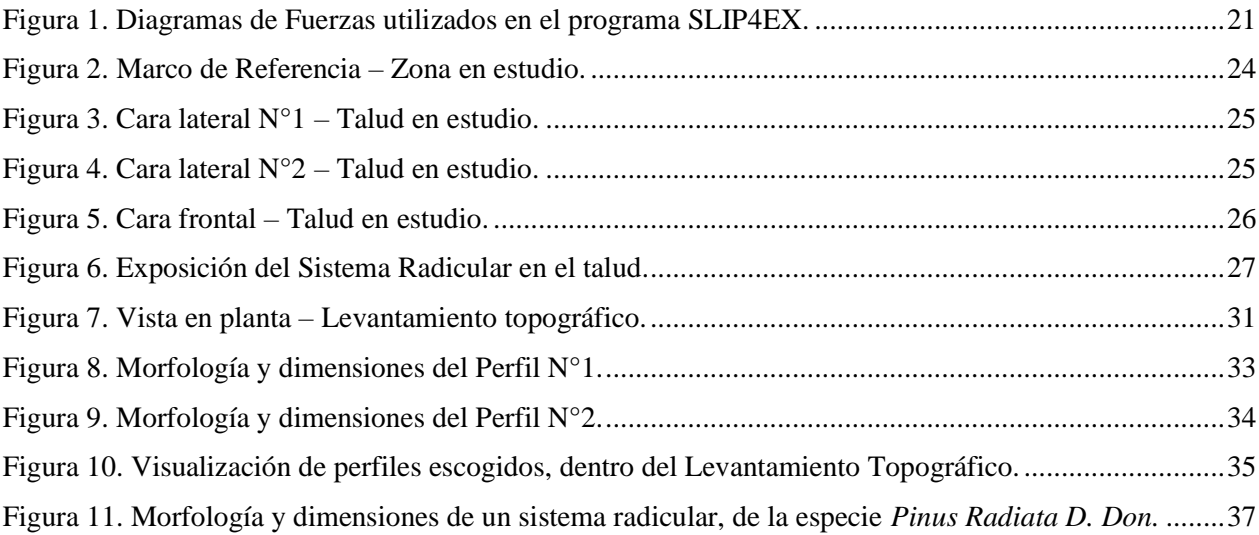

# **INDICE DE TABLAS**

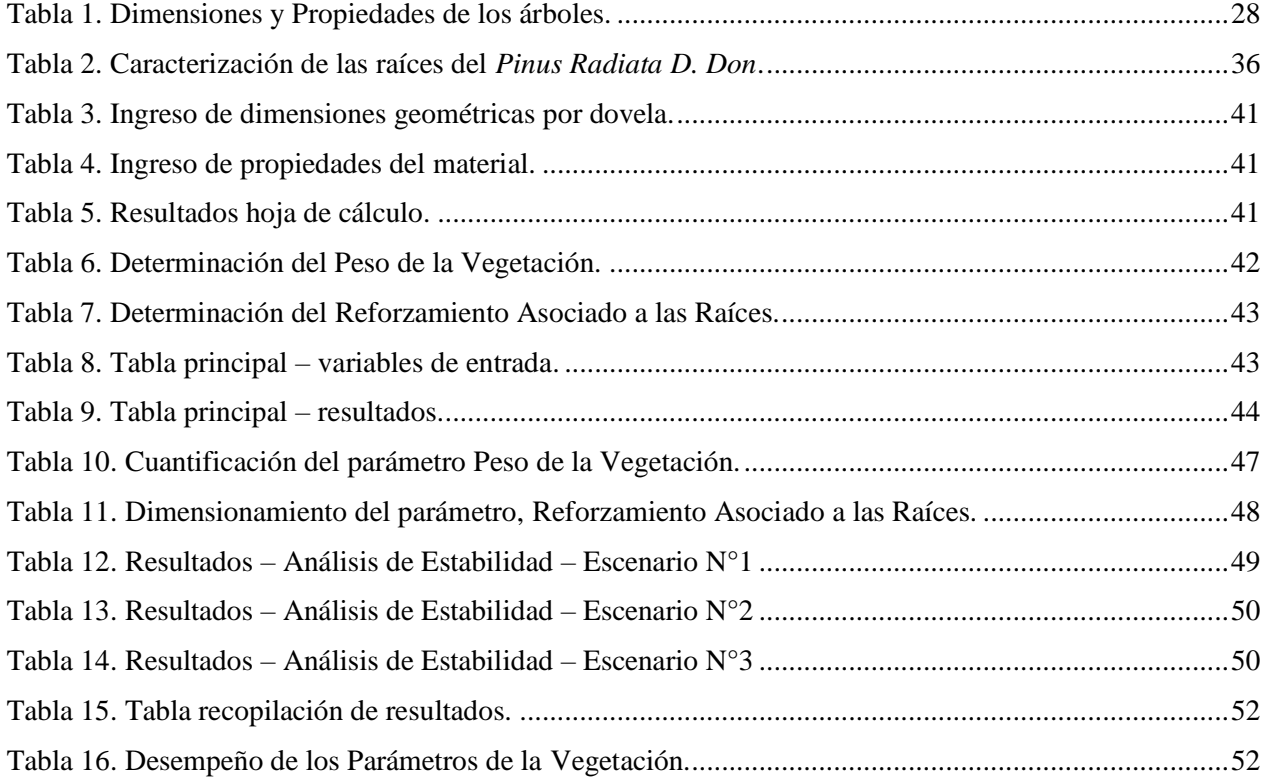

Ignacio Yáñez Fernández

Departamento de Ingeniería Civil y Ambiental, Universidad del Bío-Bío.

Correo: [iyanez@alumnos.ubiobio.cl](mailto:iyanez@alumnos.ubiobio.cl)

Carmen González Labbé

Departamento de Ingeniería Civil y Ambiental, Universidad del Bío-Bío.

Correo: [cgonzal@ubiobio.cl](mailto:cgonzal@ubiobio.cl)

#### **Resumen:**

Actualmente nos encontramos en una disyuntiva, seguir contaminando y destruyendo nuestro medio ambiente o cambiar la perspectiva y utilizar a la naturaleza como aliado; esta última premisa será la ideología impuesta en este proyecto de título. Por lo tanto, integrar parámetros que representen los efectos de la vegetación en un análisis de estabilidad de un talud real, será un acercamiento a la comprensión de la naturaleza como una herramienta y no, un recurso el cual explotar. Es importante mencionar, que estos efectos de la vegetación pueden poseer una connotación tanto positiva como negativa en términos del factor de seguridad, pero desde el punto de vista global, la inserción de estos parámetros de la vegetación tiene por objetivo disminuir la brecha existente entre la condición real expuesta en terreno y la utilizada teóricamente. La metodología aplicada comienza con una investigación de cada uno de los parámetros de la vegetación, prosigue con la caracterización y descripción del talud seleccionado para el análisis, continua con la definición de los perfiles del terreno y culmina con la formulación de escenarios para establecer las comparaciones entre el factor de seguridad proveniente de métodos tradicionales y el que considera la vegetación. Se puede apreciar en los resultados que, la incorporación de los parámetros de la vegetación provocó aumentos en el factor de seguridad, de 0,960 a 1,109 (un incremento del 15,5%) en uno de los escenarios analizados, pasando de una condición de inestabilidad a una con un margen de estabilidad aceptable.

**Palabras Claves:** Factor de Seguridad, Análisis de Estabilidad, Raíces.

11.980 Palabras Texto + 19 Figuras/Tablas\*250 + 8 Figuras/Tablas\*300 = 19.130 Palabras Totales.

# **INFLUENCE DETERMINATION OF PARAMETERS OF VEGETATION IN THE FACTOR OF SAFETY ON SLOPE IN CONCEPCION, CHILE.**

#### Ignacio Yáñez Fernández

Department of Civil and Environmental Engineering, University of Bío-Bío.

#### Mail: [iyanez@alumnos.ubiobio.cl](mailto:iyanez@alumnos.ubiobio.cl)

Carmen González Labbé

Department of Civil and Environmental Engineering, University of Bío-Bío.

Mail: [cgonzal@ubiobio.cl](mailto:cgonzal@ubiobio.cl)

#### **Abstract:**

Now a days we are facing a disjunction, a moment where we are forced to make a decision. Either we keep contaminating and polluting our environment until we finally destroy it, or we may as well change our perspective and start using nature as our ally. This last premise mentioned will be the ideology I'll be using in my final project. That being stated, integrating parameters that represent the effects of vegetation on a stability analysis of a real slope. This will be a close up look of nature as a tool and not a natural resource to explode. It's also important to point out that the effects on this vegetation may have either a positive or negative connotation in terms of the factor of safety, but from a global perspective, the insertion of this vegetation parameters has as its main objective to reduce the existing gap between the real condition exposed in terrain and the one used for theoretical purposes. The methodology applied starts with an investigation of every single parameters of the vegetation, after that we proceed with the characterization and detailed description of the selected slope for analysis it continues with the definition of terrain profiles and it ends with the formulation of different scenarios to stablish comparison between the factor of safety coming from traditional methods and the one that considers vegetation. As you may see in the results that the incorporation of the vegetation parameters provoked increases in the factor of safety from 0,960 to 1,109 (an increase of 15,5%) in one of the analyzed scenarios, going from an instability condition to an acceptable stability margin.

**Keywords:** Factor of Safety, Stability Analysis, Roots.

# **Capítulo 1**

# <span id="page-8-0"></span>**1. INTRODUCCION**

Hoy en día el cuidado del medio ambiente es una prioridad, luego se transformará en una necesidad y, por ende, será una obligación para los profesionales de distintos rubros colaborar conjuntamente en pos de ese fin mayor. Además, se ha generalizado el concepto de ver a la naturaleza como un recurso el cual explotar y no como una herramienta a la cual acudir. Por lo tanto, concebir a la naturaleza como una herramienta, será la ideología impuesta para esta investigación. En base a este lineamiento, se enclaustran los trabajos realizados por (Greenwood, 2006) en el cual se postula un programa denominado SLIP4EX, el cual presenta la peculiaridad de poder incorporar parámetros asociados a la vegetación existente en el talud, tanto en métodos tradicionales de estabilidad, tales como, el Método Ordinario (también conocido como el Método de Fellenius), como en métodos nuevos creados por el mismo autor, los cuales se diseñaron contando con la presencia de los parámetros de la vegetación. Este nuevo acercamiento al entendimiento de la vegetación como aporte a la Ingeniería Civil, forma parte de un gran movimiento, llevado a cabo principalmente en los países de Reino Unido y Nueva Zelanda; emergiendo trabajos significativos, como los de (Greenwood, Norris & Wint, 2004), (O'Loughlin & Watson,1979), (Watson & O'Loughlin, 1988), entre otros. En este Proyecto de Titulo se elaborará un análisis de estabilidad, incorporando esta nueva metodología que incluye parámetros concernientes a la vegetación, a un talud real emplazado en el Parque Ecuador; este parque se encuentra ubicado en la ciudad de Concepción, Chile. Es importante mencionar que, en esta investigación no se consideraran los parámetros de la vegetación que conlleven el estudio del nivel freático. Por lo tanto, se obtendrán de los análisis de estabilidad dos tipos de factores de seguridad, uno proveniente de métodos tradicionales de análisis de estabilidad y otro que considerara los efectos de la vegetación.

# <span id="page-9-0"></span>**1.1 Objetivos**

### <span id="page-9-1"></span>**1.1.1 Objetivo General**

Determinar la influencia de los parámetros de la vegetación en el factor de seguridad de un talud real ubicado en Concepción, Chile, mediante la utilización de métodos tradicionales de análisis de estabilidad.

### <span id="page-9-2"></span>**1.1.2 Objetivos Específicos**

Identificar cual será el método tradicional de análisis de estabilidad, al cual se le incorporaran los parámetros de la vegetación. Con el propósito de generar una comparativa entre ambas condiciones de análisis.

Elaborar una metodología en la cual se pueda evaluar el comportamiento del factor de seguridad, ante la inclusión de los parámetros de la vegetación. Considerando en su estructura herramientas computacionales, para la definición y análisis de perfiles del terreno.

Aplicar la metodología propuesta sobre distintos escenarios, lo cuales estarán diseñados para establecer los límites y restricciones en la inserción de los parámetros de la vegetación. Con el objetivo de focalizar la utilidad de estos parámetros.

Establecer los aumentos o disminuciones en el factor de seguridad, al generar los análisis de estabilidad considerando los parámetros de la vegetación.

# **Capítulo 2**

# <span id="page-10-0"></span>**2. PARÁMETROS DE LA VEGETACIÓN**

Estos parámetros son representaciones de varios efectos que genera la vegetación en el análisis de estabilidad. Según lo establecido por (Greenwood, Norris & Wint, 2004), los parámetros de la vegetación son los siguientes: Cohesión efectiva adicional, Peso de la cubierta vegetal, Reforzamiento asociado a las raíces, Fuerza del viento, Alteración en la resistencia al corte sin drenaje y Variación en las presiones intersticiales. El objetivo de este capítulo es analizar cada uno de estos parámetros, estableciendo sus características fundamentales, influencias en el análisis de estabilidad y como son monitoreados.

# <span id="page-10-1"></span>**2.1 Cohesión Efectiva Adicional**

### <span id="page-10-2"></span>**2.1.1 Incorporación al Análisis de Estabilidad**

Para que este parámetro pueda ser considerado dentro del análisis de estabilidad, es necesario que exista presencia de Raíces de Composición Fina en el talud estudiado. Las Raíces de Composición Fina se caracterizan por poseer una estructura con gran cantidad de raíces, pero sin grandes variaciones en los diámetros de estas. Por lo tanto, al interactuar este tipo de raíces con el terreno, se origina una integración de las capas superficiales; promoviendo un aumento en la cohesión efectiva.

A las Hierbas y Arbustos que presentan Raíces de Composición Fina, se le atribuyen funciones como entes reguladores de erosión superficial. Este tipo de vegetación genera una cubierta vegetal en el talud y, por lo tanto, mitiga los efectos erosivos del agua (tanto por goteo como por escurrimiento superficial) y el viento; siendo estos tipos de erosión los más perjudiciales para un talud.

La profundidad de enraizamiento es una variable que limita los beneficios de las Raíces de Composición Fina, a solo a mecanismos de falla superficiales. Para tipos de vegetación como Hierbas y Arbustos, usualmente, adquieren un enraizamiento dentro del primer metro de profundidad. Por lo tanto, los beneficios asociados a este tipo de vegetación ocurren dentro de este rango de profundidad, lo que coincide con espesores de fallas superficiales.

La distribución de las Raíces de Composición Fina, condiciona, el aumento en la cohesión efectiva; producida por la vegetación. Para que exista una Cohesión Efectiva Adicional, es necesario que la distribución de las Raíces de Composición Fina sea consistente y de una fácil definición, en profundidad. También que exista una presencia uniforme de este tipo de raíces a lo largo del talud, con el fin de que la mejora en el terreno sea total y no en una zona específica.

En resumen, para poder incorporar la Cohesión Efectiva Adicional a un análisis de estabilidad, es necesario que se cumplan los siguientes requisitos:

- a) Exista presencia de Raíces de Composición Fina.
- b) La cubierta vegetal debe estar compuesta por Hierbas, Arbustos o combinación de estas.
- c) La distribución de las raíces debe ser consistente y de fácil definición, con respecto a la profundidad.

### <span id="page-11-0"></span>**2.1.2 Monitoreo del Parámetro**

Para poder medir este parámetro existen dos procedimientos, estos son, Análisis Retrospectivos y Pruebas de Corte Directo. En un Análisis Retrospectivo se determinan las condiciones del talud al momento de la falla y se establece un modelo. Luego, como resultado de este proceso, se obtiene una resistencia al corte efectiva que se expresa en términos de una reducida cohesión efectiva. En lo que respecta a las Pruebas de Corte Directo, según (Coppin & Richards, 1990), este tipo de pruebas son las más utilizadas para establecer Cohesiones Efectivas Adicionales.

# <span id="page-12-0"></span>**2.2 Peso de la Vegetación**

## <span id="page-12-1"></span>**2.2.1 Incorporación al Análisis de Estabilidad**

Para que este parámetro pueda ser integrado en análisis de estabilidad, debe comprobarse que la vegetación contenida en el talud estudiado, cumpla con algunos requisitos. Por ejemplo, cuando el Peso de la Vegetación se asocia a arboles de gran envergadura, con un Diámetro a la Altura del Pecho (DAP) mayor a 0,3 (m), la influencia de este parámetro en el análisis de estabilidad adquiere notoriedad. Otro ejemplo, basado en lo dicho por (Coppin & Richards, 1990), se da cuando existen taludes altamente vegetados, en el cual debe existir presencia de varios árboles con alturas superiores a los 30 (m) y que el grupo de ejemplares represente una carga distribuida alrededor de

 $\log 2 \frac{kN}{m^2}$  $\frac{1}{m^2}$ .

Dependiendo de la localización del Peso de la Vegetación en la potencial superficie deslizante, será su influencia en el Factor de Seguridad. Según (Coppin & Richards, 1990; Perry, Pedley & Reid, 2003), si la vegetación se ubica en torno al pie de la potencial superficie deslizante, esto podría repercutir en el Factor de Seguridad, aumentando su valor en un 10%; en cambio, si la vegetación se sitúa en torno a la corona de la potencial superficie deslizante, esto podría disminuir el valor del Factor de Seguridad en un 10%.

Este parámetro puede asociarse a fenómenos de Succión en el terreno. Cuando un árbol de gran envergadura es derribado, ya sea, por causas naturales o por deforestaciones, se elimina en el terreno la carga aplicada por este ejemplar y, si el suelo es de origen arcilloso, se producen las Succiones Temporales.

Un factor que modifica las propiedades de este parámetro, son las deforestaciones. Según (O'loughlin & Ziemer, 1982; Payne, 2003; Schmidt *et al.*, 2001; Ziemer, 1981), cuando se realizan deforestaciones en taludes, se producen los siguientes efectos:

a) Al eliminar la vegetación, se elimina de igual forma los procesos de Evapotranspiración, lo cual repercutirá en las propiedades resistentes del suelo. Esto se explica de la siguiente manera; los procesos de Evapotranspiración generan una reducción en el contenido de humedad del terreno y, por ende, debería reflejarse como un aumento en las propiedades resistentes del suelo. Por lo tanto, al eliminar o disminuir los procesos de Evapotranspiración por deforestaciones, se reducirá de igual forma, las propiedades resistentes del terreno.

b) Otro efecto esta descrito por el deterioro y descomposición gradual de las raíces a lo largo del tiempo. Cuando se talan arboles dentro de un talud, generalmente, sus raíces son conservadas en el terreno y, por lo tanto, comenzaran los procesos de deterioro y descomposición. Analógicamente, las propiedades reforzantes de las raíces van decreciendo proporcionalmente a la descomposición. Además, con el paso del tiempo, dichas raíces, se transformarán en una sobrecarga o peso muerto para el talud y, por consiguiente, promoverán deslizamientos.

#### <span id="page-13-0"></span>**2.2.2 Monitoreo del Parámetro**

El Peso de la Vegetación puede dimensionarse mediante dos tipos de mecanismos, estos son, los Metodos Directos y Metodos Indirectos. En los Metodos Directos se considera la tala de árboles, como una medida necesaria, para determinar el peso del ejemplar. En cambio, los Metodos Indirectos se conforman a partir de términos como el DAP, Altura del Árbol, Densidades de la Madera In Situ, Biomasa de Árboles, entre otros; para determinar el Peso de la Vegetación.

# <span id="page-14-0"></span>**2.3 Reforzamiento Asociado a las Raíces**

#### <span id="page-14-1"></span>**2.3.1 Incorporación al Análisis de Estabilidad**

Para que este parámetro pueda ser incorporado en rutinas de análisis de estabilidad, es necesario que presente morfologías de raíces y profundidades de enraizamiento específicas. Unos de los objetivos de la incorporación de la vegetación en taludes, es que, las raíces de dicha vegetación puedan establecerse como "anclajes" dentro del talud. Para que se puedan generar estos "anclajes", es ineludible que la profundidad de enraizamiento sobrepase la potencial superficie de deslizamiento, para poder producir una sujeción en estratos inferiores. Luego, para poder determinar, que tan efectivo es este "anclaje", es adecuado analizar la morfología de la raíz; debido a que dependiendo de la morfología que experimente, serán las resistencias que alcanzara a favor de la estabilidad. Además, este "anclaje" funcionara como una fuerza contribuyente a la estabilidad del talud.

Al incorporarse este parámetro dentro de análisis de estabilidad, se establecen una serie de supuestos. Uno de los más trascendentales, es el relacionado con la interacción Suelo – Raíz. El supuesto relacionado a esta interacción, se describe de la siguiente manera: "La raíz o raíces consideradas dentro del parámetro, poseerán la suficiente incrustación y adhesión con el suelo, tal que, estas puedan desarrollar en totalidad, sus capacidades reforzantes". Cuando se habla en el supuesto de "capacidades reforzantes", se hace referencia a valores de Resistencias a la Tracción o Resistencias al Arrancamiento, obtenidas en ensayos de laboratorio y pruebas de campo, respectivamente (véase sección 2.3.2).

## <span id="page-14-2"></span>**2.3.2 Monitoreo del Parámetro**

Para poder monitorear este parámetro existen dos tipos de pruebas, estas son, las que se realizan en laboratorios y las ejecutadas en condiciones naturales, denominadas pruebas de campo. En el primer tipo de prueba, asociada a laboratorios, se encuentran las Pruebas de Resistencias a la Tracción desarrolladas en Maquinas Universales de Prueba Instron. Por otro lado, se hallan las Pruebas de Arrancamiento de Raíces In Situ, las cuales se han efectuado desde extracciones manuales hasta sistemas hidráulicos. Es relevante mencionar que, para fines ingenieriles, las Pruebas de Arrancamiento de Raíces In Situ son las más utilizadas.

Al observar resultados en Pruebas de Arrancamiento, (Norris & Greenwood, 2003), determinaron tipos de fallas asociadas a morfologías de raíces específicas. El primer tipo de falla se relaciona a raíces con morfologías de raíz predominante, la cual es considerable en tamaño con respecto a las demás; en este tipo de falla las raíces oponen una resistencia minina al arrancamiento. El segundo tipo de falla se presenta en raíces con una distribución extensa, tanto en cantidad de raíces como en variación de los diámetros (pero sin existir diferencias significativas); este tipo de falla es secuencial, también denominada como falla por etapas. Cabe mencionar que, para el segundo tipo de falla, la raíz experimenta su resistencia máxima desde el comienzo, luego va decreciendo a medida que las raíces dentro del suelo van fracturándose. Por lo tanto, las raíces que poseen una distribución extensa, tanto en cantidad como en tamaño de diámetros; desarrollaran mayores Resistencias al Arrancamiento, debido a la superioridad de interacciones Suelo – Raíz, en comparación a las raíces con morfología de raíz predominante.

El diámetro que presente la raíz ensayada, limitara el valor de resistencia alcanzado por la raíz. Por ejemplo y, según lo establecido por (Gray & Barker, 2004), si se tomaran dos diámetros de raíces, uno de 5 (mm) y otro de 2 (mm), y se realizaran Pruebas de Resistencias a la Tracción, se generarían los siguientes resultados; la raíz de 2 (mm) de diámetro, podría experimentar valores de Resistencias a la Tracción que duplicaran o incluso triplicaran, a los obtenidos con la raíz de 5 (mm).

## <span id="page-15-0"></span>**2.3.3 Estimación de la Fuerza de Reforzamiento Disponible**

Para poder determinar esta fuerza de reforzamiento asociada a las raíces, es necesario cumplir con una serie de etapas; las cuales poseen un orden cronológico establecido, para su ejecución. Estas etapas son las siguientes:

a) Primera Etapa: Estimación de la Fuerza Ultima de las Raíces. Es importante mencionar que esta fuerza se considera atravesando la potencial superficie de deslizamiento y que posee una zona específica, en la cual ejerce un grado de influencia. Una vez aclarado este punto, es necesario definir (en base a observación) o asumir, tanto el número de raíces involucradas en la distribución, como el diámetro de ellas. Luego, se deben realizar los ensayos a las raíces, con el fin de determinar sus Resistencias al Arrancamiento o Resistencias a la Tracción. En lo que respecta a estas resistencias, se ha observado que las Resistencias al Arrancamiento presentan valores ligeramente inferiores, a los obtenidos por Pruebas de Resistencias a la Tracción. Por lo tanto, la Fuerza Ultima de las Raíces puede ser estimada a partir de, Pruebas de Resistencias al Arrancamiento In Situ o como una fracción de la Resistencia a la Tracción desarrollada; esto se basa en lo publicado por (Greenwood, Norris & Wint, 2004), en la cual sostienen que valores de Resistencias a la Tracción, pueden ser interpretados como una Resistencia Máxima al Arrancamiento. Por lo tanto, una vez definidos los parámetros concernientes a la raíz, estos deberán ser ingresados en la Ecuación (1), para así poder cuantificar su eficacia en la estabilidad del talud.

- b) Segunda Etapa: Determinación de la Fuerza de las Raíces de Diseño. Esta fuerza se calcula aplicando un Factor de Seguridad Parcial a la Fuerza Ultima de las Raíces; como se muestra en la Ecuación (2). Este Factor de Seguridad Parcial, se debe a la incertidumbre que existe en la distribución de las raíces y en la Fuerza de Reforzamiento asociada; además de la geometría de la Potencial Superficie de Deslizamiento y las condiciones del suelo. Es por esta razón, que se recomienda utilizar valores elevados para el Factor de Seguridad Parcial; siendo valores de 8 o 10, empleados recurrentemente.
- c) Tercera Etapa: Calculo de la Fuerza de Reforzamiento Disponible. Este es el parámetro que ingresa al análisis de estabilidad, ya que, forma parte del diagrama de fuerzas de la dovela; actuando en la base de esta. La estimación de esta fuerza depende de dos factores, siendo estos, la Fuerza de las Raíces de Diseño y la Longitud de la Potencial Superficie Deslizante (abarcada por las raíces); como se muestra en la Ecuación (3).
- d) Cuarta Etapa: Establecimiento del Angulo de Incrustación. Este ángulo está comprendido entre, la dirección natural de la raíz y la Potencial Superficie Deslizante. Generalmente, se utiliza un ángulo de 45°, como supuesto. La elección de este ángulo no representa mayores distorsiones en el Factor de Seguridad Global, ya que, los términos  $T \cos \theta$  y  $T \sin \theta \tan \varphi'$ (contenidos en la Ecuación (4), compensaran las variaciones en el Ángulo de Incrustación.

La Fuerza de Reforzamiento Disponible de las Raíces, explicada anteriormente, aporta a la estabilidad del talud de la siguiente manera; siendo una fuerza considerada a favor de la estabilización del suelo, contrarrestando, los efectos nocivos provenientes del Viento y Peso Propio del Talud.

$$
T_{ru} = 10^3 \times Nr^{\circ} \times St \times RTp \tag{Ec. 1}
$$

$$
T_{rd} = \frac{T_{ru}}{F_r} \tag{Ec. 2}
$$

$$
T = T_{rd} \times l \tag{Ec. 3}
$$

Donde:

- $T_{ru}$ : Fuerza Ultima de las Raíces.
- $T_{rd}$ : Fuerza de las Raíces de Diseño.
- $F_r$ : Factor de Seguridad Parcial.
- : Fuerza de Reforzamiento Disponible.
- : Longitud de la Potencial Superficie Deslizante, abarcada por las raíces.
- *Nr°* : Numero de raíces representativas de la especie.
- *St* : Sección transversal de las raíces representativas.
- *RTp* : Resistencia a la tracción, de las raíces representativas de la especie.

### <span id="page-18-1"></span><span id="page-18-0"></span>**2.4.1 Incorporación al Análisis de Estabilidad**

La fuerza del viento expresada en este parámetro, se incluye en análisis de estabilidad, cuando posee la capacidad de originar daños o derribos en la vegetación del talud. Esta capacidad nociva del viento, está condicionada por la cantidad de vegetación existente en el talud. Esto puede ser explicado con árboles, de la siguiente manera; cuando existe un solo ejemplar en un talud, la fuerza total del viento actúa sobre este, aumentando considerablemente las probabilidades de daño o derribo; en cambio, cuando se localizan grupos de árboles en un talud, los arboles ubicados en zonas perimetrales actúan como una pantalla mitigadora de los efectos nocivos del viento, favoreciendo a ejemplares situados en posiciones centrales del grupo. Es importante mencionar que, generalmente, los efectos del viento representan un aporte muy limitado a las fuerzas desestabilizadoras en el talud.

### <span id="page-18-2"></span>**2.4.2 Monitoreo del Parámetro**

Para poder establecer valores en este parámetro, existe dos métodos, los cuales se diferencian dependiendo de la condición analizada. El primero es el desarrollado por (Brown & Sheu, 1975), el cual es utilizado para analizar arboles individuales dentro de taludes. El otro método, creado por (Hsi & Nath, 1970), es indicado para el análisis de taludes altamente vegetados.

# <span id="page-19-0"></span>**2.5 Alteración en la Resistencia al Corte Sin Drenaje**

#### <span id="page-19-1"></span>**2.5.1 Incorporación al Análisis de Estabilidad**

La incorporación de este parámetro en análisis de estabilidad, depende de factores como: el Contenido de Humedad del talud y la Condición Climática Prevaleciente en la zona de estudio. La vegetación genera disminuciones en el contenido de humedad, ya sea por, la recolección de agua en el terreno para ejecutar sus procesos biológicos, como por el desarrollo de fenómenos como la Evapotranspiración. Es por esta razón, que se producen los aumentos en las propiedades resistentes del terreno, expresado en términos de la Resistencia al Corte Sin Drenaje. Por otro lado, cuando la condición climática presenta un alto grado de humedad, esto dificultara los procesos de las plantas para reducir el contenido de humedad y, por ende, podría disminuir o incluso eliminar completamente, aumentos en la resistencia al corte sin drenaje, obtenidos previamente. También a causa de climas húmedos, se incita a las plantas a profundizar el agua, aumentando las presiones del agua al interior del talud.

# <span id="page-19-2"></span>**2.5.2 Monitoreo del Parámetro**

En lo que respecta al monitoreo del parámetro, se utilizan tanto, Metodos No Destructivos como Metodos Destructivos. Los métodos no destructivos, se caracterizan por recolectar información sin modificar las condiciones naturales de la zona estudiada. En este tipo de métodos, se disponen de dispositivos, tales como: Reflectómetros de Dominio de Tiempo, Sensores Theta Probe y Piezómetros de Cuerda Vibrante. En cambio, los métodos destructivos, se componen de un muestro constante del terreno analizado, para la recopilación de la información. Dentro de este tipo de métodos, se encuentran los Métodos Gravimétricos; con los cuales y, en base a sus resultados, se pueden elaborar Perfiles Gravimetricos del Contenido de Humedad, con respecto a la profundidad.

# <span id="page-20-0"></span>**2.6 Variación en las Presiones Intersticiales o de Poro**

#### <span id="page-20-1"></span>**2.6.1 Incorporación al Análisis de Estabilidad**

Este parámetro posee una relación directa con las variaciones en el nivel freático y, por lo tanto, dependerá de esta variación, su integración en el análisis de estabilidad. Estas variaciones en el nivel freático, son originadas por la presencia de la vegetación en taludes; aumentando este nivel. Esta relación entre las presiones intersticiales y el nivel freático se explica de la siguiente manera; la presión intersticial o de poro depende de dos factores (los cuales son directamente proporcionales), el primero hace referencia con el peso específico del agua y el segundo con la altura del nivel freático, por lo tanto, al aumentar el nivel freático, aumentara proporcionalmente la presión de poros al interior del talud.

### <span id="page-20-2"></span>**2.6.2 Monitoreo del Parámetro**

Para poder cuantificar este parámetro, se acude a los siguientes dispositivos: Piezómetros y Tensiómetros. Los piezómetros por definición pueden ser utilizados tanto para la medición del nivel freático, como para la determinación directa de las presiones de poro; pero para estos fines, es utilizado en la medición de cambios en el nivel freático, considerando intervalos de tiempo estacionales, para el análisis. Mientras que los tensiómetros, se utilizan para establecer las presiones negativas absolutas en el terreno. En base a estudios realizados por (Vickers & Morgan, 1999), se concluyó que el tensiómetro en comparación con el piezómetro, extrae una información más acabada, en situaciones, tales como, Succiones en el Terreno; independiente del clima prevaleciente, este sea, seco, húmedo o con muchas precipitaciones.

# **Capítulo 3**

# <span id="page-21-0"></span>**3. MÉTODOS DE ANÁLISIS DE ESTABILIDAD DE TALUDES**

Existen cuatro tipos de métodos disponibles para analizar la estabilidad de un talud, estos son: el Equilibrio Limite, Análisis Limite, Diferencias Finitas y Elementos Finitos. En este proyecto de titulo se centrará la atención en los Métodos de Equilibrio Limite, ya que, basándose en este tipo de análisis, (Greenwood, 2006) elaboro un programa denominado SLIP4EX, en el cual se pueden integrar los Parámetros de la Vegetación (descritos en el Capítulo 2) al análisis de estabilidad de un talud y, por lo tanto, logro comparar un Factor de Seguridad obtenido mediante métodos tradicionales, con otro Factor de Seguridad influenciado por la vegetación. Es importante mencionar que, los trabajos realizados por (Greenwood, 2006) consideran los siguientes métodos: Bishop, Janbu, Fellenius, Greenwood y Greenwood Simplificado. Por lo tanto, en este capítulo se presentarán los principales fundamentos del Equilibrio Limite, para luego continuar con una descripción de cada uno de los métodos asociados a los trabajos de (Greenwood, 2006); centrando la atención en los supuestos realizados para la concepción de cada método.

# <span id="page-21-1"></span>**3.1 Equilibrio Limite**

El Equilibrio Limite se constituye a partir de la definición de la Potencial Superficie Deslizante del talud en estudio, la cual poseerá una forma Circular, No Circular o sin un patrón geométrico definido y, sobre la cual deberán establecerse las Fuerzas Restitutivas (según el Criterio de Falla de Mohr-Coulomb) y Fuerzas Desequilibrantes. Por lo tanto, al realizar el equilibrio entre las Fuerzas Restitutivas y Desequilibrantes, se generará un Factor de Seguridad que representará las siguientes condiciones; estable, cuando el Factor de Seguridad adquiera valores sobre uno; inestable, cuando el Factor de Seguridad presente valores inferiores a uno; condición crítica, cuando el Factor de Seguridad sea igual a uno.

Dentro del Equilibrio Limite se pueden desarrollar dos tipos de análisis. En el primero se estudia la Potencial Superficie de Deslizamiento como un todo y, por lo tanto, solo se desarrollará un Factor de Seguridad, definido como un valor global. En el segundo, denominado como el Método de las Rebanadas o Dovelas, se divide la Potencial Superficie Deslizante en un numero finito de partes (dovelas) y se realiza el equilibrio de fuerzas para cada una de ellas, consiguiendo un Factor de Seguridad Global al sumar cada uno de los aportes individuales. Este último tipo de análisis, fue el elegido en la concepción de los métodos de Bishop, Janbu, Fellenius, Greenwood y Greenwood Simplificado.

# <span id="page-22-0"></span>**3.2 Método de las Rebanadas**

Este tipo de método se encuentra estáticamente indeterminado y, por lo tanto, se deben establecer una serie de supuestos sobre las Fuerzas entre Dovelas (Verticales, Horizontales o ambas), con el fin de resolver esta indeterminación matemática; además, la definición de estos supuestos, diferencia y personalizada cada uno de los métodos.

# <span id="page-22-1"></span>**3.3 Métodos Utilizados en SLIP4EX**

#### <span id="page-22-2"></span>**3.3.1 Métodos Tradicionales**

Cuando se aplican los métodos de análisis de estabilidad, es importante tener en cuenta, como se categorizarán las fuerzas asociadas a cada rebanada, es decir, mediante Esfuerzos Efectivos o Esfuerzos Totales. La diferencia entre los Esfuerzos Totales y Esfuerzos Efectivos, radica en la consideración de las Presiones de Poro, ya que, los Esfuerzos Efectivos son equivalentes a los Esfuerzos Totales menos la Presión de Poro presente en los estratos del suelo. En los trabajos ejecutados por (Greenwood, 2006), se diseñan las ecuaciones en base a Esfuerzos Efectivos.

En la publicación de (Greenwood, 2006) se establece una ecuación base (representada por la Ecuación (4)), de la cual emergerán los demás métodos, con la aplicación de los supuestos.

$$
F = \frac{\sum (c'l + [W\cos\alpha - ul - (U_2 - U_1)\sin\alpha + (X\prime_2 - X\prime_1)\cos\alpha - (E\prime_2 - E\prime_1)\sin\alpha]\tan\beta\prime)}{\sum W\sin\alpha}
$$
 (Ec. 4)

En donde:

- *c'* : Cohesión Efectiva.
- *l* : Longitud basal de la dovela.
- *W* : Peso del suelo, contenido en cada dovela.
- *α* : Ángulo comprendido entre la base de la rebanada y la horizontal.

*u* : Presión de Poros.

- *U* : Fuerza del agua en los costados de la rebanada.
- *X'* : Fuerzas verticales efectivas entre dovelas.
- *E'* : Fuerzas horizontales efectivas inter dovelas.
- *Ø'* : Ángulo de fricción interna efectivo.

Se puede apreciar en la Ecuación (4) la simplicidad en la que se conforma su estructura, razón por la cual, existe preferencia en utilizar los métodos basados en Equilibrio Limite. El primer supuesto aplicado a esta ecuación, se enuncia de la siguiente forma; la fuerza resultante entre la fuerzas inter dovelas, posee una dirección paralela a la potencial superficie deslizante, es decir, en la dirección del movimiento y, por lo tanto, convirtiéndose en un supuesto lógico para una falla en progreso. La incorporación de este supuesto, da origen a la ecuación general de Greenwood, la cual se presenta en la Ecuación (5).

$$
F = \frac{\sum (c'l + [W\cos\alpha - ul - (U_2 - U_1)\sin\alpha]\tan\beta\prime)}{\sum W\sin\alpha}
$$
 (Ec. 5)

A partir de la Ecuación (5), se impondrán supuestos sobre las fuerzas del agua a los costados de la dovela, obteniendo de esta forma, las ecuaciones de Greenwood Simplificada y Fellenius. La ecuación de Greenwood Simplificada conlleva el siguiente supuesto, el flujo subsuperficial del agua a través de las dovelas, presenta un flujo constante con una dirección perpendicular a los costados de las dovelas; la Ecuación (6) representa el supuesto aplicado sobre las fuerzas del agua y la Ecuación (7), el método de Greenwood Simplificado.

$$
U_2 - U_1 = -ub \tan \alpha \tag{Ec. 6}
$$

19

$$
F = \frac{\sum (c'l + [(W - ub)\cos\alpha] \tan\emptyset \prime)}{\sum W \sin\alpha}
$$
 (Ec. 7)

En donde:

*b* : Ancho de la dovela.

Es importante mencionar que, la ecuación de Greenwood Simplificada está indicada para taludes en los cuales no se tiene mayor información con respecto a los estratos que lo componen, ni las condiciones del nivel freático. Este método entrega Factores de Seguridad con valores sensibles, en la mayoría de los casos.

Para la obtención del método de Fellenius, es necesario establecer el siguiente supuesto, el flujo subsuperficial de agua, adquiere una dirección paralela a la potencial superficie de deslizamiento y, por lo tanto, las fuerzas del agua presente en la dovela, se anulan; la Ecuación (8) representa el método de Fellenius (también conocida como la ecuación sueca).

$$
F = \frac{\sum (c'l + (W \cos \alpha - ul) \tan \emptyset r)}{\sum W \sin \alpha}
$$
 (Ec. 8)

Es importante destacar que, este método entrega errores considerables, cuando las dovelas contenidas en el análisis poseen ángulo basales altos combinados con presiones intersticiales elevadas. Además, este método es considerado como conservativo. Por último, este método está diseñado para evaluar el desempeño de taludes infinitos, en el cual es aceptable suponer un flujo subsuperficial paralelo a la zona de falla.

Se puede apreciar un patrón común en las Ecuaciones (4) a la (8) y, es que, el factor de seguridad se encuentra solo en un lado de la ecuación. Sin embargo, existen métodos en los cuales no se cumple esta característica, tales como, el de Bishop y Janbu, lo cual repercutirá en el procedimiento de resolución; las Ecuaciones (9) y (10) representan los métodos de Bishop y Janbu, respectivamente.

$$
F = \frac{\sum \left[ \frac{(c'b + (W - ub)\tan\varnothing')\sec\alpha}{(1 + (1/F_m)\tan\varnothing'\tan\alpha)} \right]}{\sum W \sin\alpha}
$$
(Ec. 9)  

$$
\sum \left[ \frac{(c'b + (W - ub)\tan\varnothing')\sec\alpha}{(1 + (W - ub)\tan\varnothing')\sec\alpha} \right]
$$

$$
F = \frac{\sum \left| \frac{(c \ b + (W - uv) \tan \omega)^2 \sec \alpha}{(1 + (1/F_f) \tan \alpha) \cos \alpha} \right|}{\sum W \tan \alpha} \times f_0
$$
 (Ec. 10)

En donde:

*F<sup>m</sup>* : Factor de Seguridad, originado en base a equilibrio de momentos.

*F<sup>f</sup>* : Factor de Seguridad, originado en base a equilibrio de fuerzas horizontales.

*f<sup>0</sup>* : Factor compensatorio, dependiente de la geometría de la potencial superficie deslizante.

Para poder determinar factores de seguridad mediante este tipo de métodos, es necesario suponer valores para el factor de seguridad, luego ingresarlos a la ecuación, resolver esta y comparar ambos lados de la ecuación; la iteración culminara, cuando ambos lados presenten valores idénticos. La estructura de resolución antes mencionada, en base a iteración y cálculos de factor de seguridad por dovela, serán los factores limitantes, para no poder incluir los parámetros de la vegetación.

Es importante mencionar que, la ecuación del método de Bishop se transforma matemáticamente inestable, cuando las dovelas poseen elevados valores en sus ángulos basales; lo cual puede repercutir, como una sobrestimación en el valor del factor de seguridad. En lo que respecta al método de Janbu, este presenta una estructura similar, pero se diferencia en su concepción, ya que, este último fue elaborado en base a un equilibrio de fuerzas horizontales; además, incorpora un factor compensatorio, el cual varía dependiendo de la geometría de la potencial superficie de deslizamiento. El método de Janbu es útil, cuando se desea analizar una superficie de falla superficial.

#### <span id="page-25-0"></span>**3.3.2 Métodos que pueden incorporar los Parámetros de la Vegetación**

Dentro de esta categoría se encuentran los métodos de Greenwood, Greenwood Simplificado y Fellenius. La integración de los Parámetros de la Vegetación se presenta a través de diferenciales de fuerza, los cuales actúan en la misma dirección de las variables originales; tal como se puede observar en la Ecuación (11).

$$
F = \frac{\left(\sum \left[ (c' + c'_\nu)l + \left( (W + W_\nu) \cos \alpha - (u + \Delta u_\nu)l - \left( (U_2 + \Delta U_{2\nu}) - (U_1 + \Delta U_{1\nu}) \right) \sin \alpha - D_W \sin(\alpha - \beta) + T \sin \theta \right) \tan \alpha' \right] \right)}{\left(\sum \left[ (W - W_\nu) \sin \alpha + D_W \cos(\alpha - \beta) - T \cos \theta \right] \right)} \quad \text{(Ec. 11)}
$$

En donde:

 $D_w$ : Fuerza del Viento.

 $\beta$ : Ángulo comprendido entre la dirección del viento y la horizontal.

′ : Cohesión Efectiva Adicional.

 $W_{\nu}$ : Peso de la Vegetación.

 $\Delta u_v$ : Variación en las Presiones Intersticiales.

 $\Delta U_{2v}$ : Variación en la Fuerza del Agua; en el lado de la dovela, más cercano a la corona del talud.

 $\Delta U_{1v}$ : Variación en la Fuerza del Agua; en el lado de la dovela, más cercano al pie del talud.

: Fuerza de Reforzamiento Disponible; aportada por las raíces.

 $\theta$ : Ángulo comprendido entre la dirección de las raíces y la base de la potencial superficie deslizante.

La Ecuación (11) proviene de la ecuación general de Greenwood (Ecuación (5)), siendo este método el con mayor versatilidad, ya que, es apto para cualquier geometría y condiciones hidráulicas, que se presenten en la potencial superficie de falla; lo cual no ocurre en los métodos de Greenwood Simplificado y Fellenius. En la Figura (1) se muestran los diagramas de fuerzas en los cuales están basadas todas las ecuaciones descritas en este capítulo.

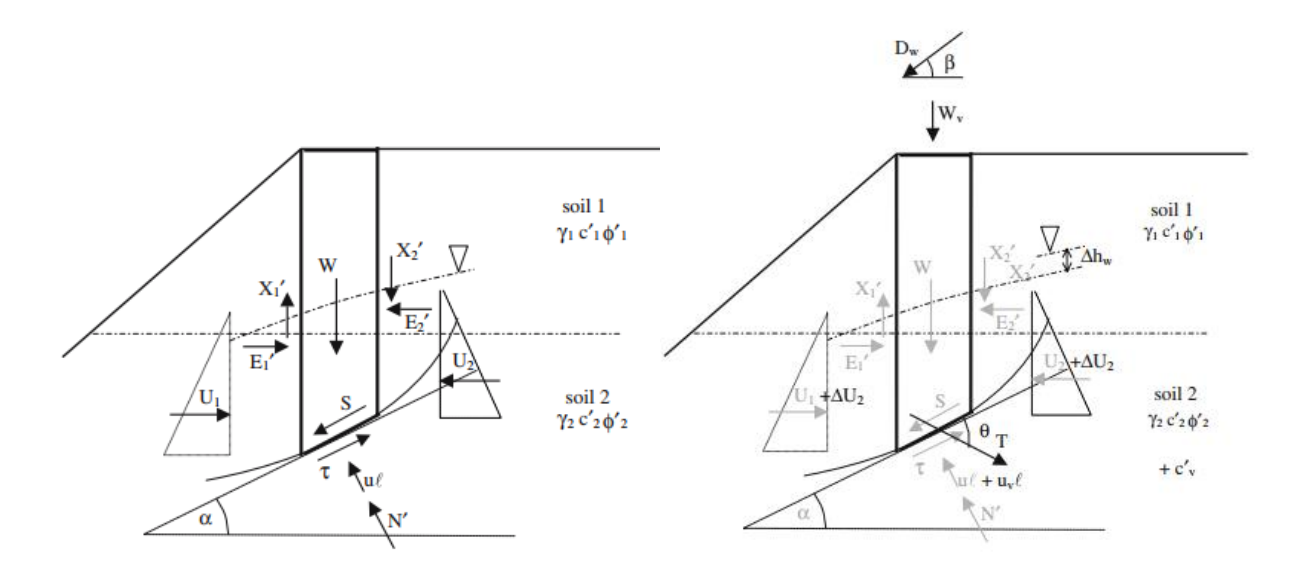

Fuente: Greenwood (2006).

<span id="page-26-0"></span>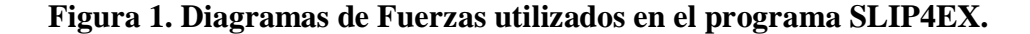

# **Capítulo 4**

# <span id="page-27-0"></span>**4. DESCRIPCIÓN Y CARACTERIZACIÓN DEL CASO DE ESTUDIO**

Este Proyecto de Titulo se encuentra ligado principalmente al área de la Mecánica de Suelos. En esta rama de la Ingeniería Civil es frecuente respaldar la información teórica con ensayos de laboratorio, pruebas in situ, entre otras; ya que el terreno en estudio puede presentar una gran variabilidad de propiedades, comportamientos, composiciones y estratigrafía en un área reducida. Entonces al realizar experiencias prácticas en la investigación, se dota a la información con certeza (en el área estudiada), limitaciones (para otros tipos de suelo o condiciones climáticas), cuantificar la teoría, aceptar o rechazar hipótesis, etc. El tema de este Proyecto de Titulo ha sido poco difundido en nuestro país (no así en Reino Unido y Nueva Zelanda) y, por lo tanto, no existen bases de datos, documentos o libros a los cuales acudir; siendo necesario la realización de una etapa experimental. Sin embargo, previo a realizar cualquier ensayo o prueba es requerido establecer la zona a la cual se le ejecutarán dichas mediciones, de modo que, en este capítulo se discutirán las razones por la cuales se eligió este talud en particular, se describirán algunas de sus características (la vegetación existente, por ejemplo) y, por último, se hace referencia al levantamiento topográfico realizado, en el cual se detallan algunos aspectos de su ejecución, variables consideradas y sus objetivos.

# <span id="page-27-1"></span>**4.1 Selección del Talud**

Una de las primeras características que debía poseer el talud era la de presentar pendientes mayores a los 45°, ya que, las experiencias realizadas en el programa SLIP4EX, desarrollado por el autor John R. Greenwood (Greenwood, 2006), por lo general utilizaban pendientes menores a los 45°; ampliando, de este modo el espectro de valores. En lo que respecta a este punto, el talud seleccionado presenta pendientes mayores a los 50° y, por tanto, cumple con el criterio.

Otro de los puntos a evaluar en el talud era su estado de conservación, es decir, si existe presencia de cárcavas, acumulación excesiva de sedimentos en el pie del talud o secciones importantes del talud en condición crítica. La condición buscada era encontrar un talud con un estado de conservación relativamente alto, lo cual implicaría presentar valores para el factor de seguridad entre 0,9 a 1,1, con el fin de recrear escenarios en los cuales los efectos de la vegetación puedan interferir. Es importante recalcar que, y en base a información entregada en capítulos anteriores; los efectos de la vegetación están limitados a servir como ente estabilizador frente a agentes perturbadores, tales como, el viento y el peso propio del talud. En lo que respecta al talud elegido, este presenta un estado de conservación medio-alto, con presencia de algunas cárcavas considerables (en uno de los costados del talud), sin acumulación de sedimentos en el pie del talud y sin zonas aparentes en condición crítica.

Por último, y siendo uno de los aspectos buscados con mayor esmero y minuciosidad, se encuentra el tipo de vegetación que el talud debía poseer. Se mencionan principalmente tres tipos de vegetación en varios de los documentos que sustentan esta investigación, siendo estos, Árboles, Arbustos y Hiervas (césped). Por lo tanto, al existir ciertos tipos de vegetación en el talud, emergerán del mismo modo algunos de los Parámetros de la Vegetación (mencionados en el Capítulo 2), ya que, se encuentran interrelacionados. Por ejemplo, el Reforzamiento Asociado a las Raíces, es uno de los parámetros más significativos al ingresarlo en el equilibrio de fuerzas y se genera cuando existe presencia de algunas especies de arbustos y árboles. Otro ejemplo se da con el parámetro denominado como la Cohesión Efectiva Adicional, el cual es producido cuando se desarrollan Raíces de Composición Fina en el terreno; encontradas principalmente en algunos arbustos y hierbas. Es importante mencionar que en esta etapa (selección del talud) se centra la atención en aspectos macros y, por tanto, no puede asegurarse la presencia de ciertos Parámetros de la Vegetación, pero si disponer las condiciones óptimas (en base a la información recolectada en las etapas iniciales de este Proyecto de Titulo) para su gestación. En lo que respecta al talud elegido, este contiene las tres categorías de la vegetación.

# <span id="page-28-0"></span>**4.2 Caracterización del Talud Elegido**

La primera sección de esta caracterización corresponde a la ubicación geográfica del talud. Este se encuentra ubicado en el Parque Ecuador, perteneciente a la comuna de Concepción, Chile. El talud se conformó a partir de unas de las laderas del macizo denominado como Cerro Caracol,

exactamente en la zona frente a las Astas Bicentenario. La locación detallada anteriormente se encuentra achurada en la Figura (2), además, en la figura se pueden observar puntos de referencia importantes como lo son el Skatepark del Parque Ecuador, la calle Víctor Lamas y la avenida Pedro de Valdivia.

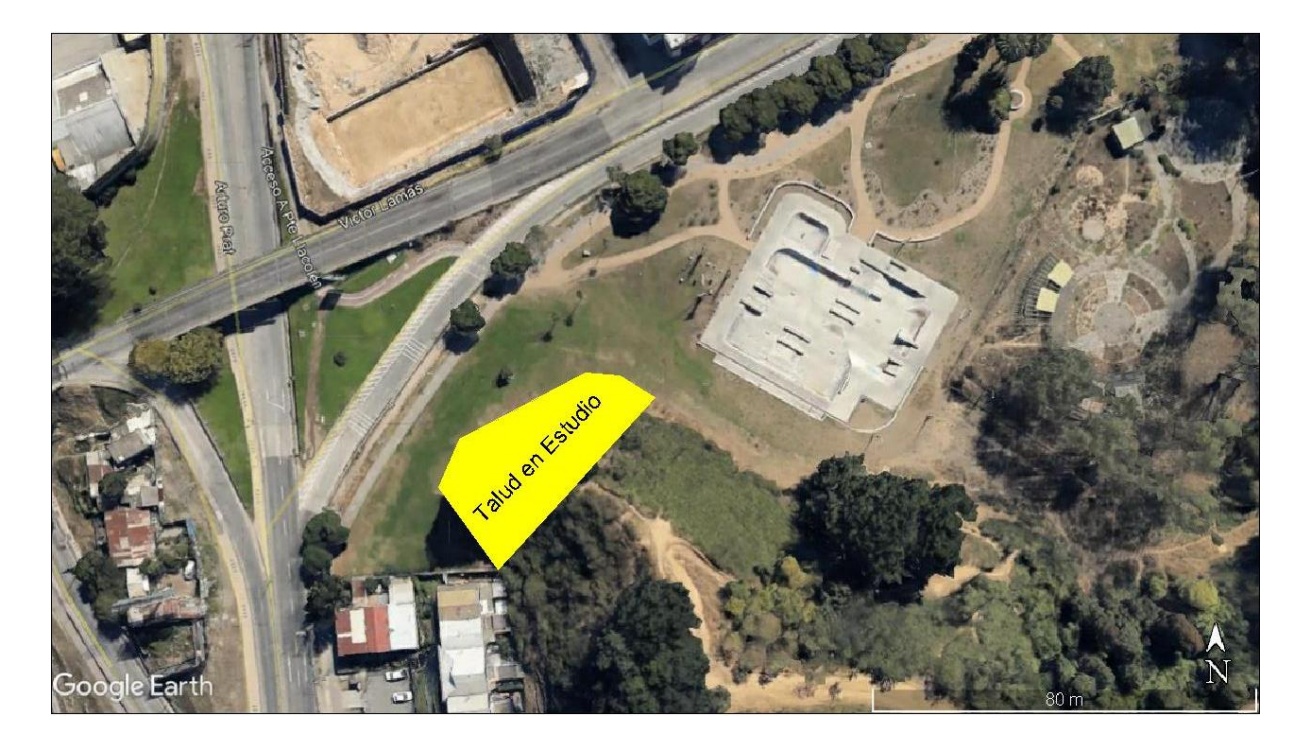

Fuente: Google Earth Pro.

#### **Figura 2. Marco de Referencia – Zona en estudio.**

<span id="page-29-0"></span>Este talud consta con tres caras, dos laterales (Figura (3) y Figura (4)) y una frontal (Figura (5)), siendo esta ultima la de mayor relevancia por su mayor accesibilidad; en miras del levantamiento topográfico descrito en secciones posteriores.

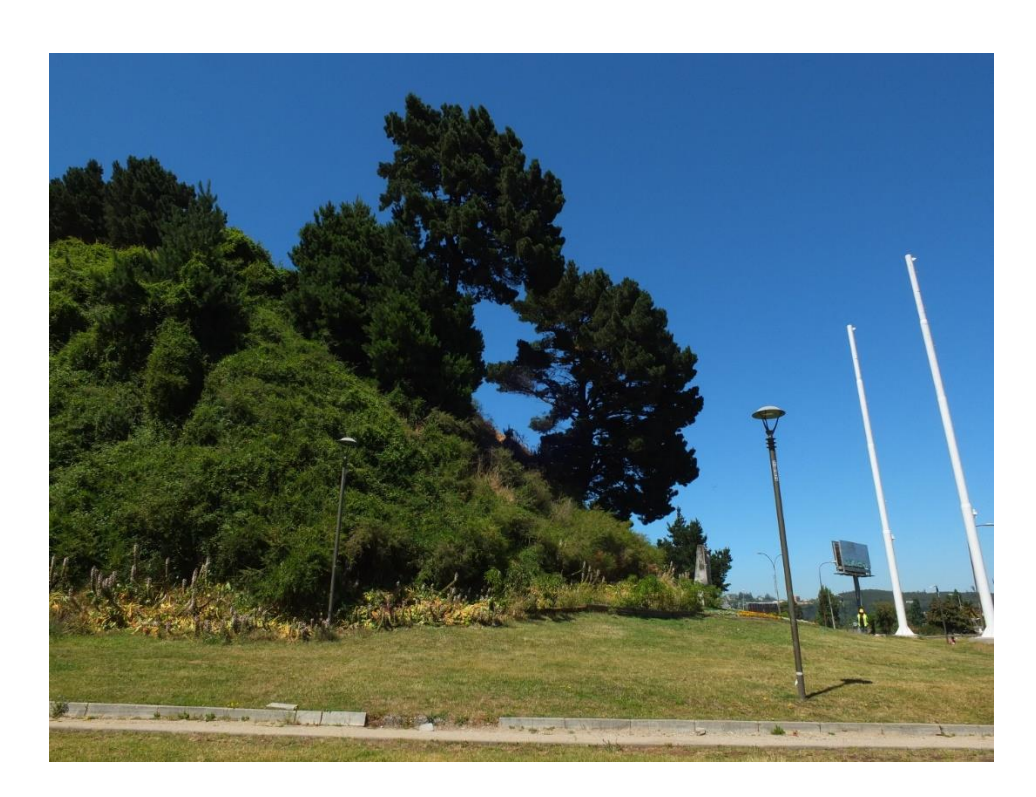

Fuente: Elaboración propia.

<span id="page-30-0"></span>**Figura 3. Cara lateral N°1 – Talud en estudio.** 

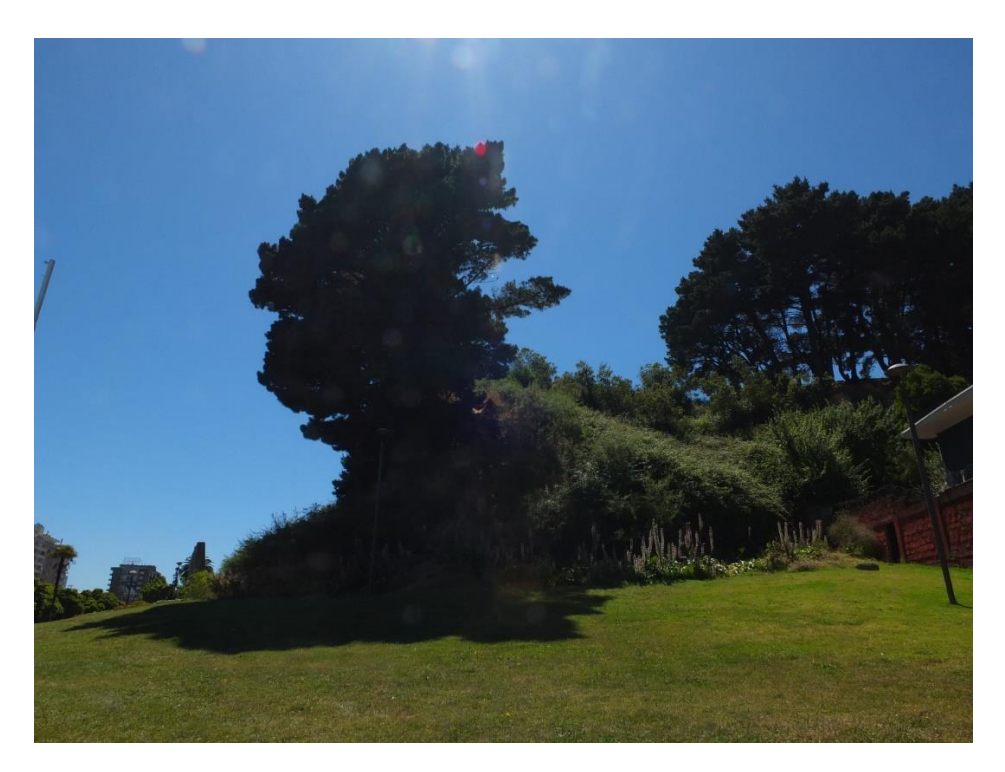

Fuente: Elaboración propia.

<span id="page-30-1"></span>**Figura 4. Cara lateral N°2 – Talud en estudio.** 

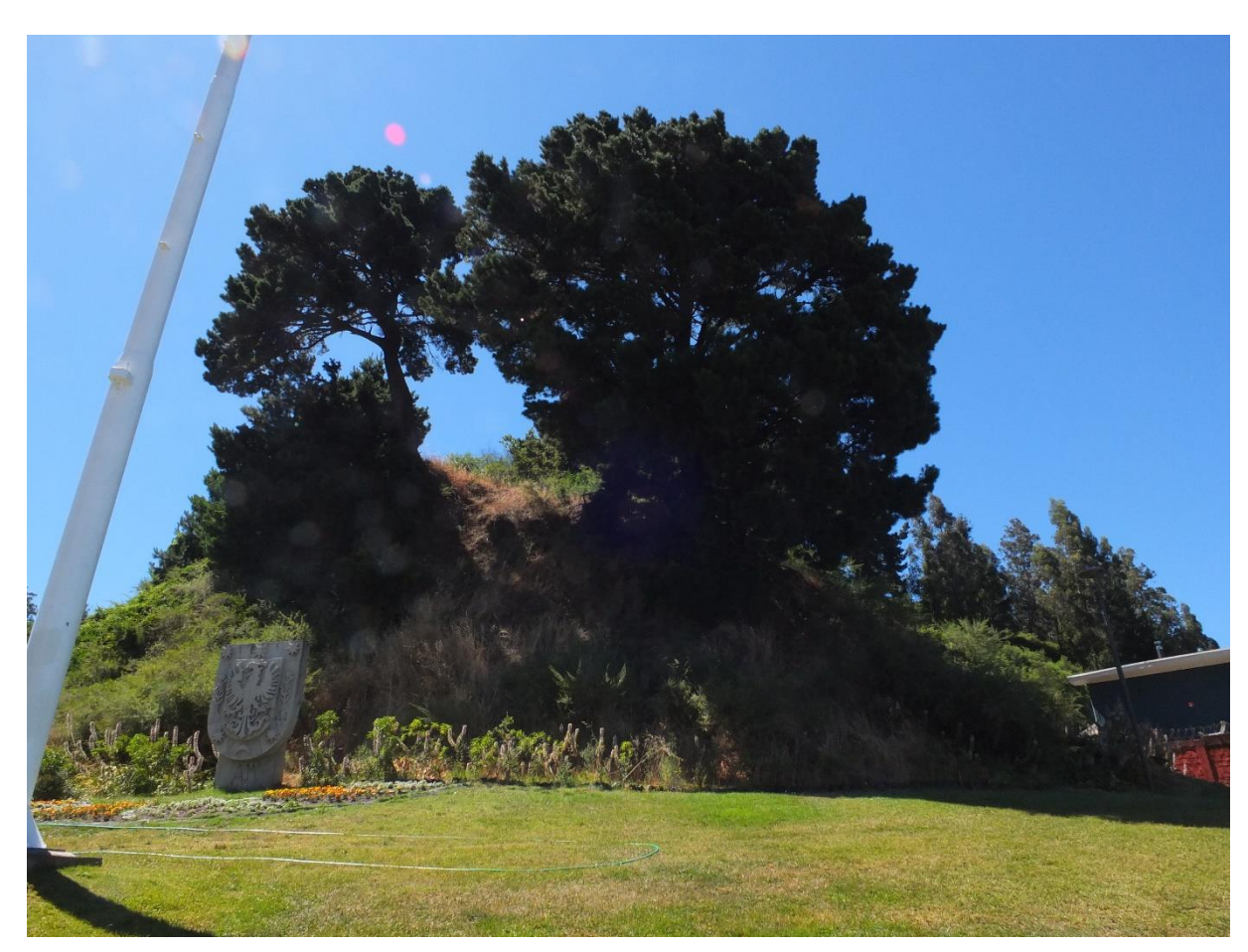

Fuente: Elaboración propia.

#### **Figura 5. Cara frontal – Talud en estudio.**

<span id="page-31-0"></span>Además, el talud cuenta con dos árboles de gran envergadura, los cuales poseen gran parte de sus raíces a la vista; como se aprecia en la Figura (6). Esta exposición del sistema radicular, es generalmente un efecto de la condición climática prevaleciente en la zona. Por ejemplo, la ciudad de Concepción presenta una tasa de precipitación anual superior a los 1000 mm/año y, por lo tanto, ser una posible causa de la exposición radicular, al producirse la escorrentía superficial. Es importante mencionar, que las principales causas de erosión en taludes son las ejecutadas por factores climático como el viento y el agua.

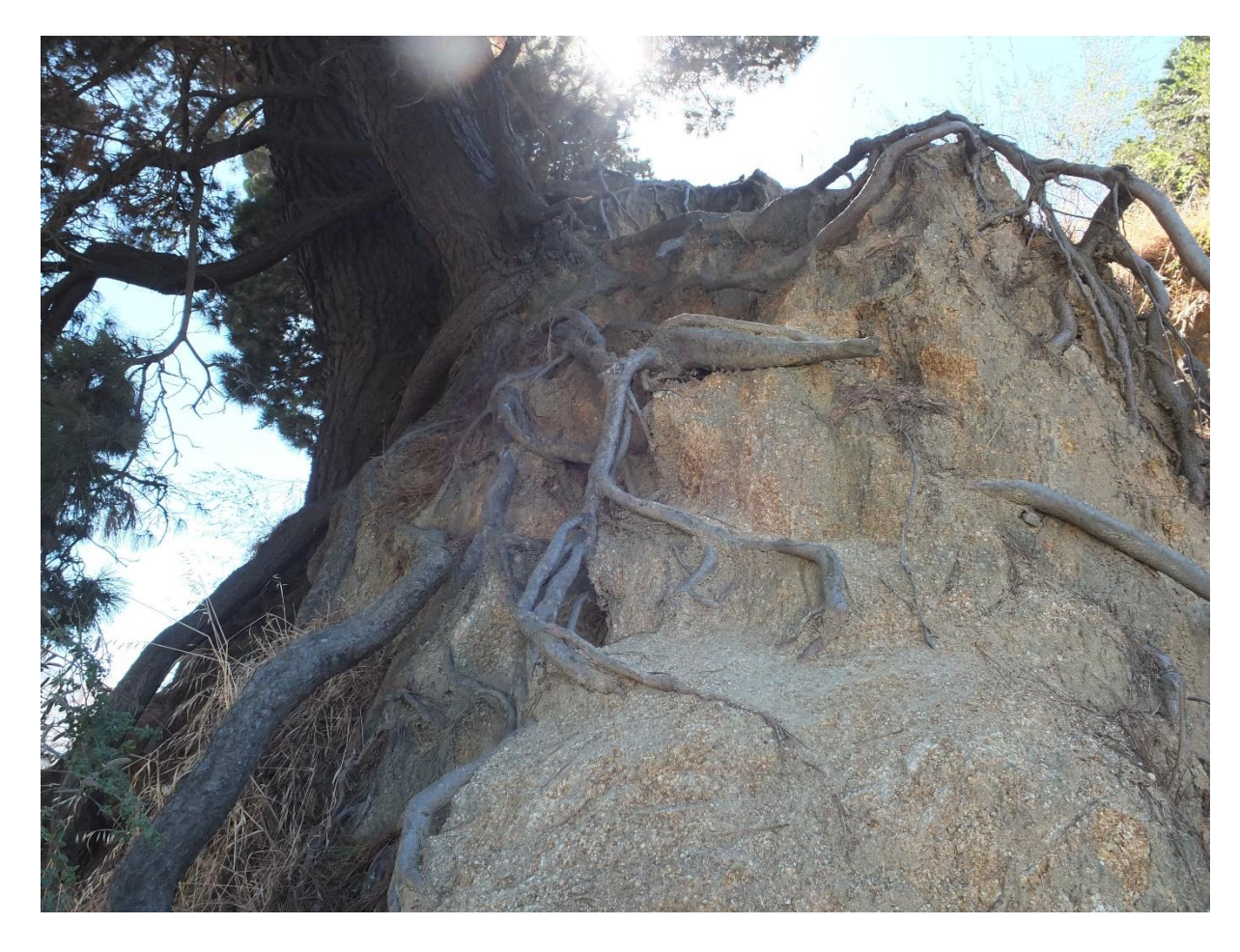

Fuente: Elaboración propia.

#### **Figura 6. Exposición del Sistema Radicular en el talud.**

<span id="page-32-1"></span>La relevancia de la exhibición de raíces a nivel de terreno, recae en la oportunidad de realizar un sondaje en las proximidades del árbol con el fin de determinar la extensión radial de sus raíces, clasificar los tipos de raíces (en base a sus diámetros, por ejemplo), entre otros; en general analizando la condición en terreno para eventualmente definir parámetros como el Reforzamiento Asociado a las Raíces.

# <span id="page-32-0"></span>**4.3 Vegetación Existente en el Talud**

En este apartado se clasificarán y describirán todas las especies contenidas en el talud elegido, siendo categorizadas de la siguiente manera: Especies Arbóreas, Especies Arbustivas o Especies Herbáceas. Luego de esta clasificación macro, se describirán aspectos propios de cada especie como la profundidad de arraigamiento (o enraizamiento), morfología de sus sistemas radiculares,

etc. Además, se cuantificarán cada uno de estos aspectos, con el fin de determinar posteriormente los Parámetros de la Vegetación y poder realizar los análisis de estabilidad.

#### <span id="page-33-0"></span>**4.3.1 Especies Arbóreas**

#### <span id="page-33-1"></span>**4.3.1.1 Pino Insigne o Radiata (***Pinus Radiata D. Don***)**

Este árbol es originario del sur-oeste de los Estados Unidos, principalmente del estado de California. En lo que respecta a su clasificación, este ejemplar forma parte de una familia denominada Pinaceae; siendo esta familia parte de las Coníferas. En el talud seleccionado existen dos árboles de esta especie, los cuales se designarán como Árbol Víctor Lamas y Árbol Pedro de Valdivia; esta denominación se basa en la proximidad de los ejemplares a las vías de circulación. Por lo tanto, en la Tabla (1) se recopilarán todas las variables necesarias para determinar posteriormente los Parámetros de la Vegetación.

<span id="page-33-2"></span>

| Variables                                       | Arbol Víctor Lamas | Árbol Pedro de Valdivia |
|-------------------------------------------------|--------------------|-------------------------|
| Altura $(m)$                                    | 16                 | 21                      |
| DAP(m)                                          | 0,64               | 0,89                    |
| Densidad de la Madera<br>$\frac{\text{kg}}{m3}$ | 480                | 480                     |

**Tabla 1. Dimensiones y Propiedades de los árboles.** 

Nota: La Densidad de la Madera para el Pino Radiata se extrajo de una publicación realizada por (Atencia, 2003).

Fuente: Elaboración propia.

#### **a) Caracterización de las Raíces**

Las raíces pueden ser caracterizadas en función de dos factores, uno de ellos se denomina como el Habito de Arraigamiento (o enraizamiento) y el otro como la Intensidad de la Raíz. Para poder determinar los factores mencionados anteriormente, es necesario saber que existe una relación entre las raíces del árbol y el volumen del terreno que las contienen; denominada como el Plato Suelo – Raíz. Una vez conocida la relación anterior, se pasará a describir cada uno de los factores. La Intensidad de la Raíz hace referencia a la distribución y cantidad de raíces secundarias del ejemplar,

que atraviesan el volumen del terreno influenciado y capturado por su sistema radicular. Además, la Intensidad de la Raíz puede representarse en dos categorías; la primera son los Sistemas Radiculares Intensivos, caracterizados por presentar un gran número de raíces atravesando un volumen de terreno muy acotado; en la otra categoría se encuentran los Sistemas Radiculares Extensivos, distinguidos por exponer una cantidad reducida de raíces en el volumen de terreno asociado al árbol. Por otro lado, el Habito de Arraigamiento dependerá tanto de la morfología de la raíz, como de la distribución de las raíces estructurales principales del ejemplar. Al igual que la Intensidad de la Raíz, este factor presenta varias clasificaciones, siendo estas: Raíces Axonomorfas, Raíces Fibrosas y Raíces Radiadas. Las Raíces Axonomorfas poseen en su distribución una raíz prominente, central y con un crecimiento orientado en el eje del fuste (o tronco); puede presentar algunas ramificaciones. Las Raíces Fibrosas poseen en su distribución ramificaciones diagonales, originadas desde el eje del fuste; en este tipo de raíz no existe una raíz principal, como en el caso de las Raíces Axonomorfas. Por último, se encuentran las Raíces Radiadas, las cuales se manifiestan en especies, tales como, el Pino Insigne. Este tipo de raíces se distinguen por ser superficiales e inducir ramificaciones laterales, de las cuales eventualmente emergerán ramificaciones verticales.

#### <span id="page-34-0"></span>**4.3.2 Especies Arbustivas**

La presencia de especies arbustivas en el talud elegido esta fragmentada, ya que, en la cara frontal es casi nula, mientras que en las laterales su presencia es total.

#### <span id="page-34-1"></span>**4.3.2.1 Retamillo (***Teline Monspessulana (L.) K. Koch***)**

Esta especie arbustiva, perteneciente a la familia Fabaceae, es altamente invasiva en climas mediterráneos; siendo esta la condición climática prevaleciente en la ciudad de Concepción, según la clasificación de Köppen. Además, el Retamillo se encuentra frecuentemente en plantaciones del Pino Insigne.

#### <span id="page-35-0"></span>**4.3.2.2 Zarzamora (***Rubus Ulmifolius H. Schott***)**

Esta es una especie arbustiva, perteneciente a la familia de las Rosaceae. En lo que respecta a su estructura radicular, posee una corona leñosa con una raíz principal, la cual crece verticalmente acompañada de numerosas raíces secundarias (Mazzolari, Comparatore & Bedmar, 2011).

#### <span id="page-35-1"></span>**4.3.2.3 Quilo (***Muehlenbeckia Hastulata J.E. Smith I.M. Johnston***)**

El Quilo, Mollaco o Voqui es una especie arbustiva utilizada usualmente en el recubrimiento de taludes, muros o para la cobertura de alguna zona en específico, que no presentara un mantenimiento constante; esto se debe a su capacidad de soportar climas extremos (desde heladas hasta terrenos muy secos), como de su adaptación a variados tipos de terrenos, que pueden ser desde arcillas hasta arenas. Esta especie pertenece a la familia Polygalaceae.

### <span id="page-35-2"></span>**4.3.3 Especies Herbáceas**

Las especies herbáceas concentran su presencia a los pies y zona media de la cara frontal del talud; no existe presencia de esta especie en las caras laterales.

#### <span id="page-35-3"></span>**4.3.3.1 Avena (***Avena Sativa (L.)***)**

Esta especie de porte herbáceo se encuentra categorizada en la familia de las Gramíneas, posee un Sistema de Raíces Pseudo-Fasciculadas (o Fibrosas) y desarrolla un tallo robusto; pero con poca resistencia al vuelco.

# <span id="page-35-4"></span>**4.4 Levantamiento Topográfico Talud**

El desarrollo de esta actividad es un punto crítico dentro de cualquier análisis de estabilidad, ya que, entrega la base necesaria (en formato de Perfiles del Terreno) para ingresar las Propiedades del Suelo, Efectos de la Vegetación (en este caso particular), Numero de Dovelas, aplicar métodos, entre otros. Para la realización de este levantamiento se implementó como estrategia tomar la mayor cantidad de puntos, sobre todo en la cara frontal del talud, ya que, como se mencionó anteriormente,
las otras dos caras laterales poseen una cubierta vegetal muy frondosa y, por lo tanto, las hace intransitables. Además, en el levantamiento se registraron puntos de las vías de circulación aledañas (conexión calle Víctor Lamas y Avenida Pedro de Valdivia) y el cerco que limita al talud con las viviendas del sector; con el fin de proporcionar un buen marco de referencia. En lo que respecta a la vegetación, también se ejecutaron puntos adicionales en el levantamiento, los cuales representan la extensión radial de las raíces de cada ejemplar, ya que, gran parte de ellas se encontraban visibles; esta acción se desarrolló, con el fin de estimar la porción en cada perfil afectado o influenciado por las raíces. Por lo tanto, en la Figura (7) se enseña una vista en planta del levantamiento topográfico efectuado.

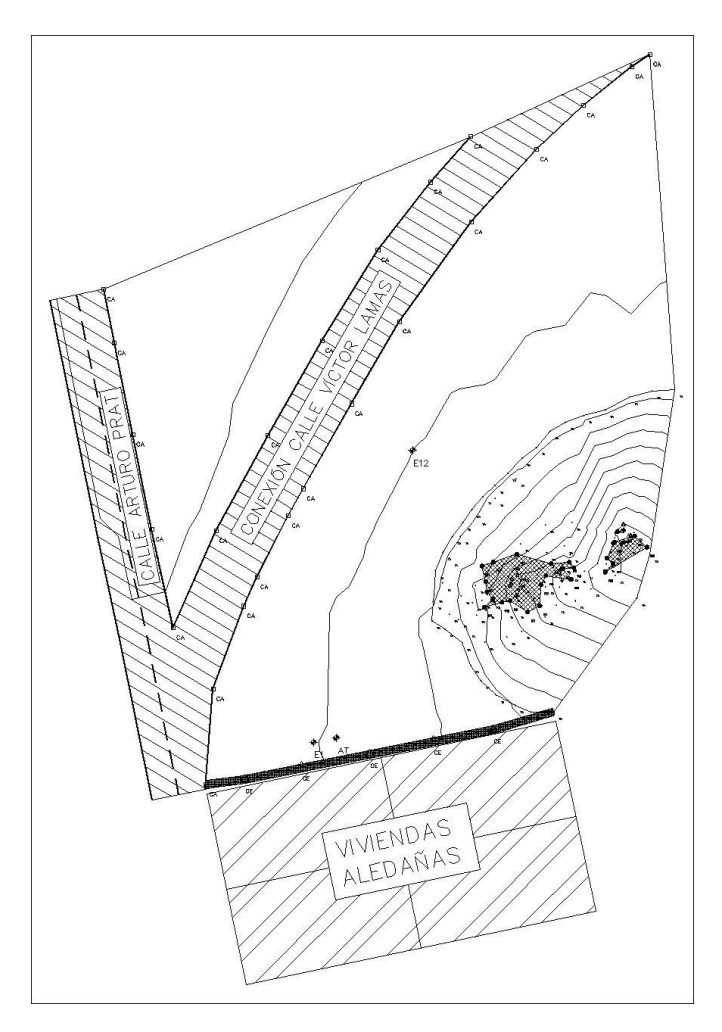

Fuente: Elaboración propia.

#### **Figura 7. Vista en planta – Levantamiento topográfico.**

## **Capítulo 5**

# **5. PROCEDIMIENTO PARA REALIZAR EL ANÁLISIS DE ESTABILIDAD, INCORPORANDO LOS PARÁMETROS DE LA VEGETACIÓN.**

En este capítulo se explicará cada uno de los pasos necesarios para realizar el análisis de estabilidad al caso de estudio, cuando se incorporan los parámetros de la vegetación. Para llevar a cabo esta labor es necesario cumplir con una serie de pasos, los cuales se mencionan a continuación: Definición de los Perfiles del Terreno (a través del Software Civil 3D), Establecimiento de las Propiedades del Suelo y de la Vegetación (contenidos en cada perfil), Traspaso de la información, obtenida en los pasos anteriores, a un Software competente de análisis de estabilidad (en este caso se utilizó el Software GeoStudio, versión 2012) y, por último, recolectar las dimensiones de las dovelas (contenidas por perfil) desarrolladas por el programa GeoStudio e insertarlas en una planilla Excel, elaborada exclusivamente para incluir a la vegetación en el análisis (en base a las ecuaciones realizadas por (Greenwood, 2006)), para así obtener dos tipos de Factores de Seguridad; con y sin la vegetación.

### **5.1 Definición de los Perfiles**

La búsqueda de Perfiles Críticos o transcendentales en el talud, fue ejecutada teniendo en consideración una serie de criterios. El primer criterio se relaciona con la vegetación y, se resume de la siguiente manera; para que un perfil sea seleccionado, es ineludible que este pase a través de la zona de influencia de las raíces de cualquiera de los arboles contenidos en el talud, ya sea en mayor o menor parte. El segundo criterio se constituye en la inclinación y morfología del terreno contenido en cada perfil, por ejemplo, si existen zonas o secciones dentro del perfil propensas a la falla. Por lo tanto, en base a los criterios descritos anteriormente, se escogieron dos perfiles, los

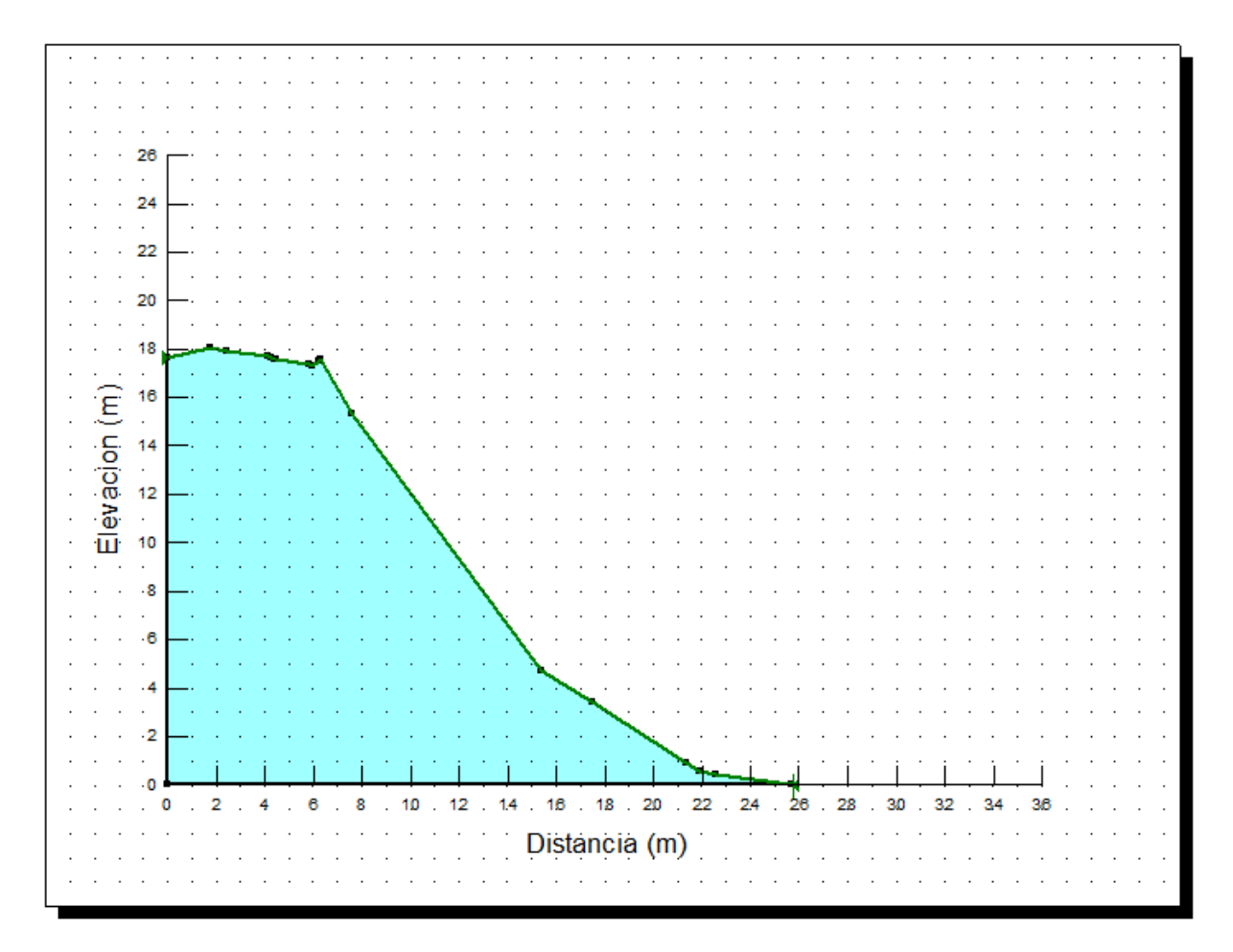

Fuente: GeoStudio.

**Figura 8. Morfología y dimensiones del Perfil N°1.** 

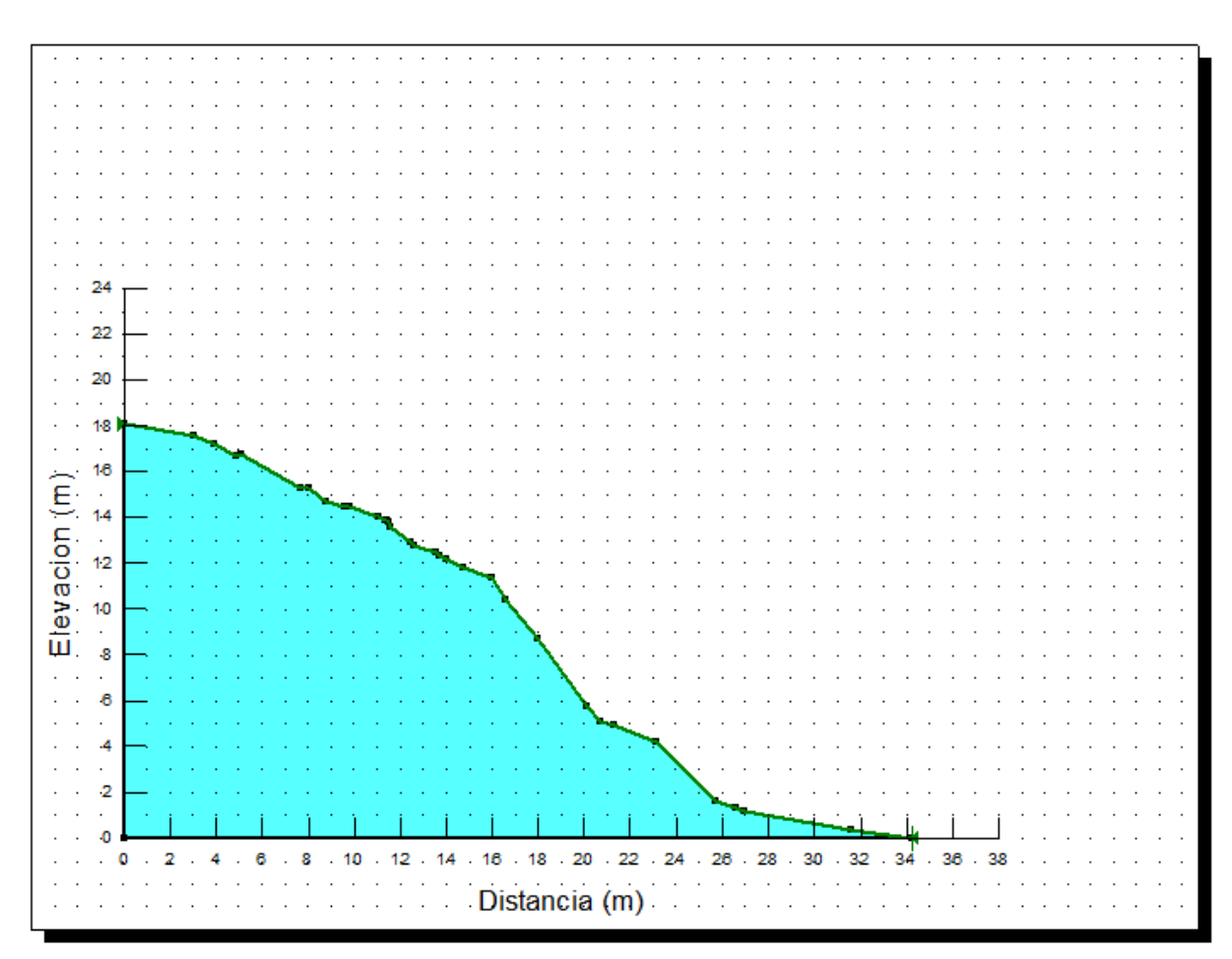

Fuente: GeoStudio.

#### **Figura 9. Morfología y dimensiones del Perfil N°2.**

Sin embargo, en los perfiles mostrados en las Figuras (8) y (9), no se visualiza la ubicación de los arboles dentro del talud. En base a lo anterior, se hace necesario la incorporación de la Figura (10), en la cual se muestra una vista en planta del levantamiento topográfico realizado, con el trazado de ambos perfiles a través de las zonas de influencia de las raíces de cada árbol.

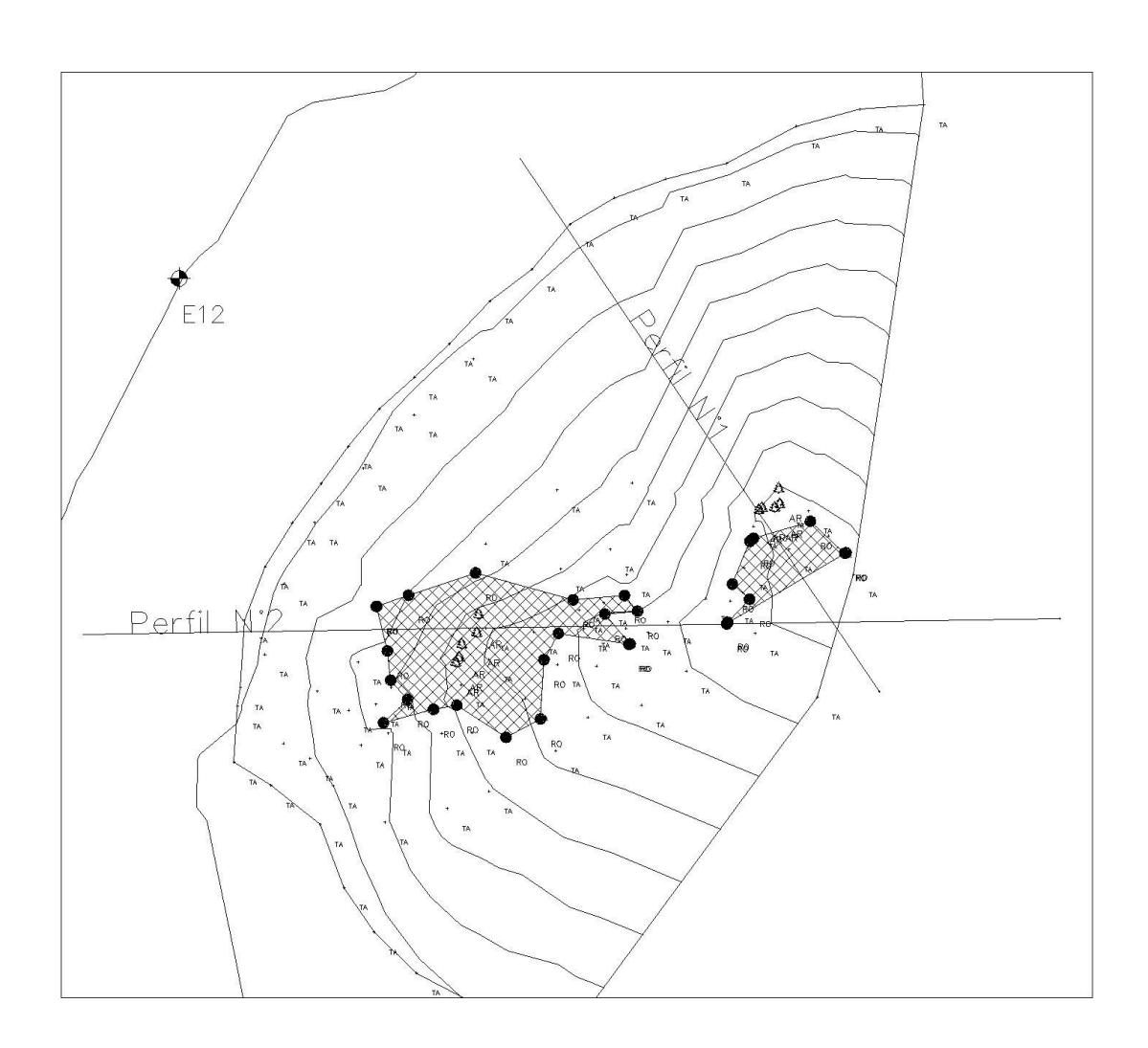

Nota: Las zonas achuradas en la figura corresponden al área total abarcada por las raíces expuestas en cada árbol.

Fuente: Elaboración propia.

#### **Figura 10. Visualización de perfiles escogidos, dentro del Levantamiento Topográfico.**

### **5.1.1 Descripción Perfil N°1**

El Perfil N°1 se encuentra atravesando la zona de influencia del Árbol Víctor Lamas. Es importante mencionar que, para determinar el parámetro del Reforzamiento Asociado a las Raíces, es necesario definir la longitud total abarcada por las raíces dentro de cada perfil. Pero antes de poder establecer esta longitud abarcada por las raíces, es necesario comprender como se limitará la zona de influencia de cada ejemplar. La zona de influencia poseerá su centro en la dirección del eje longitudinal del tronco, luego esta zona se irá extendiendo radialmente formando una circunferencia, la cual presentará como radio magnitudes elevadas o pequeñas; dependiendo de

factores como, la edad del ejemplar, características del terreno, tipo de especie, etc. Por lo tanto, se hace imprescindible acudir a publicaciones relacionadas con el área para poder determinar la longitud abarcada por la raíces en cada perfil, como la desarrollada por (Watson & O'Loughlin, 1988), en la cual analizaron 13 árboles de la especie *Pinus Radiata D. Don* (la misma del talud en estudio) repartidos en tres clases de edad (8, 16 y 25 años) y los dotaron con varias características de sus sistemas radiculares, como por ejemplo la Extensión Radial Máxima de sus raíces; cómo se puede observar en la Tabla (2).

|                      |             |                |                  | Profundidad   |
|----------------------|-------------|----------------|------------------|---------------|
| Árbol N <sup>°</sup> | Edad (años) | Diámetro tocón | Extensión radial | de            |
|                      |             | (cm)           | máxima (m)       | enraizamiento |
|                      |             |                |                  | máxima (m)    |
|                      | 25          | 55             | 7,0              | 2,75          |
| $\overline{2}$       | 25          | 60             | 10,4             | 3,10          |
| 3                    | 25          | 65             | 9,8              | 2,95          |
| Promedio             |             | 60             | 9,1              | 2,93          |

**Tabla 2. Caracterización de las raíces del** *Pinus Radiata D. Don***.** 

Nota: Solo se consideraron los resultados relacionados con la Clase Etaria de 25 años de la publicación de (Watson & O'Loughlin, 1988); por similitud con los ejemplares del talud en estudio.

#### Fuente: Watson y O'Loughlin (1988).

Es importante recalcar que, no se utilizaran las zonas de influencia delimitadas en el levantamiento topográfico (las cuales pueden visualizarse en la Figura (10)) debido al sesgo que presentan estas áreas, ya que, solo se consideraron las raíces que se visualizaban por sobre el nivel del terreno. En cambio, en los trabajos realizados por (Watson & O'Loughlin, 1988) (resumidos en la Tabla (2)) no existe esta limitación, puesto que, previo a realizar las mediciones de extensión radial en los ejemplares ejecutan una separación entre el sistema radicular y el terreno, mediante equipos en base a presión de agua; por lo tanto, se considera la estructura de la raíz en toda su extensión. Como se mencionó en capítulos anteriores, los arboles contenidos en el caso de estudio corresponden a la especie *Pinus Radiata D. Don*, la cual presenta raíces del tipo radiadas, es decir, su sistema radicular es mayoritariamente superficial, con ramificaciones laterales, de las cuales emergen raíces secundarias con una orientación vertical; tal como se observa en la Figura (11).

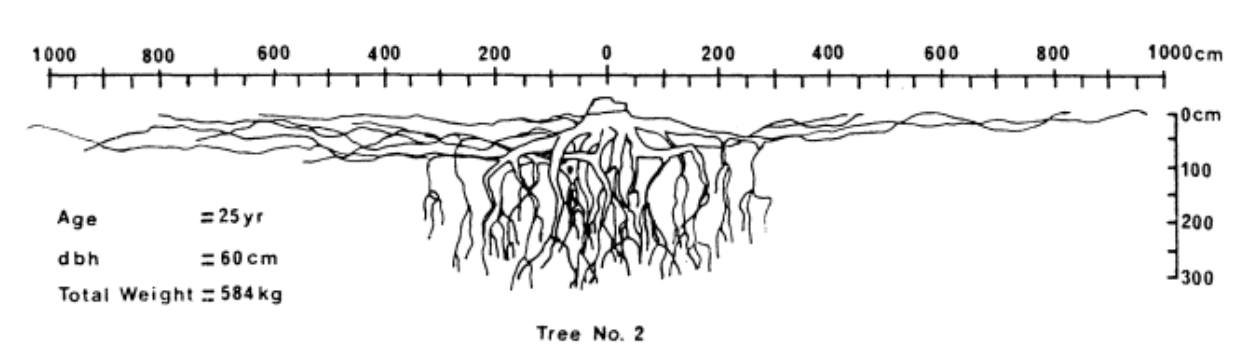

Nota: Solo se consideraron los resultados relacionados con la Clase Etaria de 25 años de la publicación de (Watson & O'Loughlin, 1988); por similitud con los ejemplares del talud en estudio.

Fuente: Watson y O'Loughlin (1988).

### **Figura 11. Morfología y dimensiones de un sistema radicular, de la especie** *Pinus Radiata D. Don.*

En la Figura (11) se puede apreciar como la extensión radial máxima está directamente relacionada con las raíces que poseen una orientación horizontal y muy superficial, las cuales no representan el anclaje y reforzamiento descrito en los parámetros de la vegetación; pero si otorgan un buen marco de referencia, de la zona de influencia de cada árbol. También en la Figura (11) se puede observar la zona del sistema radicular, en donde se concentra la presencia de raíces verticales, útiles en el reforzamiento del talud. Para esta zona se asumirá una extensión total de 3 metros desde el eje del fuste, a ambos lados de la elevación mostrada en la Figura (11).

En la Figura (10) se puede observar que el árbol Víctor Lamas se encuentra ubicado en la corona del Perfil N°1, lo cual limitara la influencia de sus raíces en la potencial superficie deslizante. Una buena aproximación para la longitud abarcada por las raíces dentro del perfil, sería de 3 metros, es decir, la mitad de la zona en la que se encuentran las raíces verticales con la capacidad de anclar el talud.

#### **5.1.2 Descripción Perfil N°2**

Para el caso del Perfil N°2, se tomarán en cuenta los mismos criterios y suposiciones asociadas al Perfil N°1. El árbol que incide sobre este perfil, es el denominado Árbol Pedro de Valdivia, el cual se encuentra en una posición central del perfil (como se puede observar en la Figura (10)) y, por lo tanto, ejecutara una influencia con el total de sus raíces. En base a lo anterior, se asume que la longitud abarcada por las raíces dentro del Perfil N°2, será de 6 metros.

## **5.2 Estipulación de las Propiedades del Terreno y Vegetación**

Para cualquier análisis de estabilidad (incluyendo el que considera la vegetación) es necesario hallar tres propiedades del suelo, siendo estas, el Ángulo de Fricción Interna, la Cohesión y el Peso Específico. Es por esta razón que se hizo ineludible realizar tanto experiencias en el laboratorio como en condiciones in situ. Los resultados están contenidos en el Anexo A, en el cual se presenta la información con mayor detalle. Es trascendente que en la Mecánica de Suelos se genera una gran cantidad de supuestos, siendo la gran mayoría asociados a la variabilidad del suelo. Es por esta razón que, se vuelve necesario la realización de muchos ensayos, con el fin de contrarrestar la calidad de "Supuesto" y poder transformarlo en "Hecho". Por lo tanto, en lo que respecta al Ángulo de Fricción Interna y Cohesión (obtenidos a partir de un Ensayo de Corte Directo), de los cuales solo se obtuvo un valor, se sustentara y complementara con la experiencia realizada por (Fernandez, Villalobos & King, 2017) en la cual realizaron un total de 24 Ensayos de Corte Directo a Suelos Residuales Graníticos, conocidos localmente como "Maicillo". Este tipo de suelo denominado localmente como "Maicillo", "Al igual que en todas las rocas graníticas, al estar meteorizadas, la clasificación del suelo residual varía desde arenas gruesas a arenas limosa o arcillosa, aunque también se pueden presentar fragmentos rocosos dentro del material" (De Fernandez, Villalobos & King, 2017, p. 7); descripción que coincide con la clasificación del suelo contenido en el talud estudiado, ya que, según la Clasificación USCS, el suelo se categoriza como una Arena Limosa (en base a la información impuesta en el Anexo A) y, por lo tanto, la utilización de la información publicada por (Fernandez, Villalobos & King, 2017), adquiere sentido. Estos suelos graníticos también pueden encontrarse en el Cerro Caracol (zona de estudio de esta tesis) según describen (Poblete & Dobry, 1968) en su Plano Geológico Regional Concepción – Talcahuano; el cual se encuentra en el Anexo B. Por lo tanto, con los trabajos realizados por (Fernandez, Villalobos & King, 2017) se presentará un espectro más diverso y robusto de condiciones en las cuales puede comportarse el terreno, además de incluir los valores obtenidos para este Proyecto de Titulo. Los resultados obtenidos por (Fernandez, Villalobos & King, 2017) para Ángulos de Fricción Interna y Cohesión, se encuentran compilados en el Anexo B.

Por otro lado, las propiedades de la vegetación que se utilizarán en esta metodología serán las siguientes: Numero de Raíces Representativas (con sus respectivos diámetros), Ángulo de Incrustación, Factor de Seguridad Parcial, Sección Transversal de las raíces representativas, Resistencia a la Tracción, Fuerza última de las Raíces y Fuerza de las Raíces de Diseño. El número

de raíces representativas es una variable con un comportamiento dispar y, por lo general, depende de los procesos biológicos del árbol. Por lo tanto, se asumen generalmente valores de 4 o 6 raíces representativas por análisis. Algo similar ocurre para el caso del ángulo comprendido entre la dirección natural de las raíces y la potencial superficie de falla, en la cual se asume un valor de 45°. Para determinar el valor del factor de seguridad parcial se recurre a la información disponible del sistema radicular de la especie, o sea, si hay una cantidad excelsa de ensayos, publicaciones, bases de datos, etc.; el valor de estos factores de seguridad puede reducirse; pero si no existe mayor información, se acostumbra utilizar magnitudes entre 8 y 10. El establecimiento de la magnitud de la Fuerza última de las Raíces dependerá de tres propiedades de la vegetación, siendo estas, Numero de Raíces Representativas, Sección Transversal y Resistencia a la Tracción de cada una de ellas. Por lo tanto, el número de raíces representativas se genera en base a un supuesto (definido anteriormente), el diámetro (sabiendo el diámetro se determina la sección transversal de la raíz) y resistencias a la tracción que desarrollan estas raíces representativas se determinan a través de pruebas, las cuales no se pudieron realizar por falta de equipos, pero existe una publicación realizada por (O'Loughlin & Watson, 1979) en la cual abordan estas pruebas en un Pinus Radiata D. Don (especie analizada en esta tesis); (O'Loughlin & Watson, 1979) realizaron un total de 188 pruebas, con lo cual se puede desarrollar una gran confianza en los resultados expuestos. Los resultados de la experiencia de (O'Loughlin & Watson, 1979) se encuentran situados en el Anexo B. Por último, la Fuerza de las Raíces de Diseño se estima a partir de la Fuerza última de las Raíces, al aplicarle el Factor de Seguridad Parcial.

Para concluir esta sección existe un último término que relaciona las propiedades del suelo con las de la vegetación, se denomina Cohesión Efectiva Adicional y forma parte de los Parámetros de la Vegetación. La magnitud de este parámetro dependerá del tipo de especie que se encuentre en la zona, en este caso es un Pinus Radiata D. Don, perteneciente a la familia Pinaceae. En base a lo anterior, existen estudios, como los desarrollados por (Norris & Greenwood, 2006) en los cuales recopilan valores de Cohesión Efectiva Adicional de varios autores; este compendio se encuentra registrado en el Anexo B. Aunque no existen valores específicos asociado a la especie Pinus Radiata D. Don (en el trabajo de (Norris & Greenwood, 2006)), si existen hartos con respecto al Pinus Contorta, Pinus Ponderosa y Pinus Halepensis; siendo estas tres especies parte de la Familia Pinaceae y, por lo tanto, presentando características similares al Pinus Radiata D. Don, logrando de esta forma una aproximación más veraz.

## **5.3 Procesamiento de la información con el Software GeoStudio**

Luego de establecer los perfiles mediante el software Civil 3D, se traspasa dicha información al programa GeoStudio, el cual presenta una zona de trabajo, tal como se muestra en el Anexo B. Luego de traspasar los perfiles a GeoStudio, es necesario ingresar una serie de datos junto con la realización de algunos procedimientos, para poder obtener los resultados. Lo primero es ingresar las propiedades del material, siendo estas, el peso específico, cohesión y ángulo de fricción interna; requeridos por la selección del criterio de falla de Mohr-Coulomb. Luego, deberá establecerse, cuál será el método de análisis de estabilidad que usará el programa en sus algoritmos; siendo alguna de estas opciones, el método Ordinario, Morgenstern-Price, Spencer, Janbu, entre otros. Por último, y siendo uno de los pasos más críticos dentro del análisis de estabilidad, será la determinación de la metodología impuesta para hallar la superficie de deslizamiento critica, es decir, la con el factor de seguridad menor. En este caso en particular se utilizó la malla de centros y radios, la cual se definirá en base a la experiencia del ingeniero o mediante un análisis de sensibilidad, que considere como factores limitantes la ubicación y dimensiones de esta malla. Una vez ejecutados todos los pasos mencionados anteriormente, el programa podrá comenzar a trabajar, arrojando resultados, tal como se muestra en el Anexo B. Al analizar los resultados, existirán tres focos a los cuales poner atención, siendo estos; la distribución de los factores de seguridad de las potenciales superficies deslizantes, en base a colores (siendo el de color rojo, el que presenta los valores mínimos), con el fin de ir optimizando la malla de centros y radios; la forma y dimensiones de la superficie de falla critica (superficie con el factor de seguridad menor), además de su división en dovelas; y la información que entrega con respecto a cada una de las dovelas, destacándose aspectos como las fuerzas que actúan en cada una de ellas, sus ángulos basales y dimensiones geométricas, siendo esta última característica la más importante, ya que, se utilizara para determinar el factor de seguridad que considera los efectos de la vegetación.

### **5.4 Factor de Seguridad con Vegetación, mediante Planilla Excel**

Esta sección se considera la última etapa de la metodología impuesta para esta investigación. Esta planilla consta con dos hojas, de las cuales una de ellas hace referencia al Factor de Seguridad sin vegetación, mientras que la otra se relaciona con el Factor de Seguridad que considera los efectos de la vegetación. La primera hoja se encuentra esquematizada en base al Método de Estabilidad clasificado como Ordinario (también conocido como el Método de Fellenius) el cual considera como supuesto que, el nivel freático se encuentra paralelo a la superficie deslizante; la elección de este método se encuentra influenciada por los trabajos de (Greenwood, 2006) en los cuales modifican métodos tradicionales para que se puedan integrar los parámetros de la vegetación, con el fin de generar esta dicotomía en los Factores de Seguridad. Lo primero que se ingresa en esta hoja de cálculo, serán las dimensiones geométricas de cada dovela, tal como se muestra en la Tabla (3).

**Tabla 3. Ingreso de dimensiones geométricas por dovela.**

| Dovela N°                               | Ancho $(m)$ | Altura media | Longitud | Angulo      |
|-----------------------------------------|-------------|--------------|----------|-------------|
|                                         |             | (m)          | basal(m) | Basal (Deg) |
|                                         |             |              |          |             |
| . .<br>$-1$<br>$\overline{\phantom{0}}$ |             |              |          |             |

Fuente: Elaboración propia.

Luego, se incorporan las propiedades del suelo (como se muestra en la Tabla (4)), con lo cual culmina el proceso de ingreso de datos y comienza la obtención de los resultados.

**Tabla 4. Ingreso de propiedades del material.** 

| Dovela $N^{\circ}$ | Angulo de fricción<br>interna (Deg) | Cohesión $(kN/m2)$ | Peso específico<br>(kN/m3) |
|--------------------|-------------------------------------|--------------------|----------------------------|
|                    |                                     |                    |                            |

Fuente: Elaboración propia.

Las columnas asociadas a los resultados se encuentran esquematizadas en base a la Ecuación (8) (Ecuación Sueca), tal como se observa en la Tabla (5); además de estar automatizadas mediante las herramientas de Excel.

**Tabla 5. Resultados hoja de cálculo.**

| Dovela N° | Peso del<br>suelo $(kN)$ | $c'x$ l | $Wcos(\alpha)$ | $Wcos(\alpha)$ x<br>$tan(\phi')$ | $W\sin(\alpha)$ | $c'x l +$<br>$Wcos(\alpha)$ x<br>$tan(\phi')$ |
|-----------|--------------------------|---------|----------------|----------------------------------|-----------------|-----------------------------------------------|
|           |                          |         |                |                                  |                 |                                               |

Nota: La simbología utilizada en esta tabla, se encuentra descrita en el Capítulo 3.

Fuente: Elaboración propia.

Por último, se genera una sumatoria en las últimas dos columnas de la Tabla (5) (considerando cada una de las dovelas), las cuales corresponden al denominador y numerador, respectivamente de la Ecuación (8) (método de Fellenius); con el fin de calcular el factor de seguridad global.

Por otro lado, la hoja dos se estructuro en base a la Ecuación (11) (descrita previamente en el Capítulo 3). Lo primero que hay que hacer en esta hoja de cálculo es completar dos tablas, con las cuales se determinaran los valores de dos de los parámetros de la vegetación incluidos en el análisis de estabilidad del caso de estudio. Una de estas tablas está asociada al Peso de la Vegetación y la otra al Reforzamiento Asociado a las Raíces; las cuales son representadas por las Tablas (6) y (7), respectivamente.

| Árbol                      | Víctor Lamas | Pedro de Valdivia |
|----------------------------|--------------|-------------------|
| Densidad madera (kg/m3)    |              |                   |
| Perímetro tronco (cm)      |              |                   |
| DAP(m)                     |              |                   |
| Sección transversal tronco |              |                   |
| (m2)                       |              |                   |
| Altura arboles (m)         |              |                   |
| Extensión radial (m)       |              |                   |
| Zona de influencia raíces  |              |                   |
| (m2)                       |              |                   |
| Peso de la Vegetación (kN) |              |                   |

**Tabla 6. Determinación del Peso de la Vegetación.** 

Fuente: Elaboración propia.

| Características sistema radicular        | Valores |
|------------------------------------------|---------|
| $No$ raíces representativas              |         |
| Diámetro raíces (mm)                     |         |
| Sección transversal raíces (m2)          |         |
| Resistencia a la tracción raíces (MN/m2) |         |
| Fuerza última de las raíces (kN)         |         |
| Factor de seguridad parcial              |         |
| Fuerza de las raíces de diseño (kN)      |         |
| Angulo de incrustación (Deg)             |         |

**Tabla 7. Determinación del Reforzamiento Asociado a las Raíces.** 

Fuente: Elaboración propia.

Los resultados que presentan las Tablas (6) y (7), se traspasan automáticamente a la tabla principal, la cual se muestra en la Tabla (8).

**Tabla 8. Tabla principal – variables de entrada.** 

| Dovela N° | Cohesión<br>efectiva<br>adicional<br>(kN/m2) | Peso de la<br>Vegetación<br>(kN)<br>Árbol V. L. | Peso de la<br>Vegetación<br>(kN)<br>Árbol P. de | Reforzamiento<br>Asociado a las<br>Raíces (kN) | Ángulo de<br>Incrustación<br>(Deg) |
|-----------|----------------------------------------------|-------------------------------------------------|-------------------------------------------------|------------------------------------------------|------------------------------------|
|           |                                              |                                                 |                                                 |                                                |                                    |

Nota: Las abreviaciones V. L. y P. de V., representan Víctor Lamas y Pedro de Valdivia, respectivamente.

Fuente: Elaboración propia.

El único parámetro de la Tabla (8) que se ingresa de forma manual, corresponde a la Cohesión Efectiva Adicional. Luego de ingresar este último parámetro de la vegetación, se calculan automáticamente las demás columnas asociadas a los resultados, las cuales se muestran en la Tabla (9).

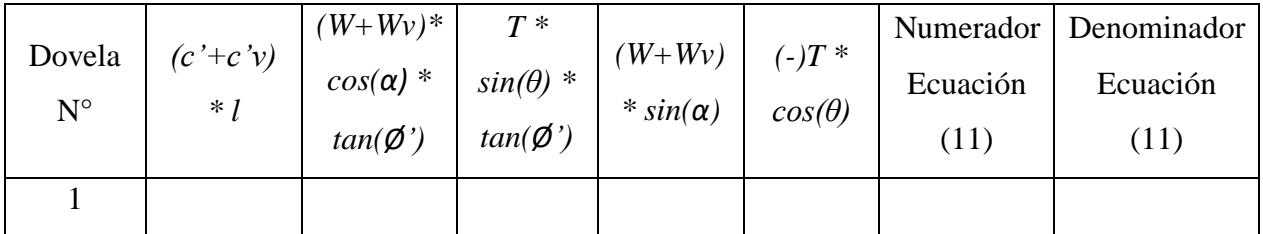

#### **Tabla 9. Tabla principal – resultados.**

Nota: Las columnas (3), (5), (7) y (8), se realizan por separado para el árbol Víctor Lamas y Pedro de Valdivia.

#### Fuente: Elaboración propia.

Por último, y en base la Tabla (9), se podrá calcular el factor de seguridad que considera los efectos de la vegetación.

Es importante volver a mencionar lo siguiente, en el trabajo realizado por (Greenwood, 2006) se genera una ecuación base, de la cual emergen varios métodos tradicionales (incluido el de Fellenius) como también ecuaciones nuevas (Ecuación (11)), con la aplicación de algunos supuestos. En base a lo anterior, se puede desprender que, comparar el método de Fellenius con la Ecuación (11), resulta un escenario adecuado, ya que, el único supuesto que los diferencia radica en la dirección asumida para las fuerzas del agua a los lados de la dovela (que en el caso de Fellenius se contrarrestan, presentando un valor nulo); lo cual no afectaría a los resultados, ya que, en esta investigación no se consideran los efectos del agua.

## **Capítulo 6**

## **6. RESULTADOS**

En este capítulo se expondrán las modalidades en las cuales se procesarán los datos recopilados en secciones anteriores. Las modalidades hacen referencia al número de escenarios a analizar, en el cual, cada uno de ellos presentarán un set de variables de entrada distintas; siendo estas incógnitas, los Parámetros de la Vegetación, Propiedades del Suelo (según el Criterio de Falla de Mohr-Coulomb) y las Dimensiones Geométricas de cada Dovela. Por lo tanto, se definirán cada uno de estos escenarios, estableciendo para cada uno de ellos sus variables de entrada y luego se presentarán los resultados de sus Factores de Seguridad (con y sin vegetación); en el Anexo C se adjuntan los resultados del programa GeoStudio y Planilla Excel, para cada escenario y perfil.

### **6.1 Escenarios de la Investigación**

Los escenarios contenidos en este Proyecto de Titulo se ordenarán en pro de la exactitud, o sea, de la condición más general (en términos de promedio) a la situación más específica (condiciones máximas o mínimas, de algún parámetro).

#### **6.1.1 Escenario N°1**

Lo primero a definir en este escenario serán las propiedades del suelo en base al Criterio de Falla de Mohr-Coulomb, las cuales se extraerán de los histogramas elaborados por (Fernandez, Villalobos & King, 2017), contenidos en el Anexo B. Se decreto pertinente utilizar los valores que presentaban mayores frecuencias, por lo tanto, el Ángulo de Fricción poseerá un valor de 29,5° y la Cohesión de 12 (kN/m2). El siguiente paso es determinar el Peso Específico a utilizar, el cual se obtuvo en base a un ensayo de densidad en terreno (ensayo descrito en el Anexo A), con una magnitud de 17,8 kN/m3; este valor no variara por escenario.

En lo que respecta a los Parámetros de la Vegetación, existirán algunos que no serán considerados dentro del análisis, ya que, no cumplen con las características mínimas. El primer parámetro en ser desechado será la Fuerza del Viento, debido a que concepción posee velocidades del viento alrededor de los 15 (km/hora), según la base de datos del sitio web (Windfinder, 2019), lo cual es insuficiente para generar daño alguno en los arboles del talud; se estima que a una velocidad de 50 (km/hora) las ramas de los arboles comienzan a quebrarse. Los otros dos parámetros que no formarán parte de este análisis serán, la Alteración en la Resistencia al Corte Sin Drenaje y la Variación en las Presiones Intersticiales o de Poro, lisa y llanamente, porque en esta investigación no se considera la presencia de nivel freático. Por otro lado, los parámetros que serán parte del análisis serán: Cohesión Efectiva Adicional, Peso de la Vegetación y el Reforzamiento Asociado a las Raíces. Aunque no exista un valor especifico de Cohesión Efectiva Adicional para un Pinus Radiata D. Don, si existe para un Pinus Contorta, Pinus Ponderosa y Pinus Halepensis (especies de la misma familia), por lo tanto, se utilizara el valor más pequeño de la tabla que recopila varios valores de Cohesión Efectiva Adicional asociados a estas especies (tabla contenida en el Anexo B), de 2,3 (kN/m2) correspondiente a un Pinus Contorta. En lo concerniente al Peso de la Vegetación, las Tablas (1) y (2), engloban toda la información necesaria para poder cuantificar el parámetro e ingresarlo a la planilla Excel; esta cuantificación se demuestra en la Tabla (10).

| Arboles                            | Calle Víctor Lamas | Calle Pedro de Valdivia |
|------------------------------------|--------------------|-------------------------|
| Densidad madera (kg/m3)            | 480                | 480                     |
| Perímetro tronco (cm)              | 200                | 280                     |
| DAP(m)                             | 0,64               | 0,89                    |
| Sección transversal tronco<br>(m2) | 0,32               | 0,62                    |
| Altura arboles (m)                 | 16                 | 21                      |
| Extensión radial (m)               | 9,1                | 9,1                     |
| Zona de influencia raíces<br>(m2)  | 260,2              | 260,2                   |
| Peso de la Vegetación<br>(kN/m2)   | 0,09               | 0,24                    |

**Tabla 10. Cuantificación del parámetro Peso de la Vegetación.** 

Fuente: Elaboración propia.

En la tabla anterior se propuso que el peso del árbol se distribuya en toda el área de influencia de las raíces, es decir, en un área circular que posee un radio equivalente a la extensión radial de 9,1 (m), con el fin de asignar un valor constante a cada dovela considerada en el análisis; esta magnitud ingresa en el equilibrio de fuerzas con unidades de fuerza entre longitud (asumiendo una de sus dimensiones con valor unitario), ya que, los perfiles poseen una estructuración en dos dimensiones. Por último, el Reforzamiento Asociado a las Raíces se dimensionará en base a la información expuesta en el Capítulo 5 y Anexo B, en el cual adjunta una tabla con valores de resistencia a la tracción de raíces de Pinus Radiata D. Don (con sus respectivos diámetros ensayados). En la Tabla (11) se resumen todas las variables y resultados para este parámetro de la vegetación.

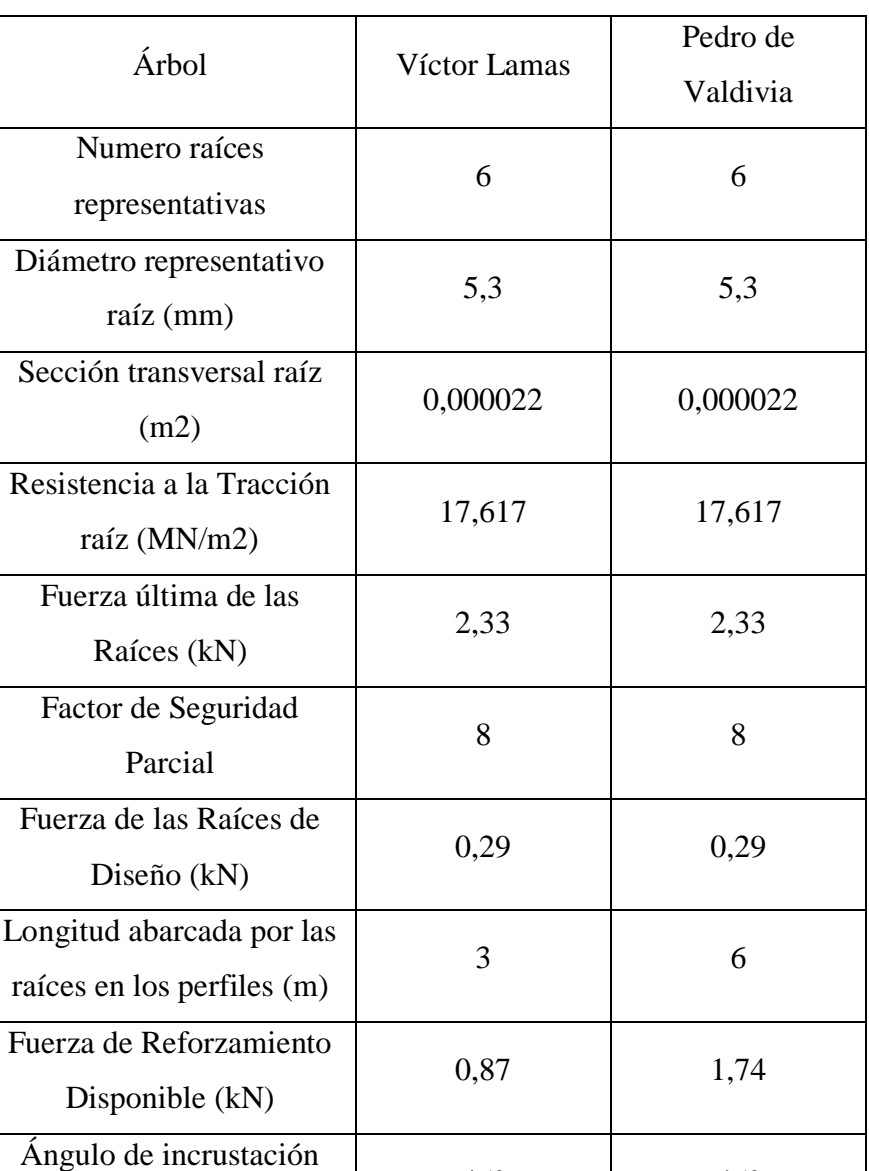

#### **Tabla 11. Dimensionamiento del parámetro, Reforzamiento Asociado a las Raíces.**

Fuente: Elaboración propia.

45° 45°

raíces (Deg)

Es relevante explicar que, la Fuerza de Reforzamiento Disponible será prorrateada en términos de la longitud basal de las dovelas, que consideren el reforzamiento de la vegetación. Por lo tanto, al tener todas las variables definidas que ingresaran al análisis de estabilidad del Escenario N°1, solo falta procesar la información con el programa GeoStudio y planilla Excel; los resultados obtenidos se presentan en la Tabla (12).

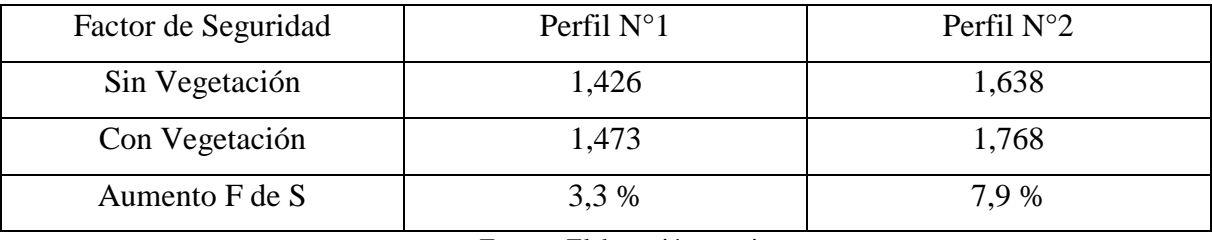

#### **Tabla 12. Resultados – Análisis de Estabilidad – Escenario N°1**

Fuente: Elaboración propia.

#### **6.1.1.1 Interpretación de Resultados**

Lo primero que se desprende de los resultados, es que, el aumento en el factor de seguridad para el Perfil N°2, equivale a más del doble del obtenido para el Perfil N°1. Lo anterior se explica por la ubicación del árbol dentro de cada perfil, es decir; para el caso del Perfil N°1, el árbol Víctor Lamas se encuentra en la corona del perfil y, por lo tanto, solo influye la mitad de su sistema radicular; en cambio, para el Perfil N°2, el árbol Pedro de Valdivia se sitúa en una posición central, lo cual implica que toda la zona prevista de raíces verticales actuara como anclaje en el talud, incrementando su impacto en el factor de seguridad. Un aumento en el factor de seguridad de un 7,9%, para el caso del Perfil N°2, se considera un valor significativo, ya que, podría ser útil en condiciones críticas con un factor de seguridad cercano a uno.

#### **6.1.2 Escenario N°2**

Las propiedades del suelo contenidas en este escenario, serán definidas teniendo en consideración los valores teóricos que debiera poseer una arena limosa, es decir, un ángulo de fricción interna entorno a los 34° y una cohesión nula. En base a los histogramas mostrados en el Anexo B, se estableció que el ángulo de fricción seria de 32,5° y la cohesión de (4 kPa); siendo estos, los de segunda mayor frecuencia en sus respectivos diagramas. Además, con el fin de evaluar la influencia del parámetro Reforzamiento Asociados a las Raíces, se modificará el valor de resistencia a la tracción experimentado por las raíces (con su respectivo diámetro ensayado), otorgándole valores máximos de 37,53 (kPa) y 13,9 (mm); valores extraídos del Anexo B. Todas las demás variables y parámetros son idénticos a los expresados en el Escenario N°1. Los resultados de este análisis se encuentran resumidos en la Tabla (13).

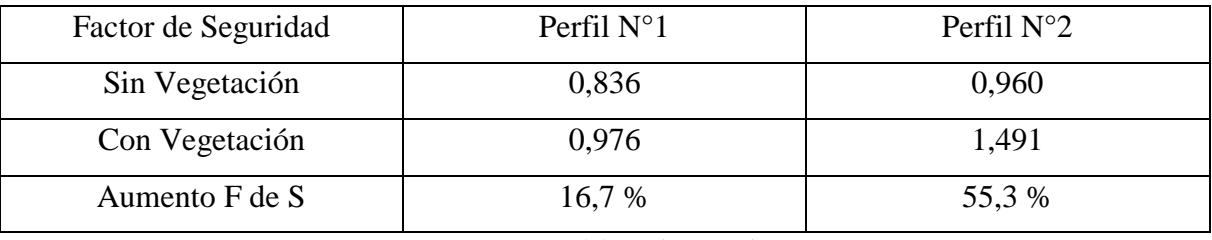

#### **Tabla 13. Resultados – Análisis de Estabilidad – Escenario N°2**

Fuente. Elaboración propia.

#### **6.1.2.1 Interpretación de Resultados**

Se puede apreciar en este escenario que, los aumentos en el factor de seguridad alcanzan cifras exorbitantes, debido principalmente a el valor de resistencia a la tracción (con su respectivo diámetro) adoptado.

### **6.1.3 Escenario N°3**

En este escenario se pretende evaluar el comportamiento de los parámetros de la vegetación, al establecer una condición crítica de estabilidad, tal como se presentan en el Escenario N°2. Por lo tanto, se utilizarán los mismos valores de cohesión y ángulo de fricción del Escenario N°2, pero se modificará la variable de resistencia a la tracción con su diámetro asociado, por los utilizados en el Escenario N°1; con el fin de volver a obtener aumentos en el factor de seguridad factibles. Los resultados experimentados en este escenario, se recopilan en la Tabla (14).

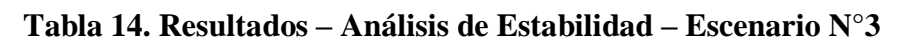

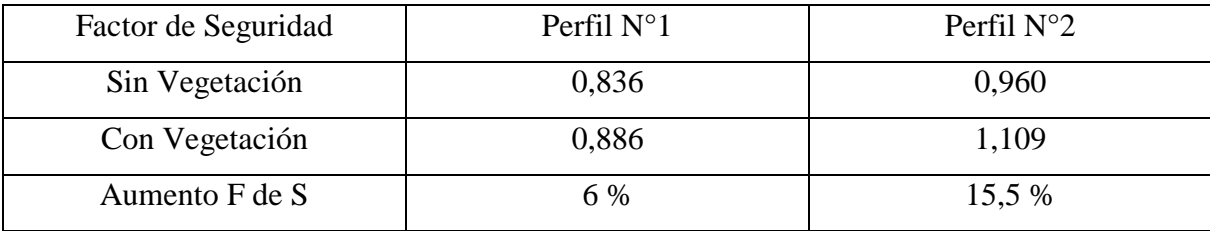

Fuente. Elaboración propia.

#### **6.1.3.1 Interpretación de Resultados**

Se aprecia que los aumentos en el factor de seguridad vuelven a poseer valores factibles. Además, en el caso del Perfil N°2, se pasa de una condición de inestabilidad a una con un margen aceptable de estabilidad. También se puede observar que los aumentos en el factor de seguridad del Escenario N°3, prácticamente doblan a los del Escenario N°1. Esta diferencia entre los Escenarios N°3 y N°1 se origina por la siguiente razón, cuando se ingresan los parámetros de la vegetación al análisis de estabilidad son prácticamente valores constantes, por lo tanto, la diferencia radica en las propiedades del suelo (ángulo de fricción y cohesión) seleccionadas por escenario, ya que, al disminuir drásticamente la cohesión a 4 (kPa) en el Escenario N°3, los valores que se presentan en la ecuación de equilibrio serán menores, aumentando la influencia de los parámetros de la vegetación.

### **6.2 Tabla Resumen de Escenarios**

Con el fin de poder visualizar claramente las diferencias entre escenarios, se elabora la Tabla (15), en la cual se muestran las principales variables que provocan la disparidad entre escenarios.

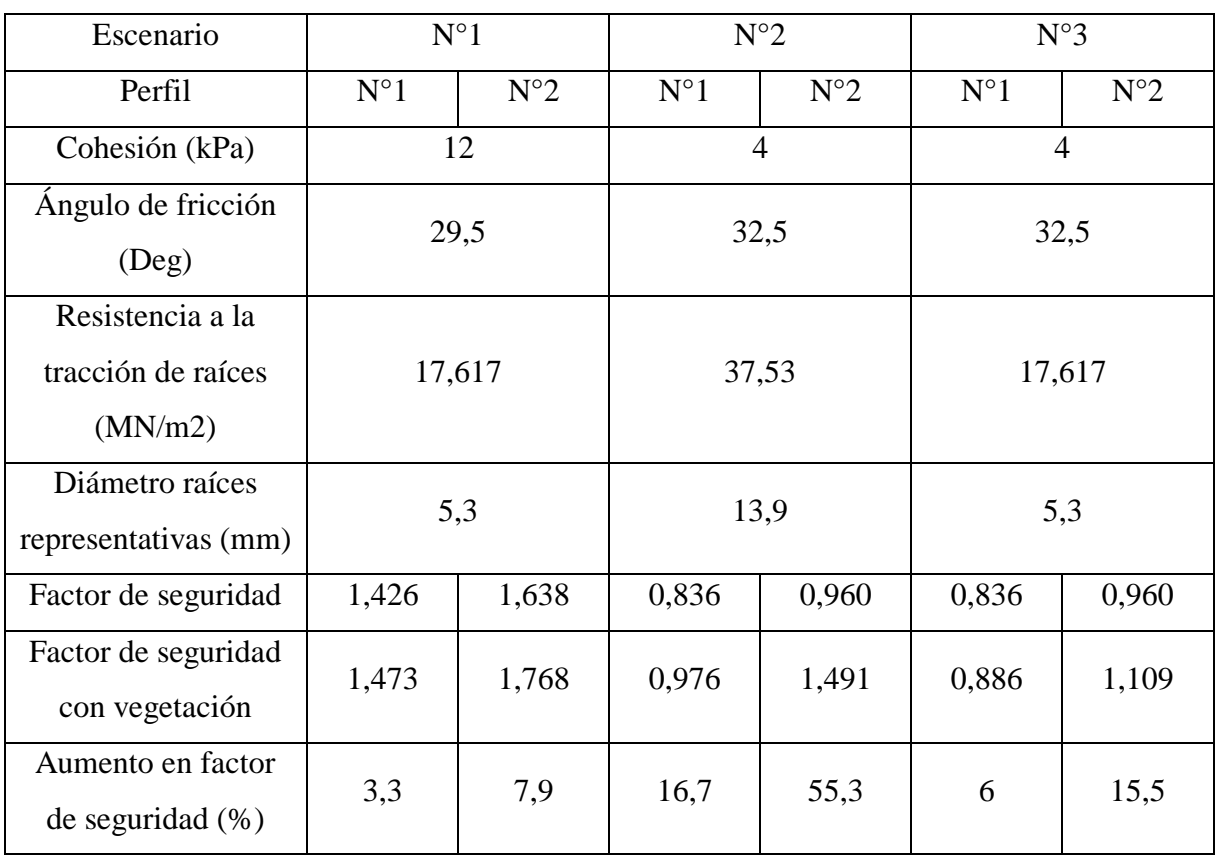

#### **Tabla 15. Tabla recopilación de resultados.**

Fuente: Elaboración propia.

En la Tabla (15) se exponen los porcentajes con los cuales se aumenta el factor de seguridad debido a los parámetros de la vegetación, pero no se aprecia cual es el aporte individual de cada parámetro. Por lo tanto, en la Tabla (16) se muestran los desempeños de cada parámetro, por escenario y perfil.

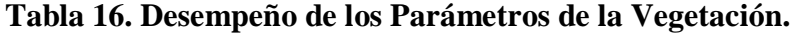

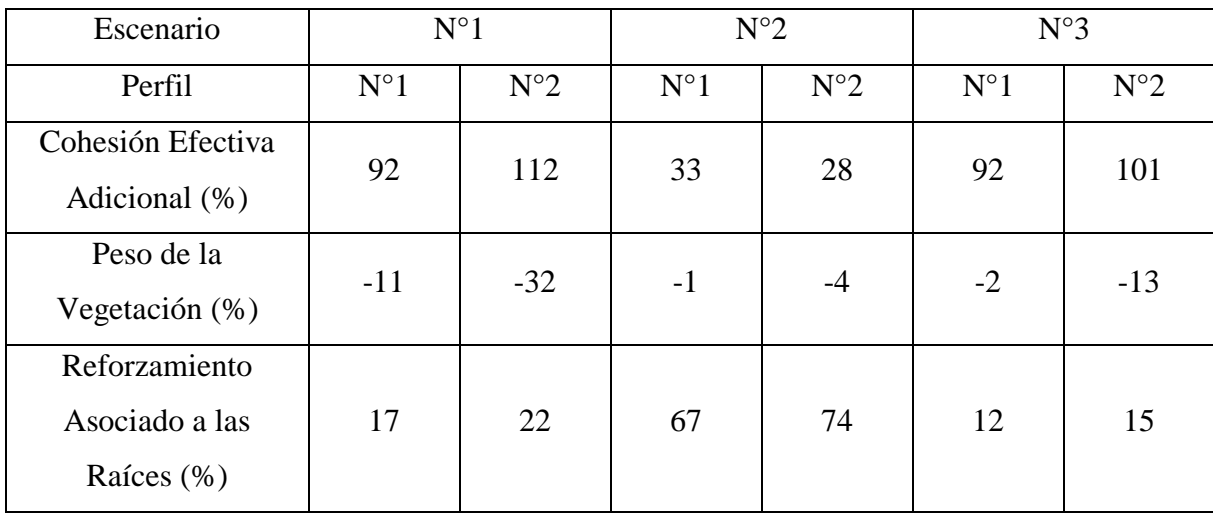

Fuente: Elaboración propia.

## **Capítulo 7**

## **7. CONCLUSIONES Y RECOMENDACIONES**

## **7.1 Conclusiones**

La incorporación de los parámetros de la vegetación a los análisis de estabilidad realizados en esta investigación, implicaron un aumento sostenido del factor de seguridad, en cada uno de los escenarios y perfiles establecidos. El factor que más influyó en estos incrementos fue el parámetro de la vegetación denominado como Cohesión Efectiva Adicional, transformándose en un suceso inesperado, ya que, en varias de las publicaciones relacionadas con los parámetros, se menciona que el parámetro de Reforzamiento Asociado a las Raíces es el de mayor impacto.

Al considerar un talud con pendientes mayores a los 45 grados, provoco que las potenciales superficies de deslizamiento poseyeran dimensiones muy limitadas; tal como se observa en el Anexo C. Por lo tanto, la utilización de la vegetación como solución ingenieril para este tipo de caso carecería completamente de sentido, ya que, solo implicaría una mejora focalizada y no global del talud. Además de esta restricción en las dimensiones de la superficie de falla, cuando se consideran taludes de alta pendiente, también se complica la labor de plantación y desarrollo de la vegetación en el talud. Es por estas razones que, en las publicaciones de (Norris & Greenwood, 2006) y (Greenwood, Norris & Wint, 2004) solo se analizan taludes de pendiente baja (con inclinaciones máximas de 27 grados).

En el Perfil N°2 del Escenario N°3 se puede observar un aumento en el factor de seguridad de 0,960 a 1,109, lo cual implica un incremento del 15,5%, siendo esta una condición ideal para utilizar a la vegetación como medida paliativa, ya que, se pasa de una situación de inestabilidad a una con un margen de estabilidad aceptable. El parámetro de Reforzamiento Asociado a las Raíces solo aporta en un 2,3% de este aumento, lo cual resulta muy marginal. Este impacto tan marginal, se debe al valor asumido de resistencia a la tracción asociado a las raíces representativas, ya que, al no existir una base de datos robusta, solo se pueden utilizar valores promedio; limitando poder de anclaje y reforzamiento de las raíces.

La metodología utilizada en esta investigación, en base a los parámetros de la vegetación, posee algunas deficiencias y limitaciones. La principal radica en el comportamiento heterogéneo de la vegetación, es decir, de su crecimiento y adaptabilidad con el terreno. Otra se asocia con la poca presencia de estructura y criterios, en la elección de los parámetros de la vegetación que ingresaran al análisis de estabilidad, como de sus magnitudes.

### **7.2 Recomendaciones**

Se recomienda implementar la metodología propuesta en esta investigación, pero en taludes con pendientes inferiores a los 33° (relación de altura 1:3), ya que, esta fue la mayor pendiente analizada en las publicaciones relacionadas con el área. Con el fin de encontrar las condiciones óptimas para el uso de los parámetros de la vegetación.

Se recomienda investigar cuales serían las especies (herbáceas, arbustivas y arbóreas), nativas de la octava región, con aptitudes para la estabilización de suelos. Basándose para su selección, en los parámetros de la vegetación descritos en este proyecto.

## **REFERENCIAS**

Atencia, M.E. (2003) *Densidad de maderas (kg/m3) ordenadas por nombre común.* Disponible en: [https://www.inti.gob.ar/maderaymuebles/pdf/densidad\\_comun.pdf](https://www.inti.gob.ar/maderaymuebles/pdf/densidad_comun.pdf) [Consultado 16-02-2019]

Brown, C.B. & Sheu, M.S. (1975) "Effects of deforestation of slopes", *Journal of the Geotechnical Engineering Division*, 101 (2), pp. 147-165.

Coppin, N.J. & Richards, I.G. (1990) *Use of vegetation in civil engineering*. London: Butterworths.

Fernandez, W., Villalobos, S. & King, R. (2017) "Evaluación probabilística de la estabilidad de taludes en suelos residuales de granito completamente descompuesto", *Revista Ingeniería de Construcción*, 30 (1), pp. 5-14.

Gray, D.H. & Barker, D.H. (2004) "Root-soil mechanics and interactions". In: Bennett, S.J. & Simon, A. Eds. *Riparian Vegetation and Fluvial Geomorphology*. Washington D.C.: American Geophysical Union.

Greenwood, J.R. (2006) "SLIP4EX – A program for routine slope stability analysis to include the effects of vegetation, reinforcement and hydrological changes", *Geotechnical and Geological Engineering*, 24 (3), pp. 449-465.

Greenwood, J.R., Norris, J.E. & Wint, J. (2004) "Assessing the contribution of vegetation to slope stability", *Geotechnical Engineering*, 157 (4), pp. 199-207.

Hsi, G. & Nath, J.H. (1970) "Wind drag within simulated forest canopies", *Journal of Applied Meteorology*, 9, pp. 592-602.

Mazzolari, A.C., Comparatore, V.M. & Bedmar, F. (2011) "Control of elmleaf blackberry invasion in a natural reserve in Argentina", *Journal for Nature Conservation*, 19 (3), pp. 185-191.

Norris, J.E & Greenwood, J.R. (2006) "Assessing the role of vegetation on soil slopes in urban areas", *In Proceedings of the 10th IAEG International Congress*. Nottingham, United Kingdom, 6- 10 September 2006. London: The Geological Society, pp. 1-12.

Norris, J.E. & Greenwood, J.R. (2003) "In-situ shear box and root pull-out apparatus for measuring the reinforcing effects of vegetation". In: Myrvoll, F. Ed. *Field Measurements in Geomechanics*. Oslo: Swets and Zeitlinger.

O'Loughlin, C. & Watson, A. (1979) "Root-Wood strength deterioration in Radiata Pine after clearfelling", *New Zealand Journal of Forestry Science*, 9 (3), pp. 284-293.

O'loughlin, C.L. & Ziemer, R.R. (1982) "The importance of root strength and deterioration rates upon edaphic stability in steepland forests", *Carbon uptake and allocation in subalpine ecosystems as a key to management*. Corvallis, August 2-3. Corvallis: Oregon State University, pp. 70-78.

Payne, S. (2003) "Passengers rescued as train hits mudslide", *The Daily Telegraph*, 2 January 2003.

Perry, J., Pedley, M. & Reid, M. (2003) *Infrastructure embankments: condition appraisal and remedial treatment*. 2ª ed. London: Construction Industry Research and Information Association (CIRIA).

Poblete, M. & Dobry, R. (1968) "Modelo Dinámico del Sub-Suelo de Concepción", *Revista del IDIEM*, 7 (3), pp. 112-136.

Schmidt, K.M., Roering, J.J., Stock, J.D., Dietrich, W.E., Montgomery, D.R. & Schaub, T. (2001) "The variability of root cohesion as an influence on shallow landslide susceptibility in the Oregon coast range", *Canadian Geotechnical Journal*, 38 (5), pp. 995-1024.

Vickers, A.W. & Morgan, R.P.C. (1999) "Soil water monitoring to assess the effectiveness of three bioengineering treatments on an unstable gault clay cutting in southern England". *2 nd International Conference on Landslides Slope Stability & the Safety of Infra-Structures*. Singapore, 27-28 July 1999. Singapore: CI-PREMIER PTE LTD, pp. 95-102.

Watson, A. & O'Loughlin, C. (1988) "Structural root morphology and biomass of three Age-Classes of *Pinus Radiata*", *New Zealand Journal of Forestry Science*, 20 (1), pp. 97-110.

Widmann, E., Schanz, J., Rohlfes, M. & Konig, O. (2000/2019) *Estadísticas del viento y del tiempo*. Disponible en: <https://es.windfinder.com/windstatistics/concepcion> [Consultado 8-3- 2019].

Ziemer, R.R. (1981) "Roots and shallow stability of forested slopes", *Erosion and sediment transport in pacific rim steeplands*. Christchurch, January 1981. Arcata: International Association of Hydrological Sciences (IAHS), pp. 343-361.

## **ANEXOS**

## **INDICE GENERAL DE ANEXOS**

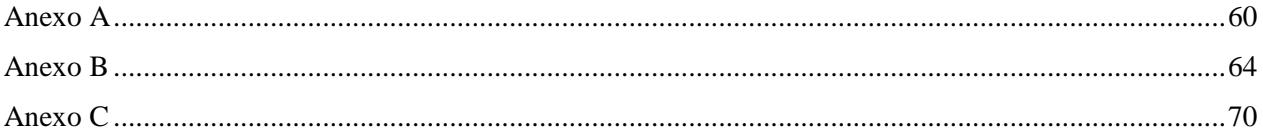

## **INDICE DE FIGURAS – ANEXOS**

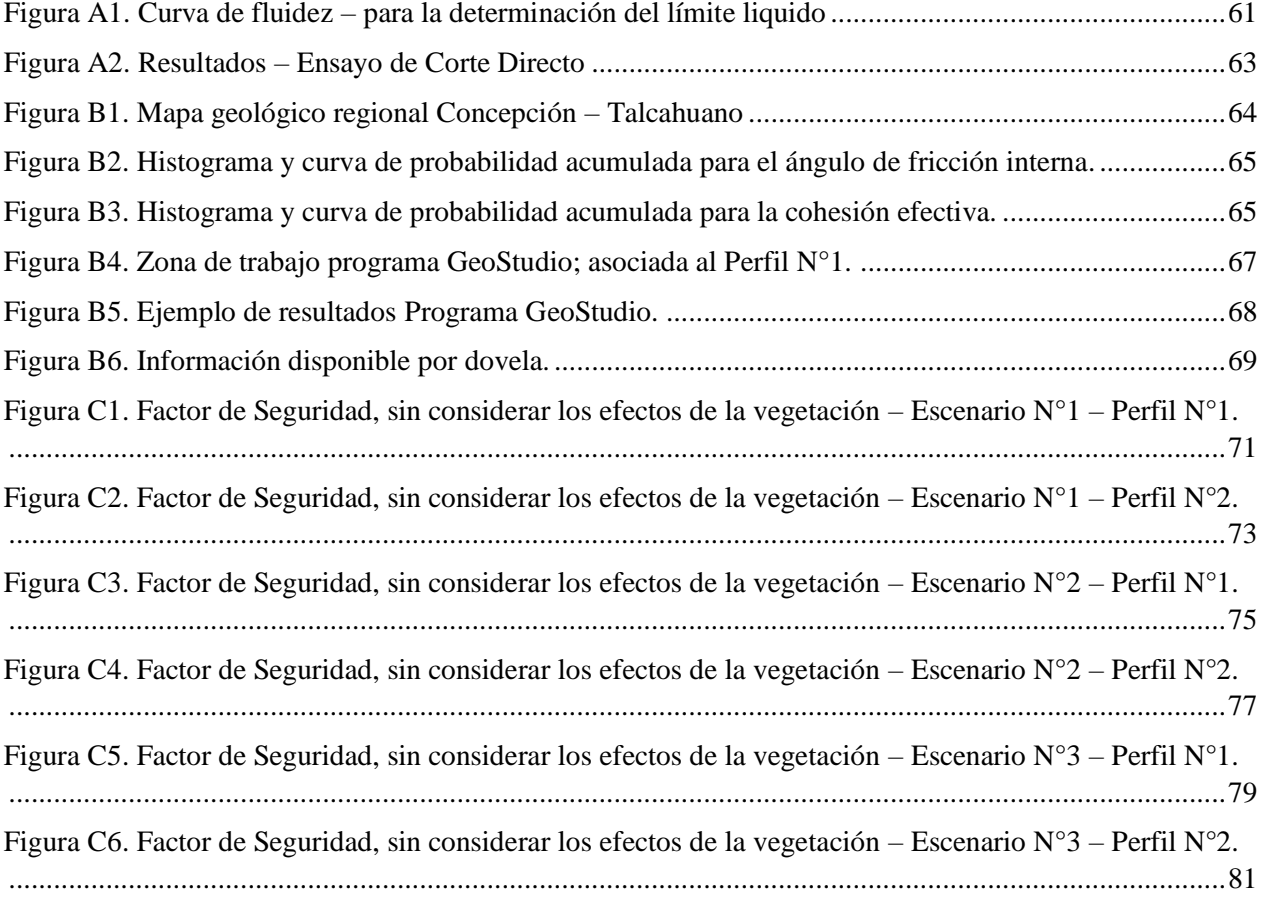

## **INDICE DE TABLAS – ANEXOS**

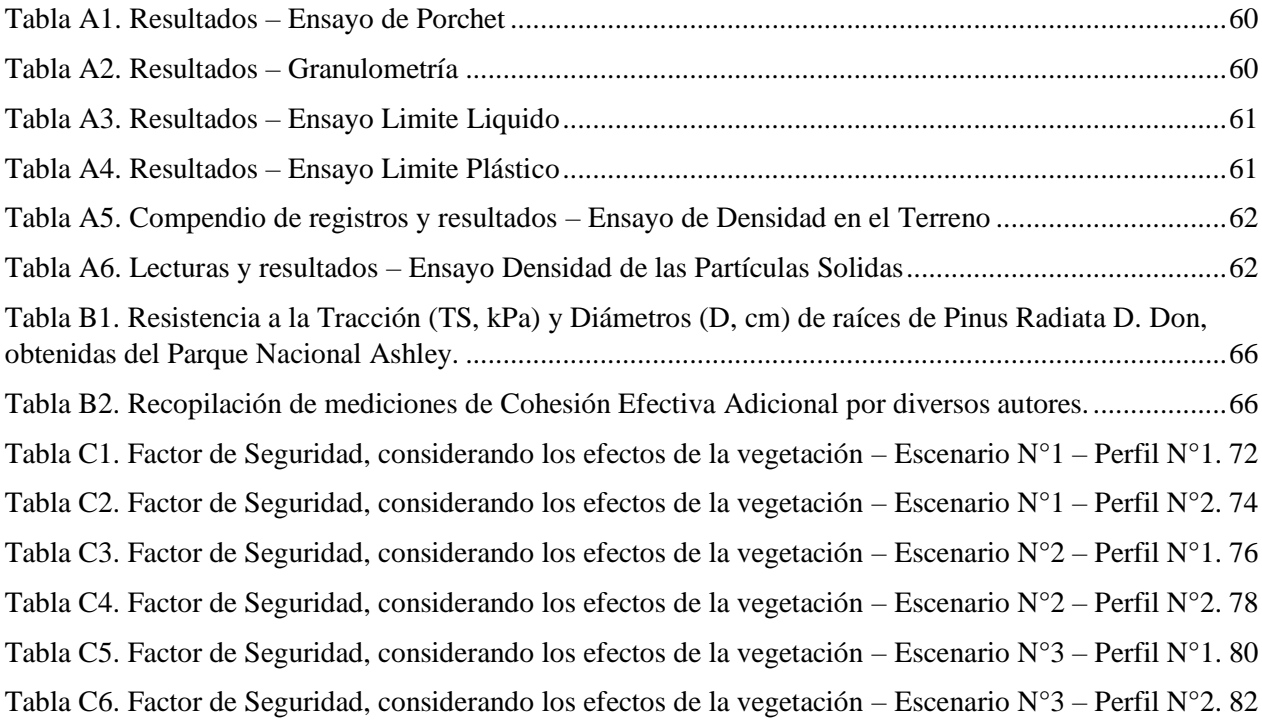

## <span id="page-65-0"></span>**Anexo A**

## **MECANICA DE SUELOS**

<span id="page-65-1"></span>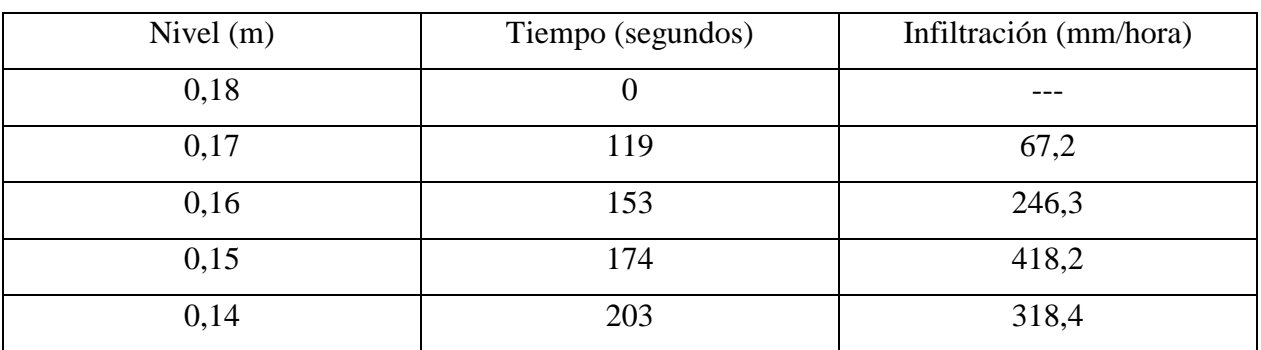

#### **Tabla A1. Resultados – Ensayo de Porchet**

Fuente: Elaboración propia.

El valor del Coeficiente de Permeabilidad Global es 262,5 (mm/hora).

#### **Tabla A2. Resultados – Granulometría**

<span id="page-65-2"></span>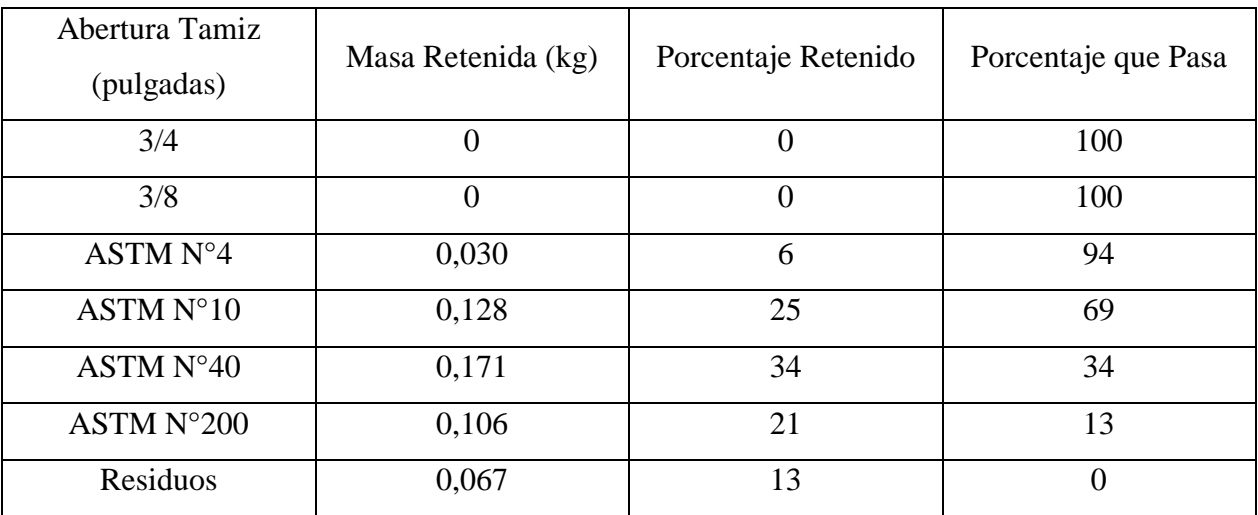

Fuente: Elaboración propia.

<span id="page-66-1"></span>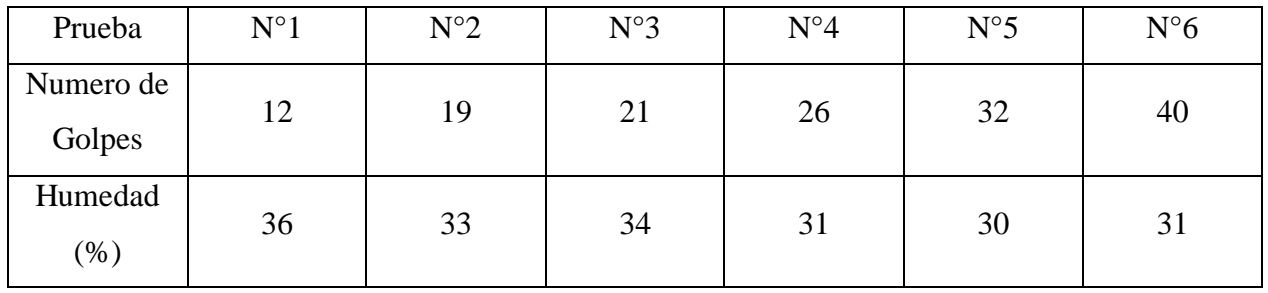

#### **Tabla A3. Resultados – Ensayo Limite Liquido**

Fuente: Elaboración propia.

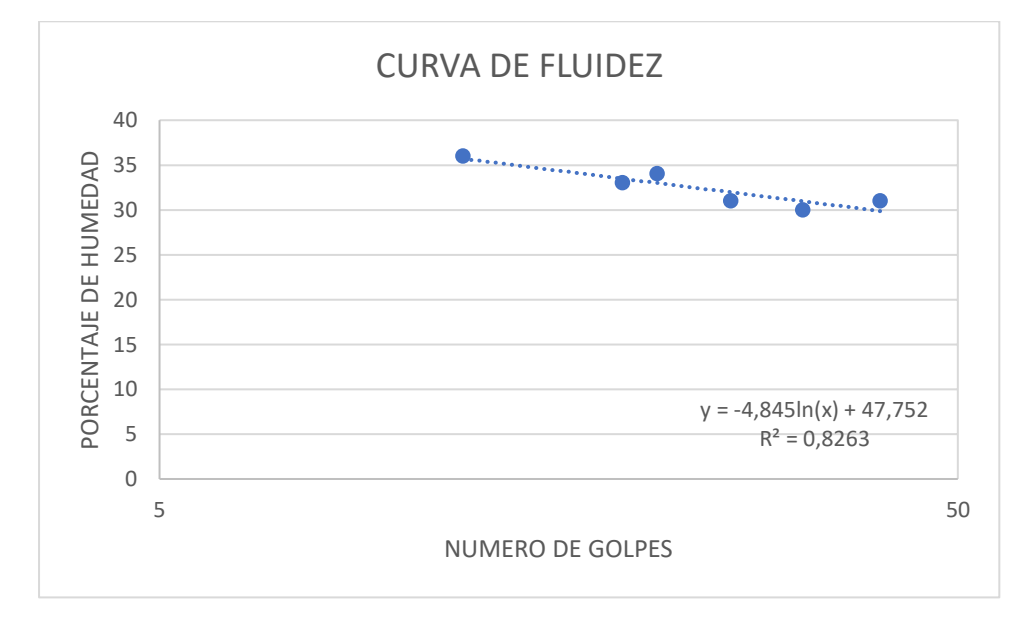

Fuente: Elaboración propia.

#### **Figura A1. Curva de fluidez – para la determinación del límite liquido**

<span id="page-66-0"></span>El valor del Limite Liquido es 32%.

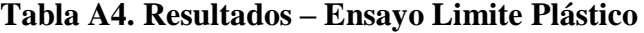

<span id="page-66-2"></span>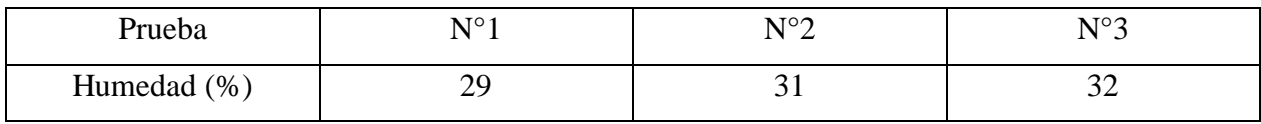

Fuente: Elaboración propia.

El valor del Limite Plástico es 30%.

Por lo tanto, el Índice de Plasticidad poseerá un valor de 2%.

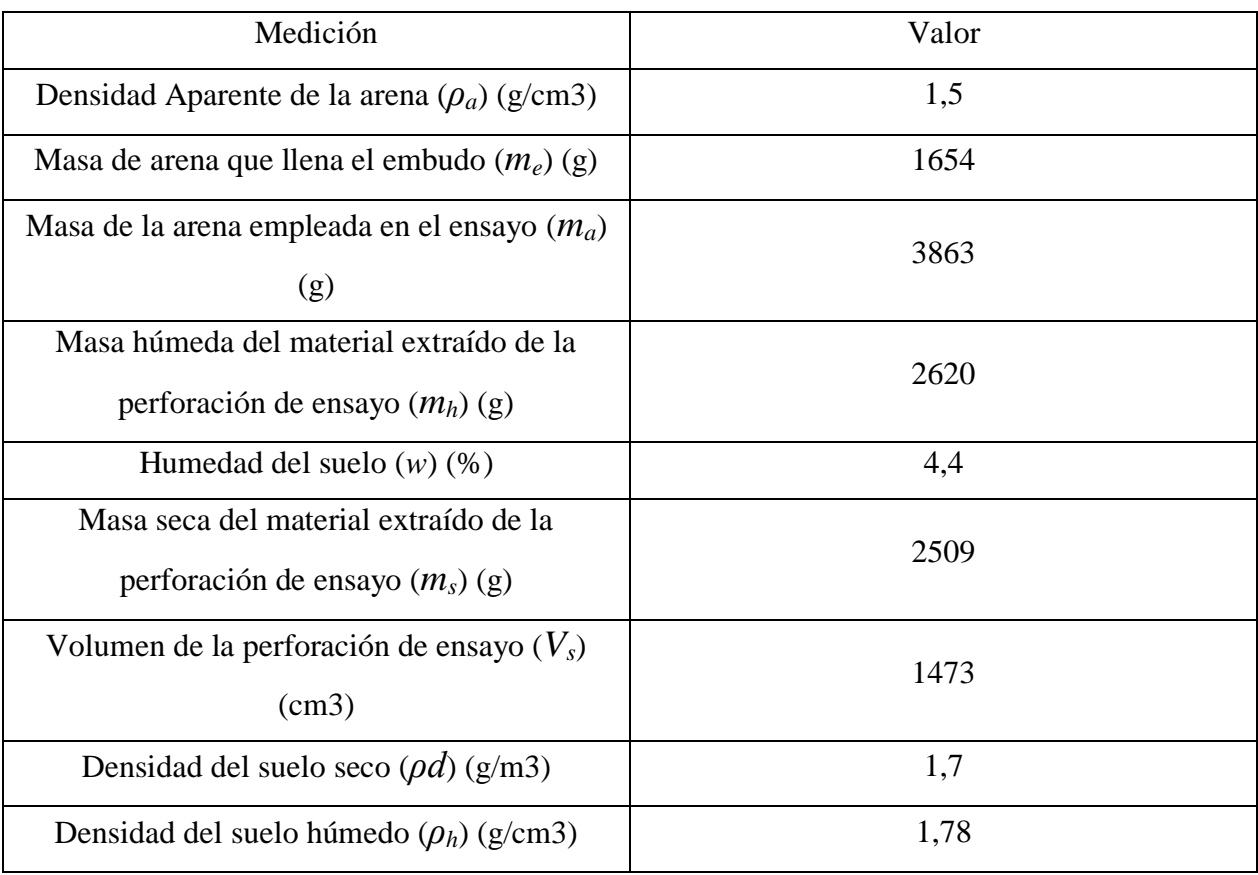

### <span id="page-67-0"></span>**Tabla A5. Compendio de registros y resultados – Ensayo de Densidad en el Terreno**

Fuente: Elaboración propia.

### **Tabla A6. Lecturas y resultados – Ensayo Densidad de las Partículas Solidas**

<span id="page-67-1"></span>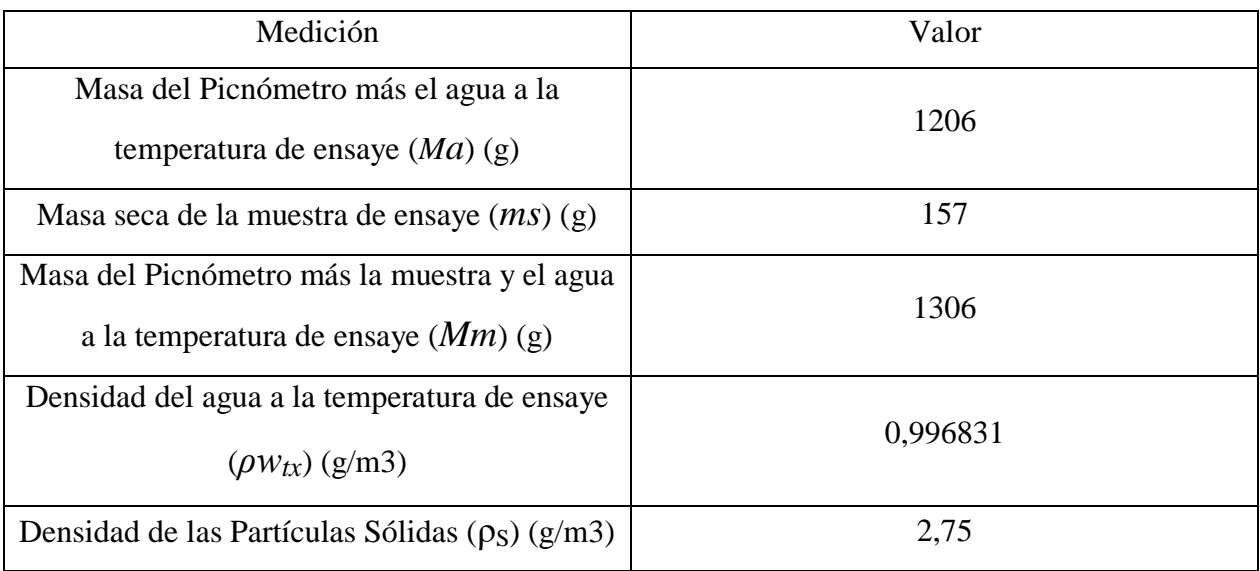

Fuente: Elaboración propia.

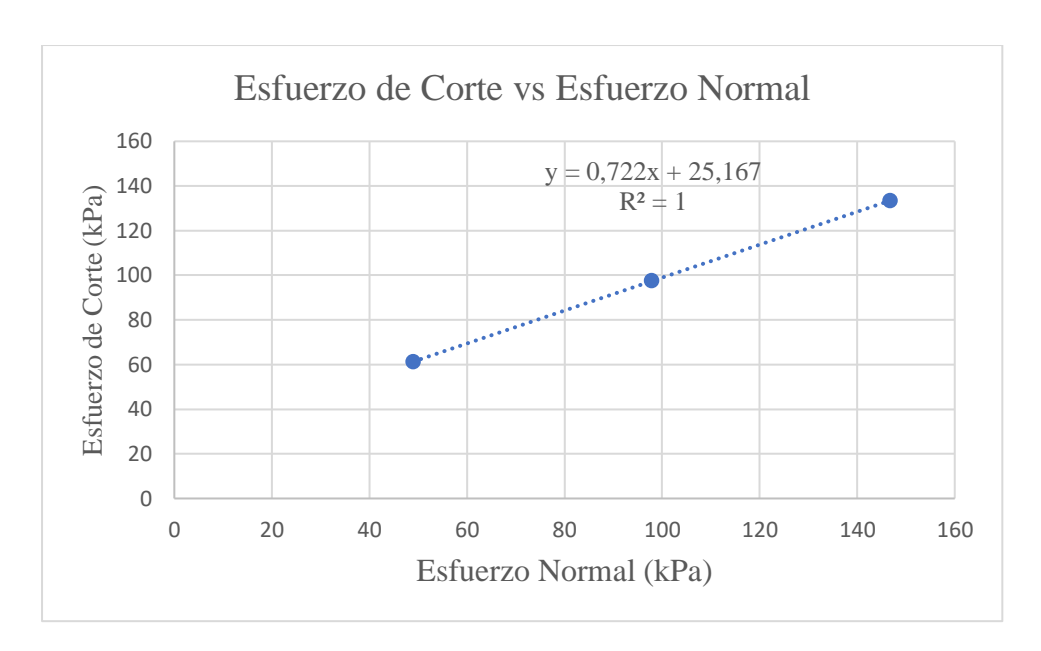

Fuente: Elaboración propia.

#### **Figura A2. Resultados – Ensayo de Corte Directo**

<span id="page-68-0"></span>El valor del Ángulo de Fricción Interna es 36° y, el valor de la Cohesión es 25 (kPa).

<span id="page-69-0"></span>**Anexo B**

## **SUSTENTO ANÁLISIS DE ESTABILIDAD**

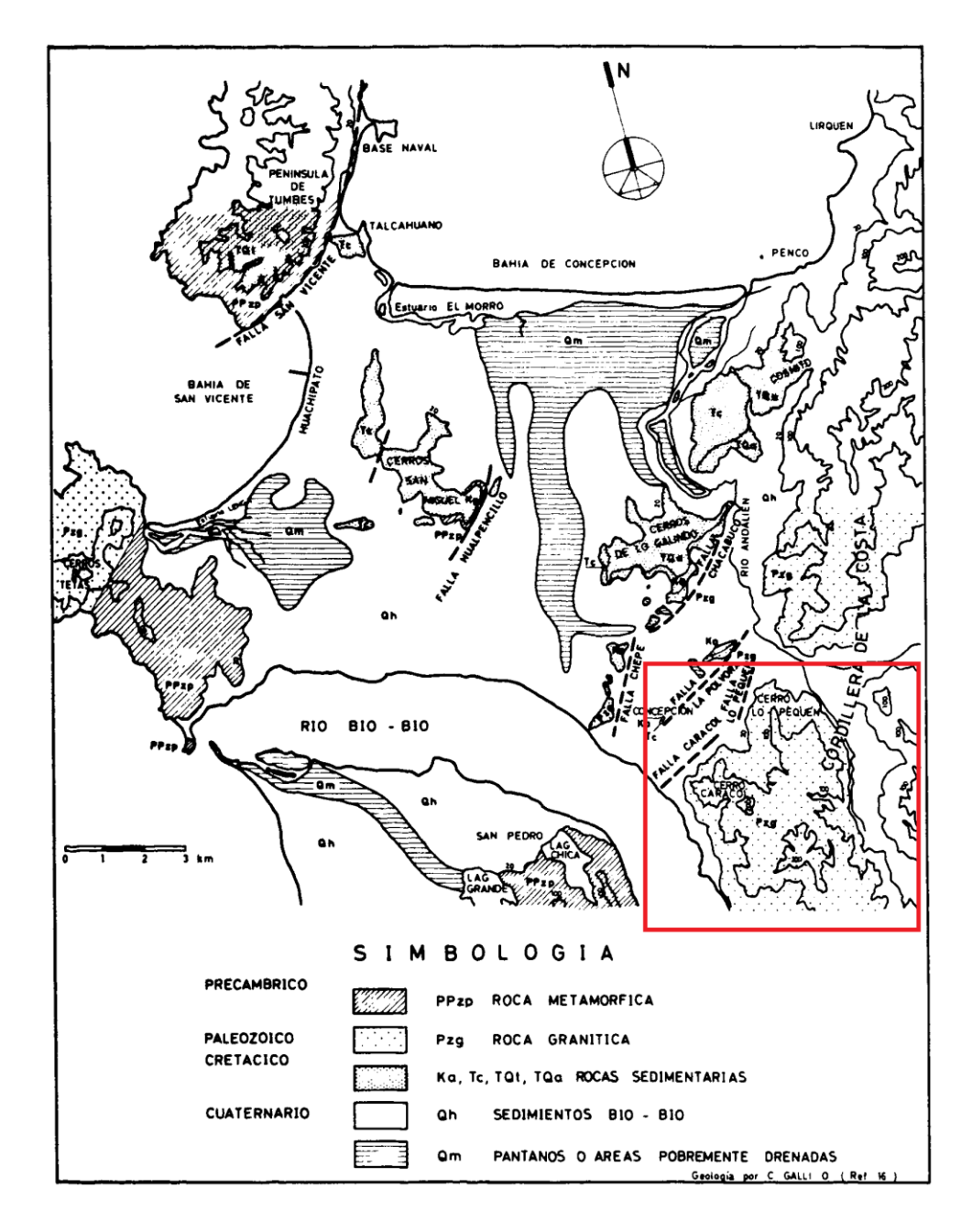

Fuente: Poblete y Dobry (1968)

<span id="page-69-1"></span>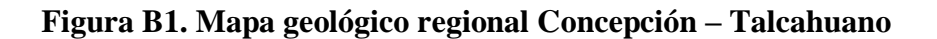

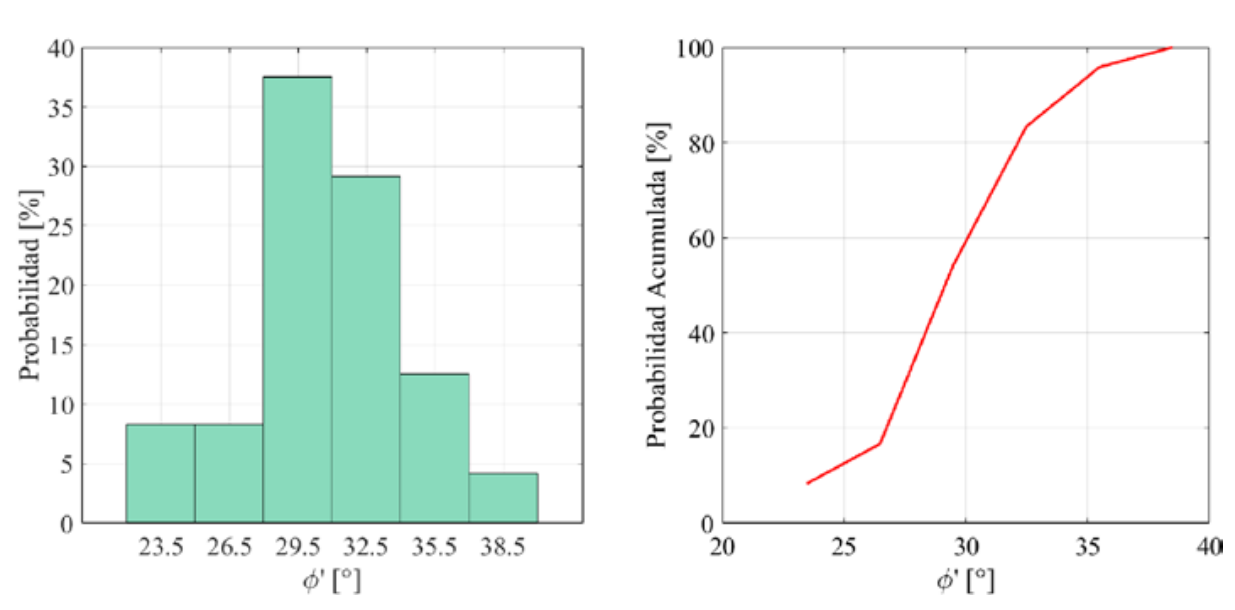

Fuente: Fernandez, Villalobos y King (2017)

<span id="page-70-0"></span>**Figura B2. Histograma y curva de probabilidad acumulada para el ángulo de fricción interna.** 

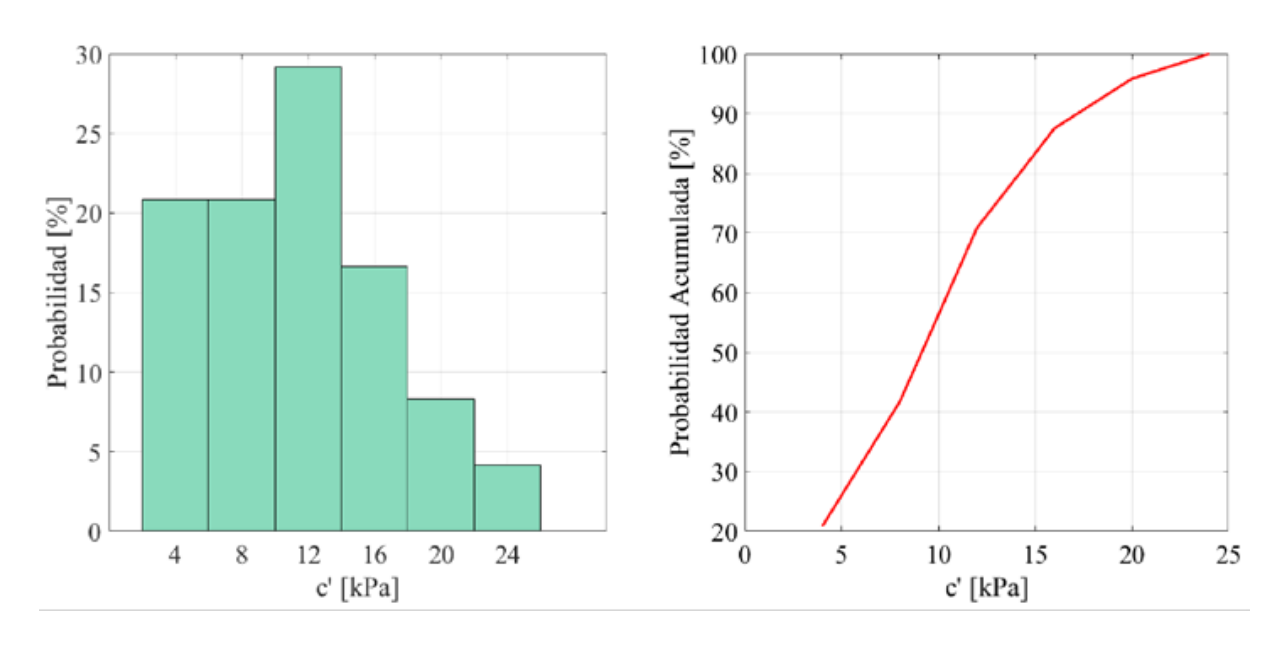

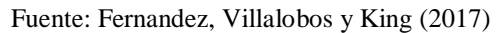

<span id="page-70-1"></span>**Figura B3. Histograma y curva de probabilidad acumulada para la cohesión efectiva.** 

## **Tabla B1. Resistencia a la Tracción (TS, kPa) y Diámetros (D, cm) de raíces de Pinus Radiata D. Don, obtenidas del Parque Nacional Ashley.**

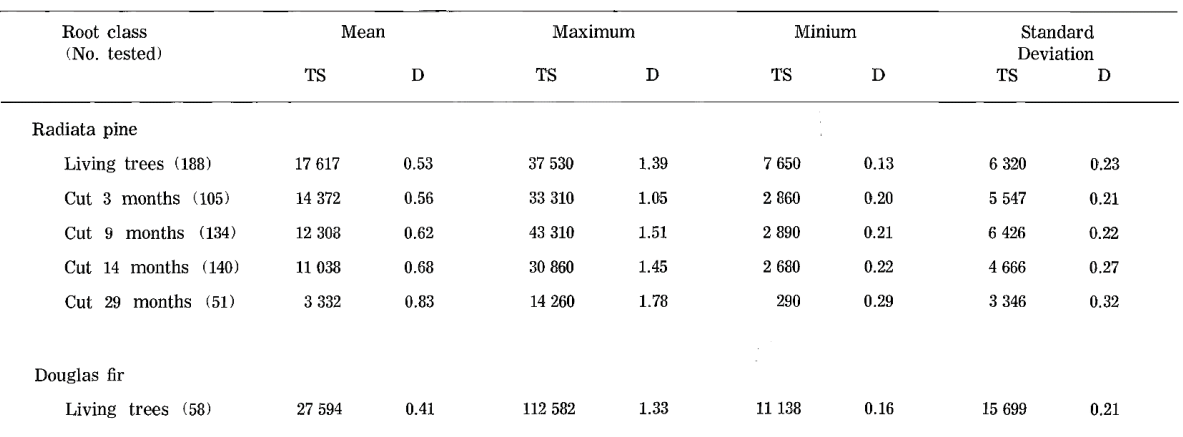

Fuente: O'Loughlin y Watson (1979).

#### **Tabla B2. Recopilación de mediciones de Cohesión Efectiva Adicional por diversos autores.**

<span id="page-71-0"></span>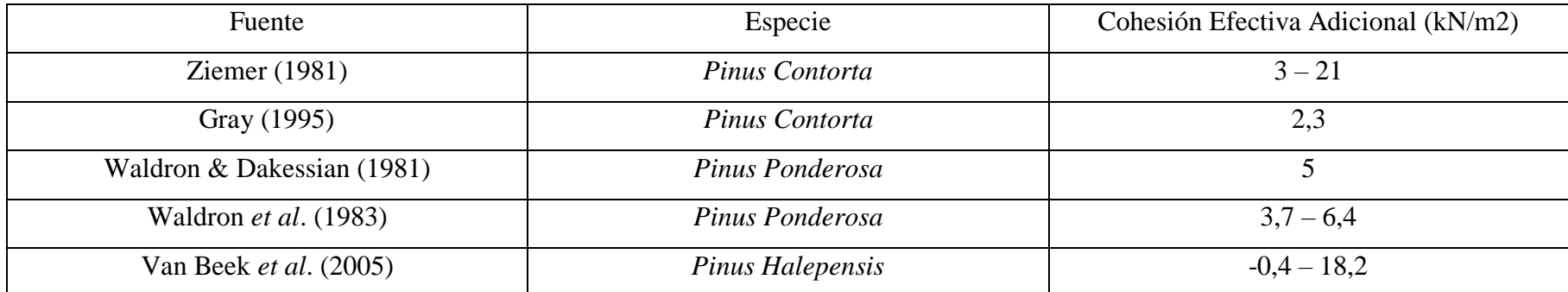

<span id="page-71-1"></span>Nota: Los datos mostrados en la tabla anterior son una selección parcial de la información contenida en la tabla original del trabajo ejecutado por (Norris & Greenwood,

2006).

Fuente: Norris y Greenwood (2006).
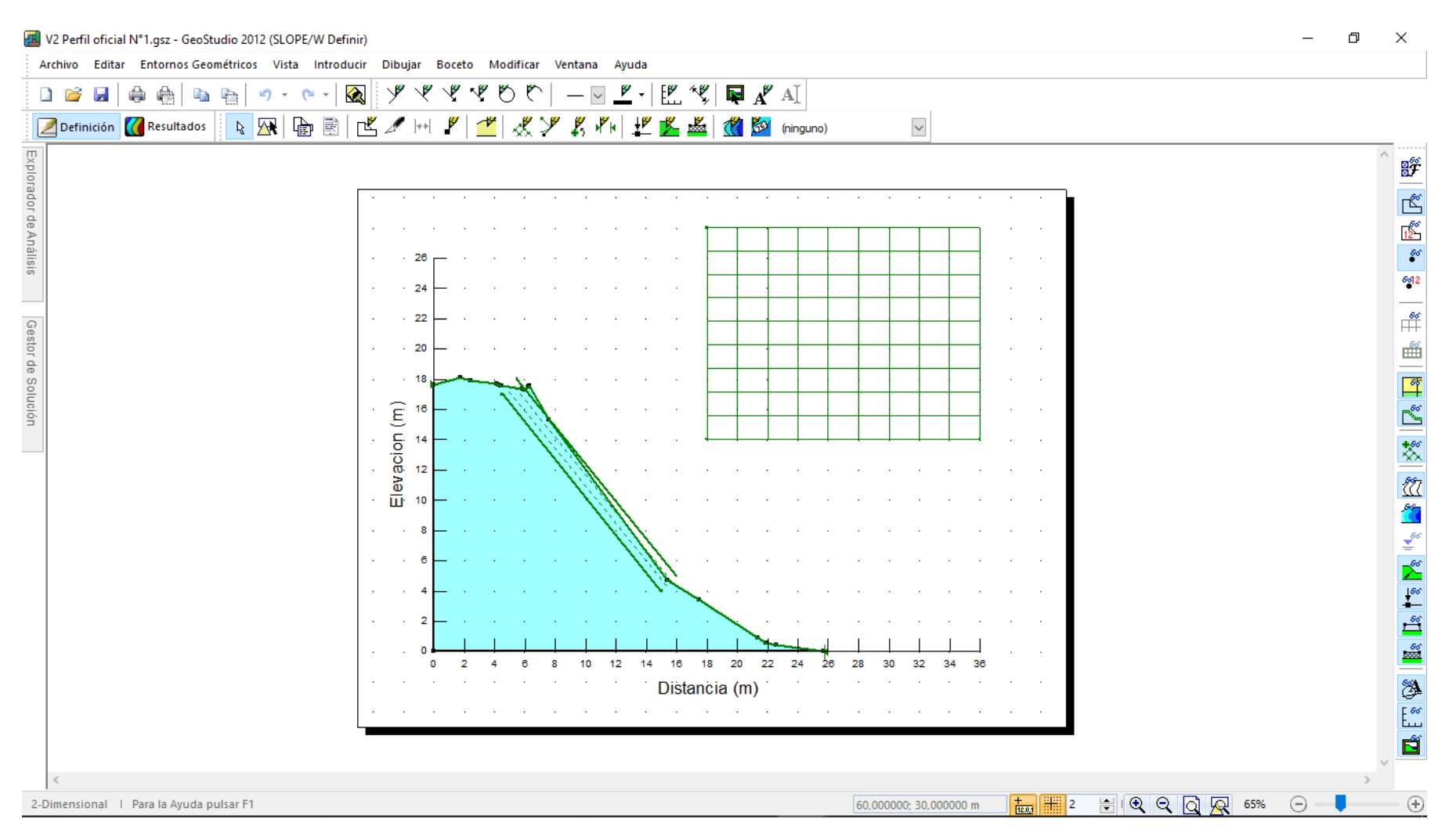

Fuente: GeoStudio (2012).

**Figura B4. Zona de trabajo programa GeoStudio; asociada al Perfil N°1.** 

67

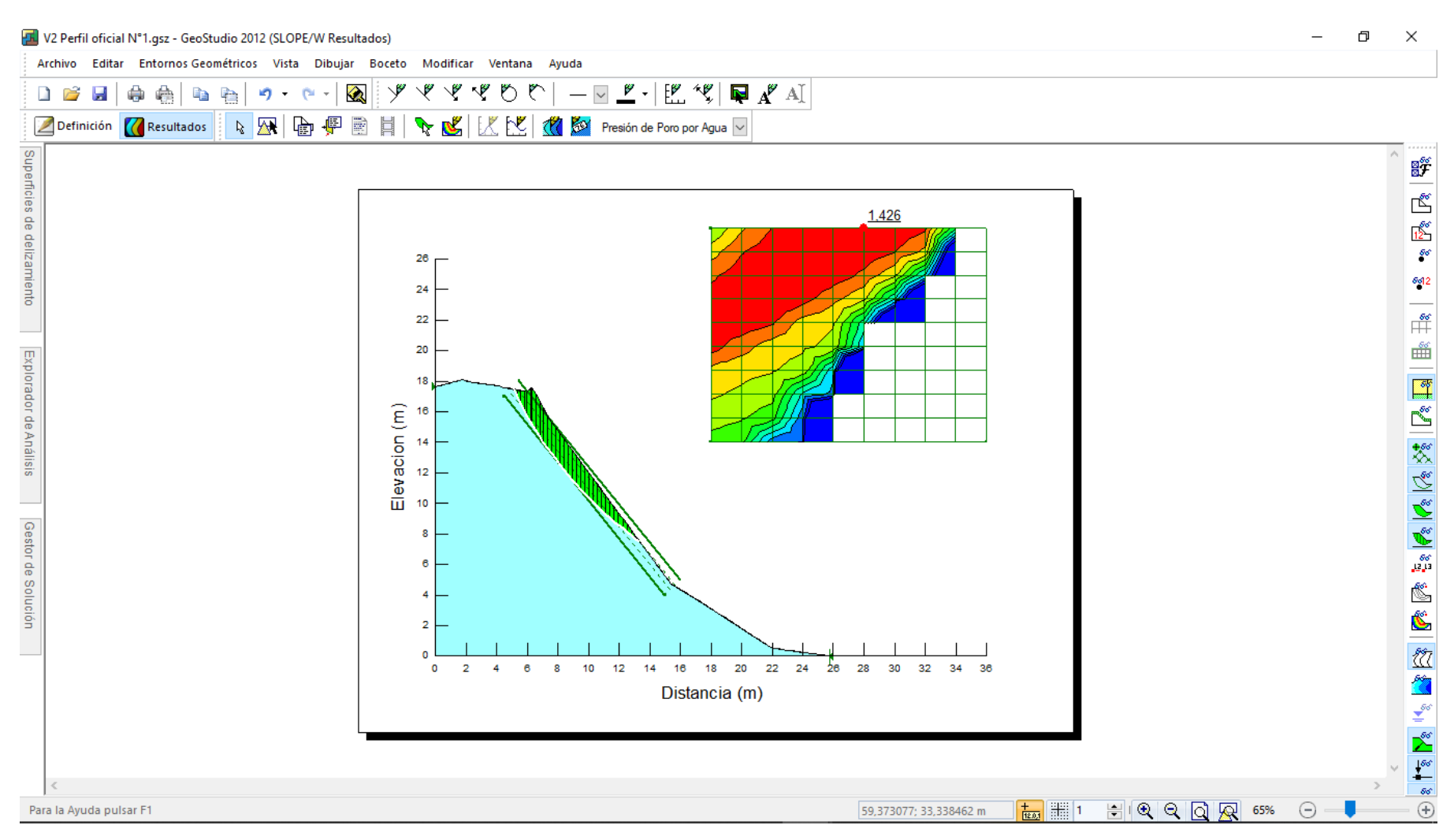

Fuente: GeoStudio (2012).

**Figura B5. Ejemplo de resultados Programa GeoStudio.**

| the Diagrama de Cuerpo Libre y Polígono de Fuerzas                                                                                                    |                                                                                                    | ?<br>× |
|----------------------------------------------------------------------------------------------------|----------------------------------------------------------------------------------------------------|--------|
| Rebanada núm. 1 - Ordinario Método                                                                                                    |                                                                                                    |        |
| Factor de Seguridad<br>Ángulo Phi<br>C (Resistencia)<br>Presión de agua intersticial<br>Fuerza de Poro de Agua<br>Presión de Poro de Aire<br>Fuerza de Aire en Poros<br>Ángulo Phi B<br>Ancho de rebanada<br>0.89414<br>Media Altura<br>Longitud de la Base<br>Ángulo Base<br>Mod Resist. Anisótropa<br>Lambda Aplicada<br>Peso (incl. Sismo Vert.)<br>Fuerza Normal en la Base<br>Esfuerzo Normal de Base<br>Fuer, Cort, de Base Res.<br>Esf. Cort. de Base Res.<br>Fuer, Cort, de Base Mov.<br>Esf. Cort. de Base Mov.<br>Fuer. Norm. a Rebanada Izq.<br>Fuer. Cort. a Rebanada Izq.<br>0.38234<br>Fuer, Norm, a Rebanada Der,<br>Fuer, Cort, a Rebanada Der,<br>Fuer, Sísmica Horizontal<br>4.6534<br>Punto de carga<br>Carga de Refuerzo Usada<br>Carga Cort. Ref. Usada<br>Copiar Datos<br>Copiar Diagrama | 1,426<br>29,5°<br>12 KPA<br>0 KPA<br>0 kN<br>0 KPA<br>0 kN<br>0°<br>0,22872 m<br>0,21962 m<br>0,53489 m<br>$-64,684°$<br>1<br>---<br>0,89414 kN<br>0,38234 kN<br>0,7148 KPA<br>6,635 kN<br>12,404 KPA<br>4,6534 kN<br>8,6998 KPA<br>$-$ kN<br>$-$ kN<br>$-$ kN<br>$-$ kN<br>0 kN<br>0 kN<br>0 kN<br>0 kN<br><< | >>     |
| Imprimir                                                                                                    |                                                                                                    | Cerrar |

Fuente: GeoStudio (2012).

**Figura B6. Información disponible por dovela.** 

## **Anexo C**

# **RESULTADOS – ANÁLISIS DE ESTABILIDAD**

## **Nomenclatura**

- *c'v* : Cohesión Efectiva Adicional.
- *Wv* : Peso de la Vegetación.
- *T* : Reforzamiento Asociado a las Raíces.
- *θ* : Ángulo de Incrustación de las raíces.

### *c'* : Cohesión Efectiva.

- *l* : Longitud basal de cada dovela.
- *W* : Peso del suelo contenido en cada dovela.
- *α* : Ángulo basal por dovela.
- *Ø'* : Ángulo de fricción efectivo.
- V. L. : Árbol Víctor Lamas, asociado al Perfil N°1.
- P. de V. : Árbol Pedro de Valdivia, asociado al Perfil N°2.

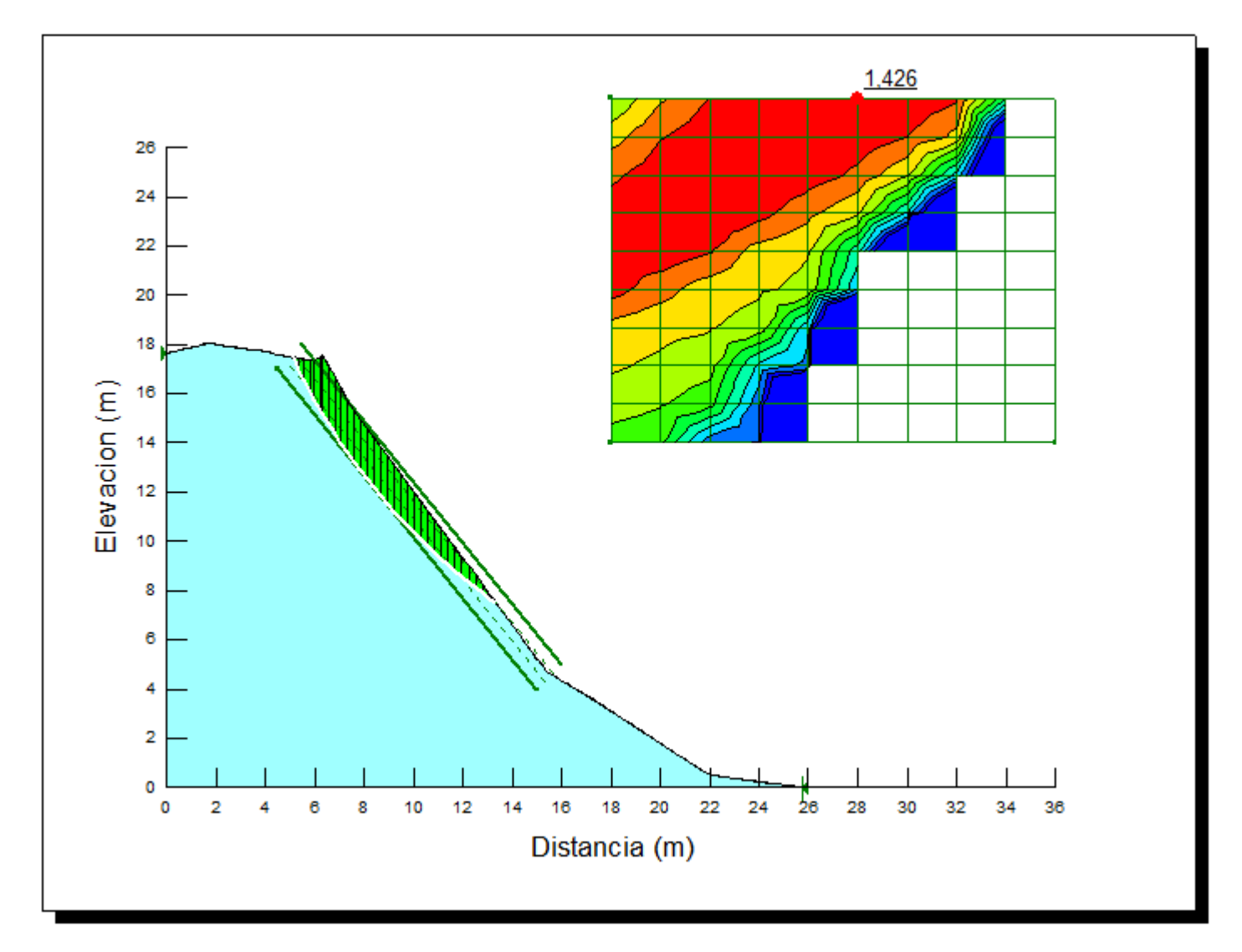

Fuente: GeoStudio (2012).

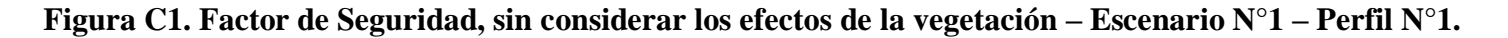

#### **Tabla C1. Factor de Seguridad, considerando los efectos de la vegetación – Escenario N°1 – Perfil N°1.**

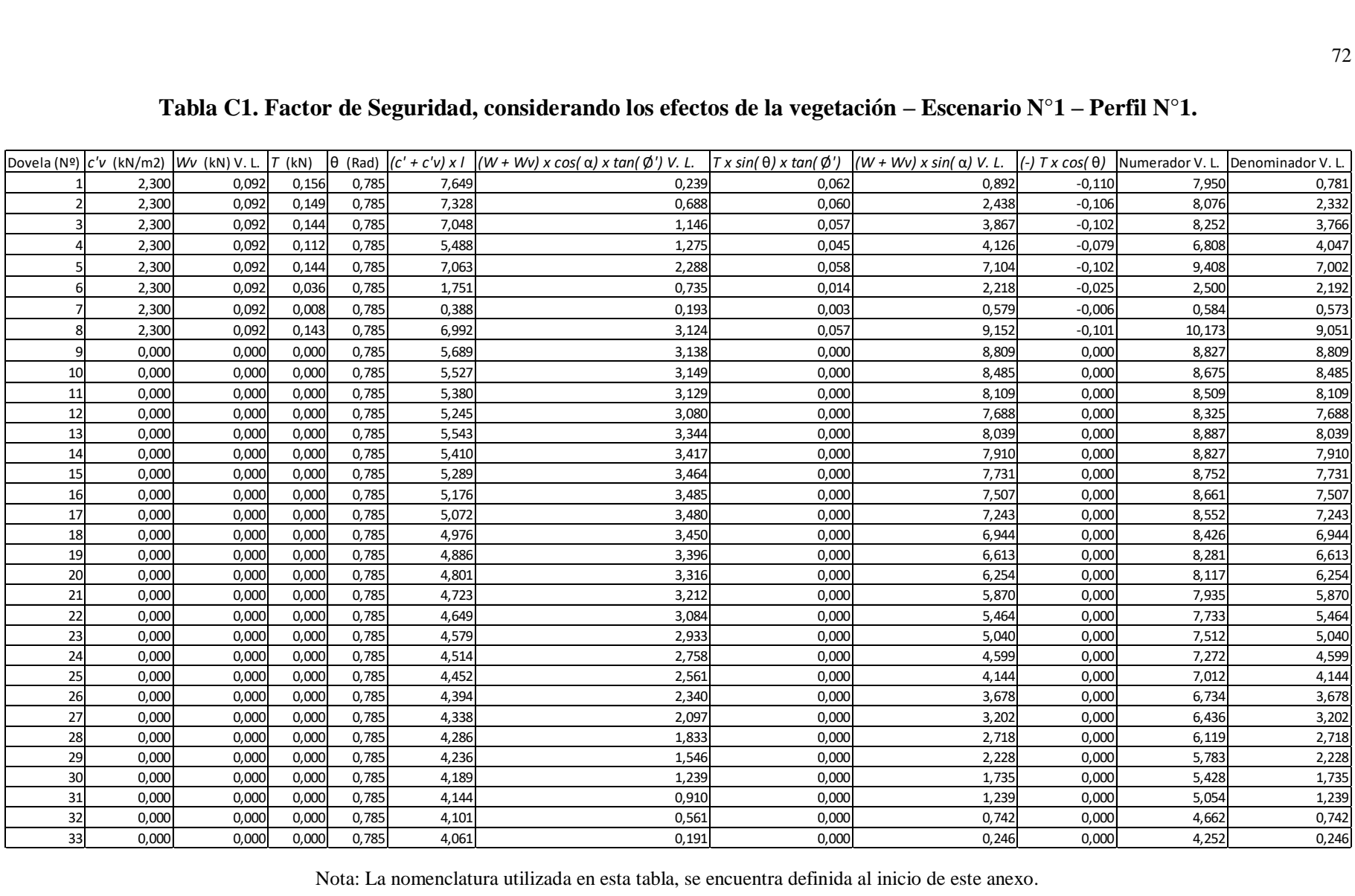

Nota: La nomenclatura utilizada en esta tabla, se encuentra definida al inicio de este anexo.

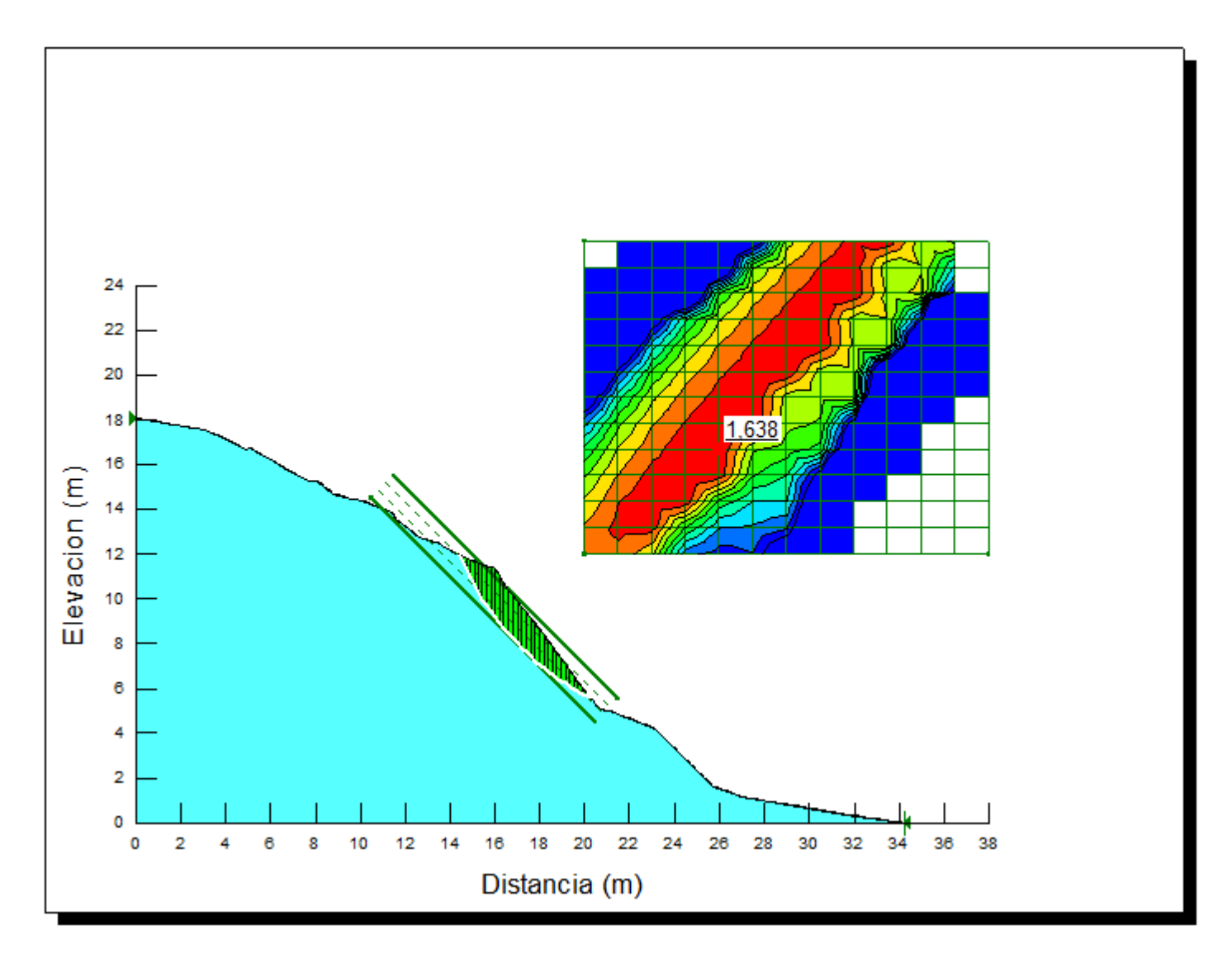

Fuente: GeoStudio (2012).

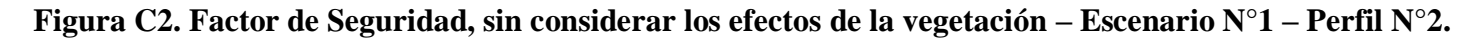

#### **Tabla C2. Factor de Seguridad, considerando los efectos de la vegetación – Escenario N°1 – Perfil N°2.**

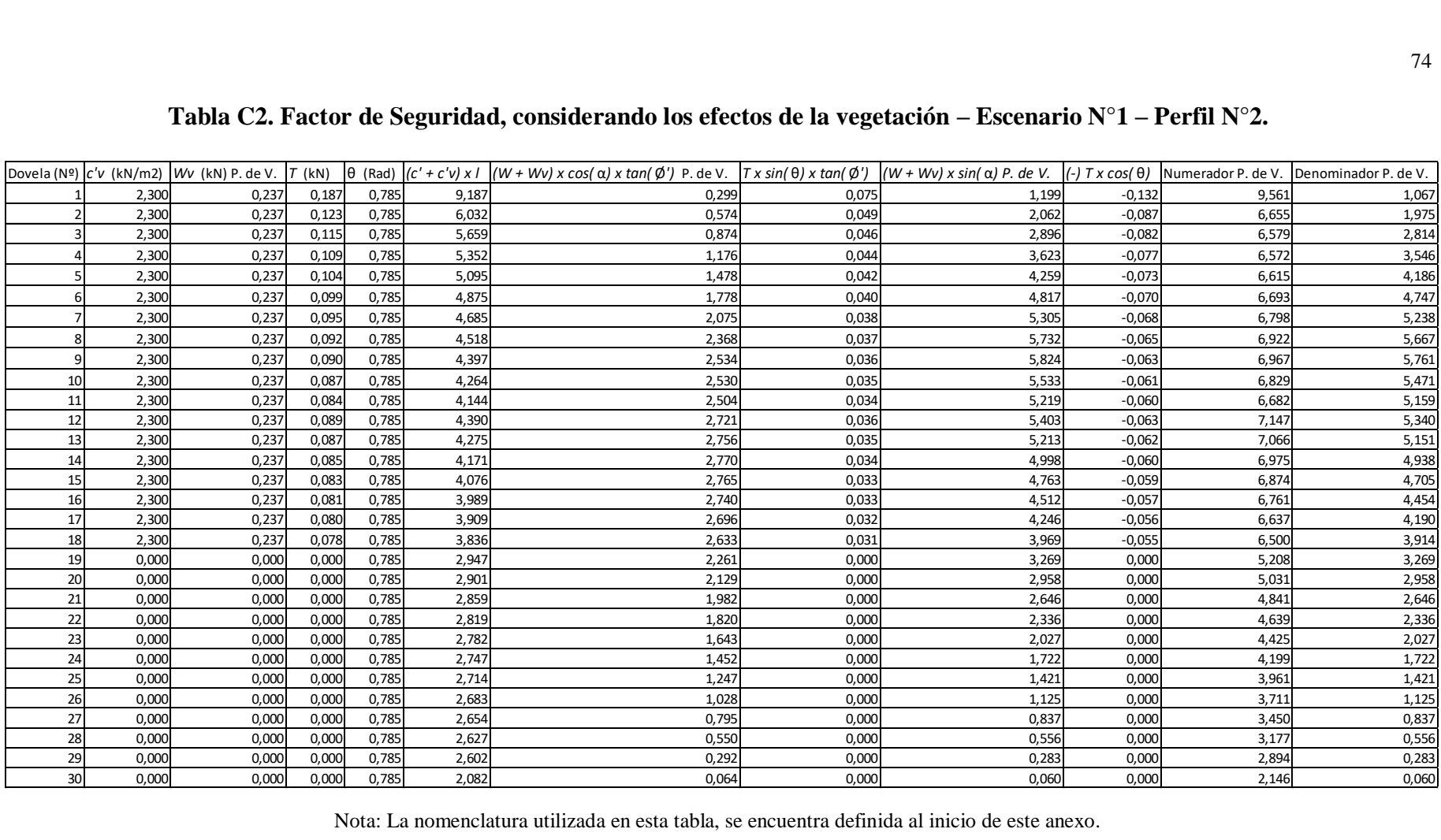

Nota: La nomenclatura utilizada en esta tabla, se encuentra definida al inicio de este anexo.

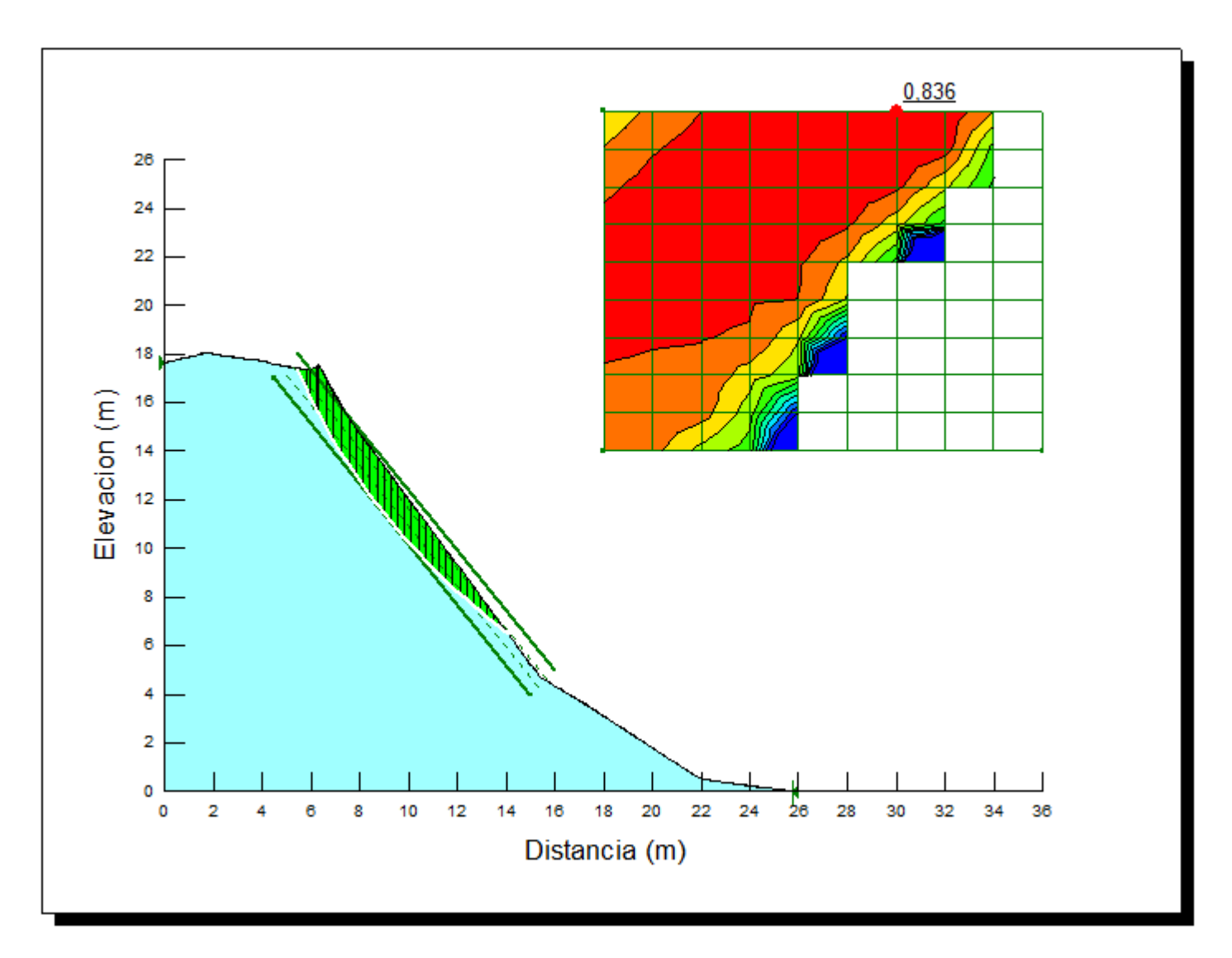

Fuente: GeoStudio (2012).

**Figura C3. Factor de Seguridad, sin considerar los efectos de la vegetación – Escenario N°2 – Perfil N°1.** 

#### **Tabla C3. Factor de Seguridad, considerando los efectos de la vegetación – Escenario N°2 – Perfil N°1.**

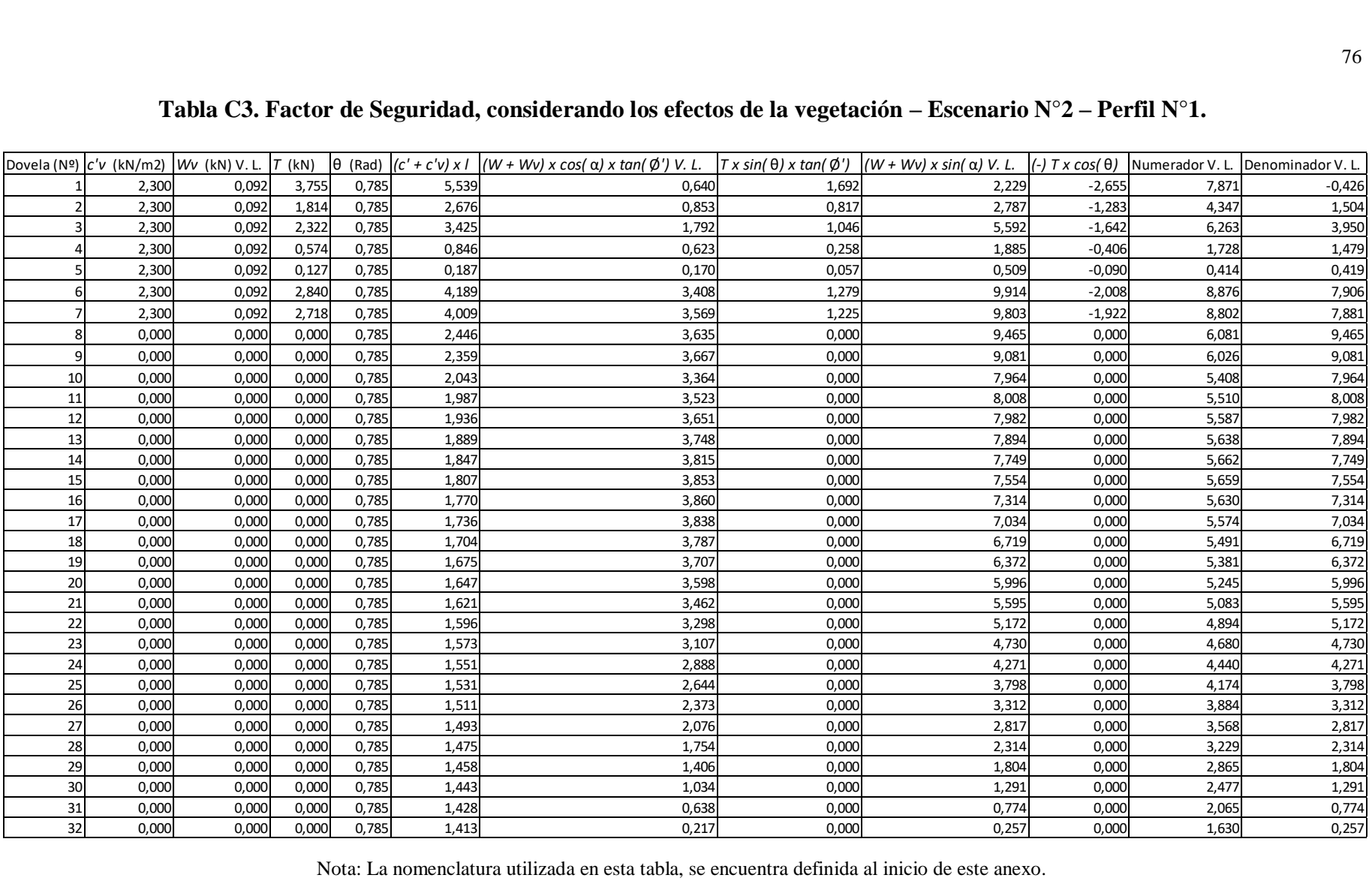

Nota: La nomenclatura utilizada en esta tabla, se encuentra definida al inicio de este anexo.

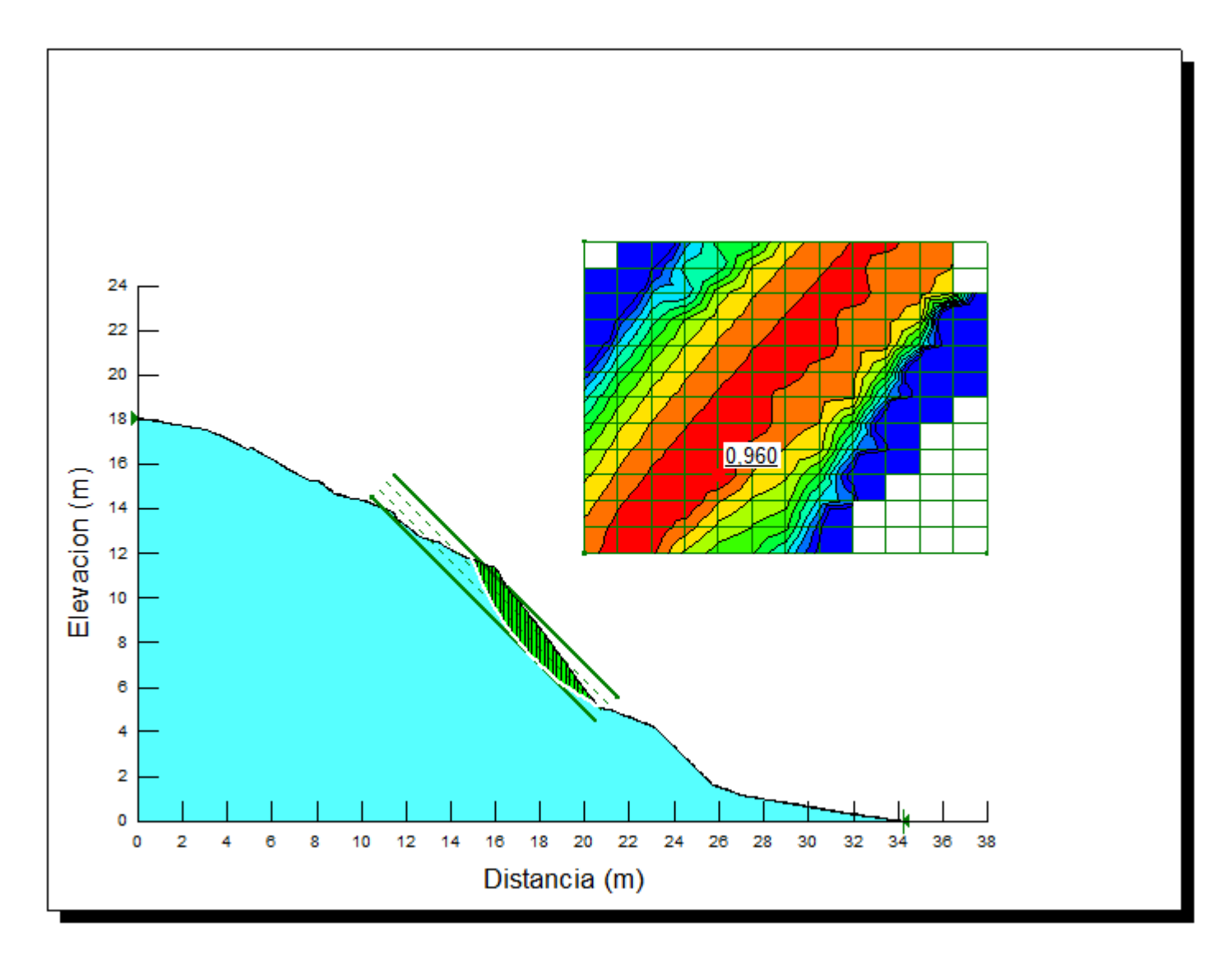

Fuente: GeoStudio (2012).

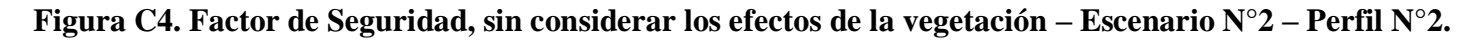

#### **Tabla C4. Factor de Seguridad, considerando los efectos de la vegetación – Escenario N°2 – Perfil N°2.**

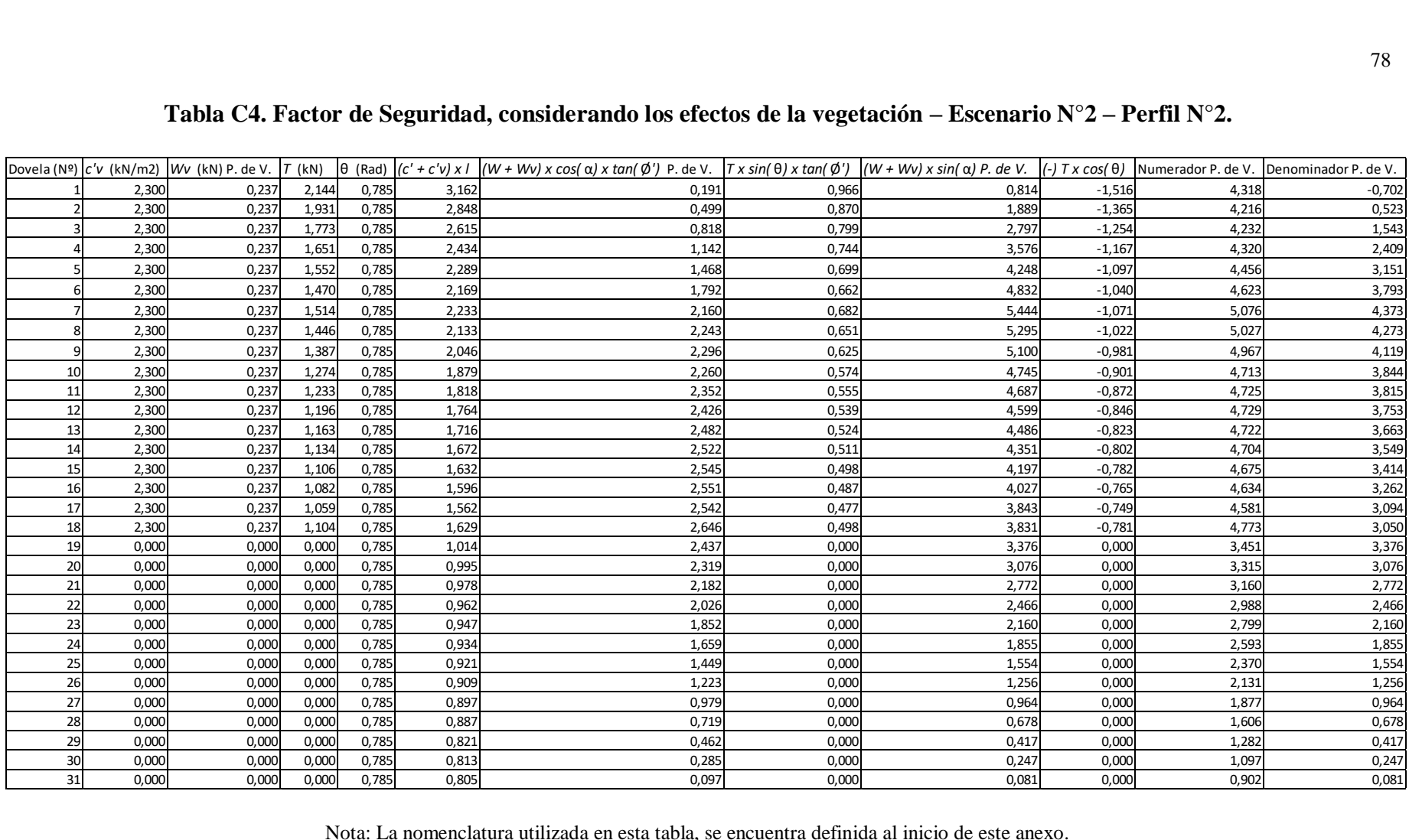

Nota: La nomenclatura utilizada en esta tabla, se encuentra definida al inicio de este anexo.

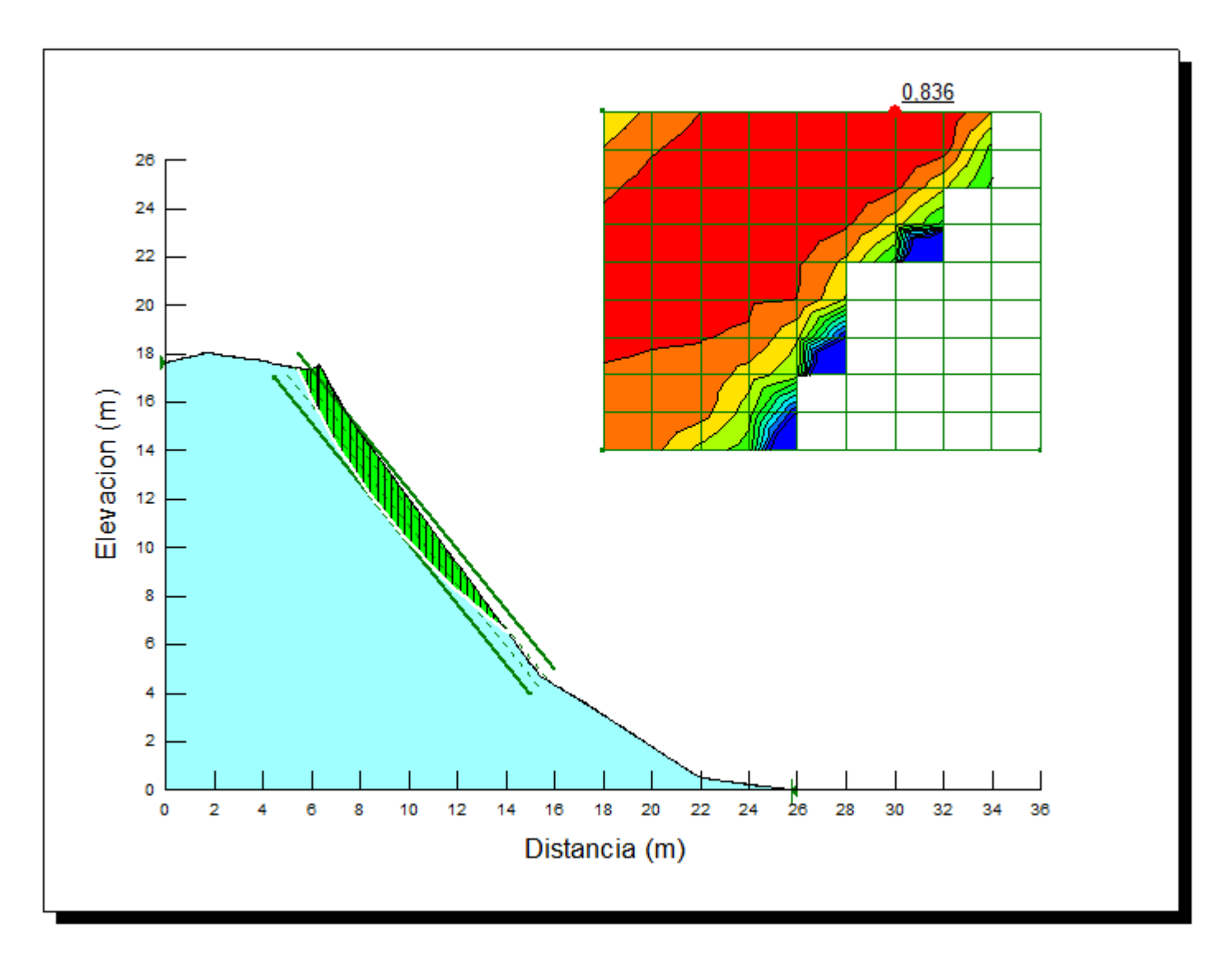

Fuente: GeoStudio (2012).

**Figura C5. Factor de Seguridad, sin considerar los efectos de la vegetación – Escenario N°3 – Perfil N°1.** 

#### **Tabla C5. Factor de Seguridad, considerando los efectos de la vegetación – Escenario N°3 – Perfil N°1.**

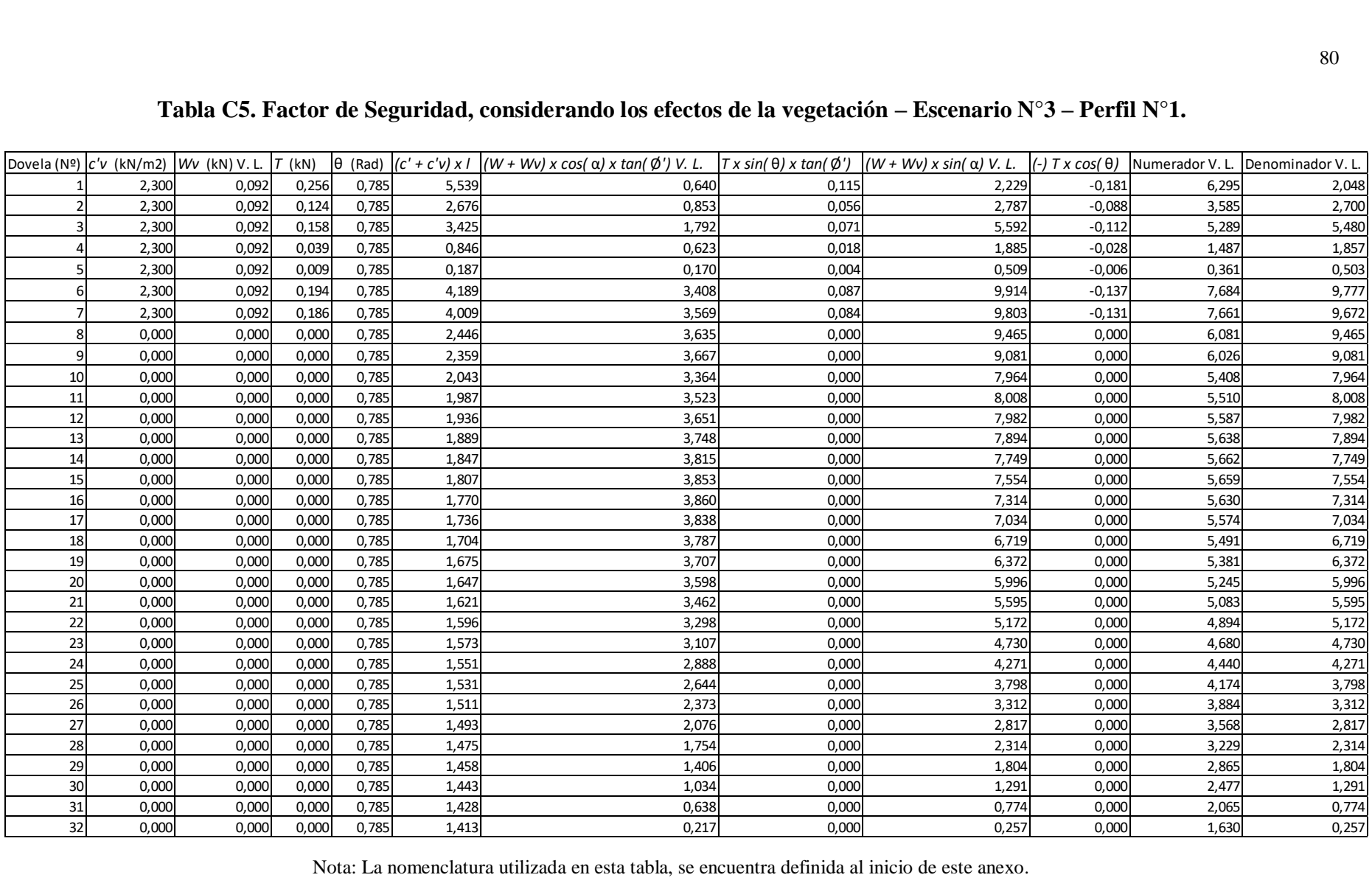

Nota: La nomenclatura utilizada en esta tabla, se encuentra definida al inicio de este anexo.

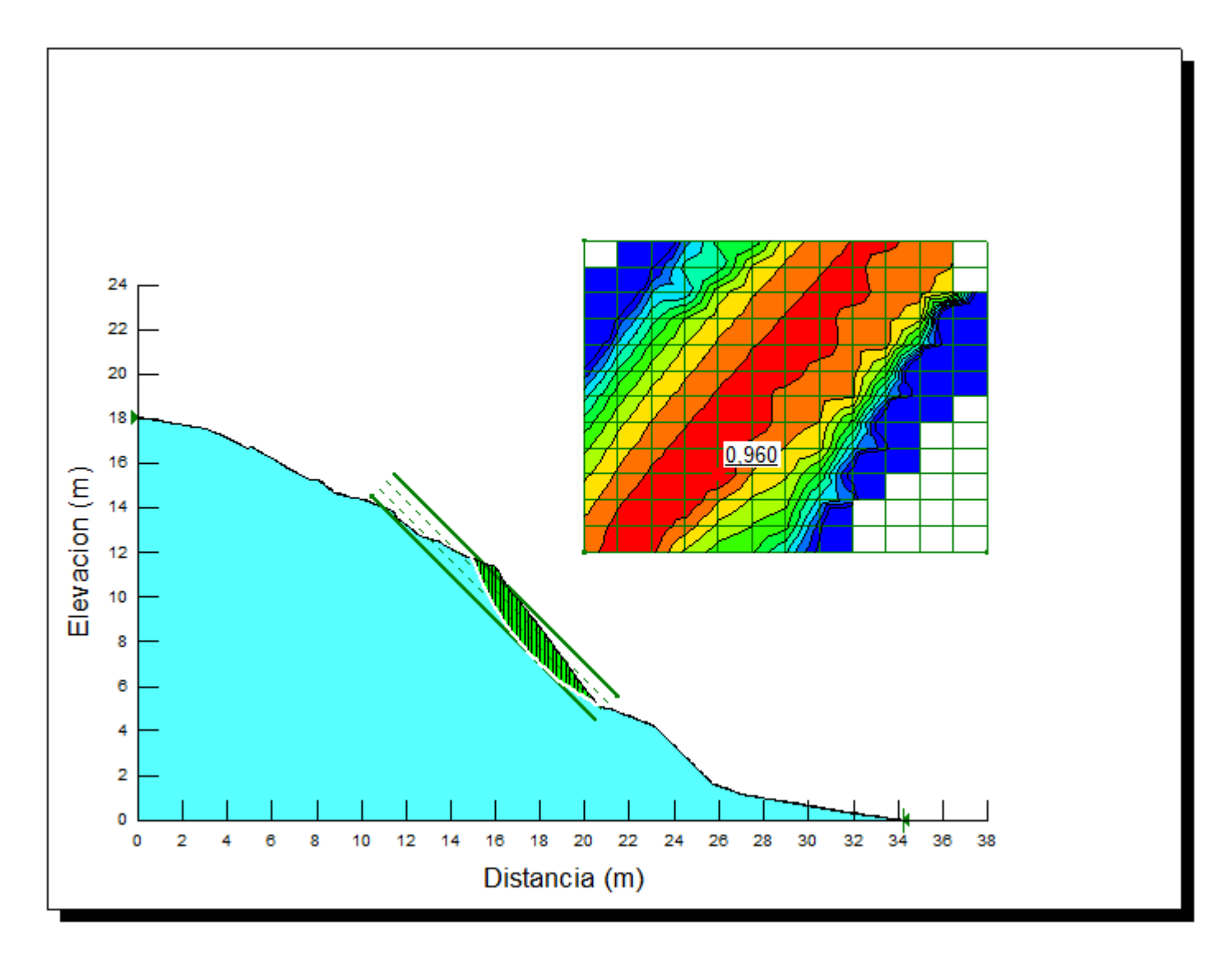

Fuente: GeoStudio (2012).

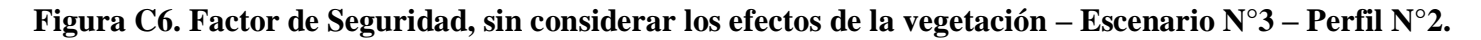

#### **Tabla C6. Factor de Seguridad, considerando los efectos de la vegetación – Escenario N°3 – Perfil N°2.**

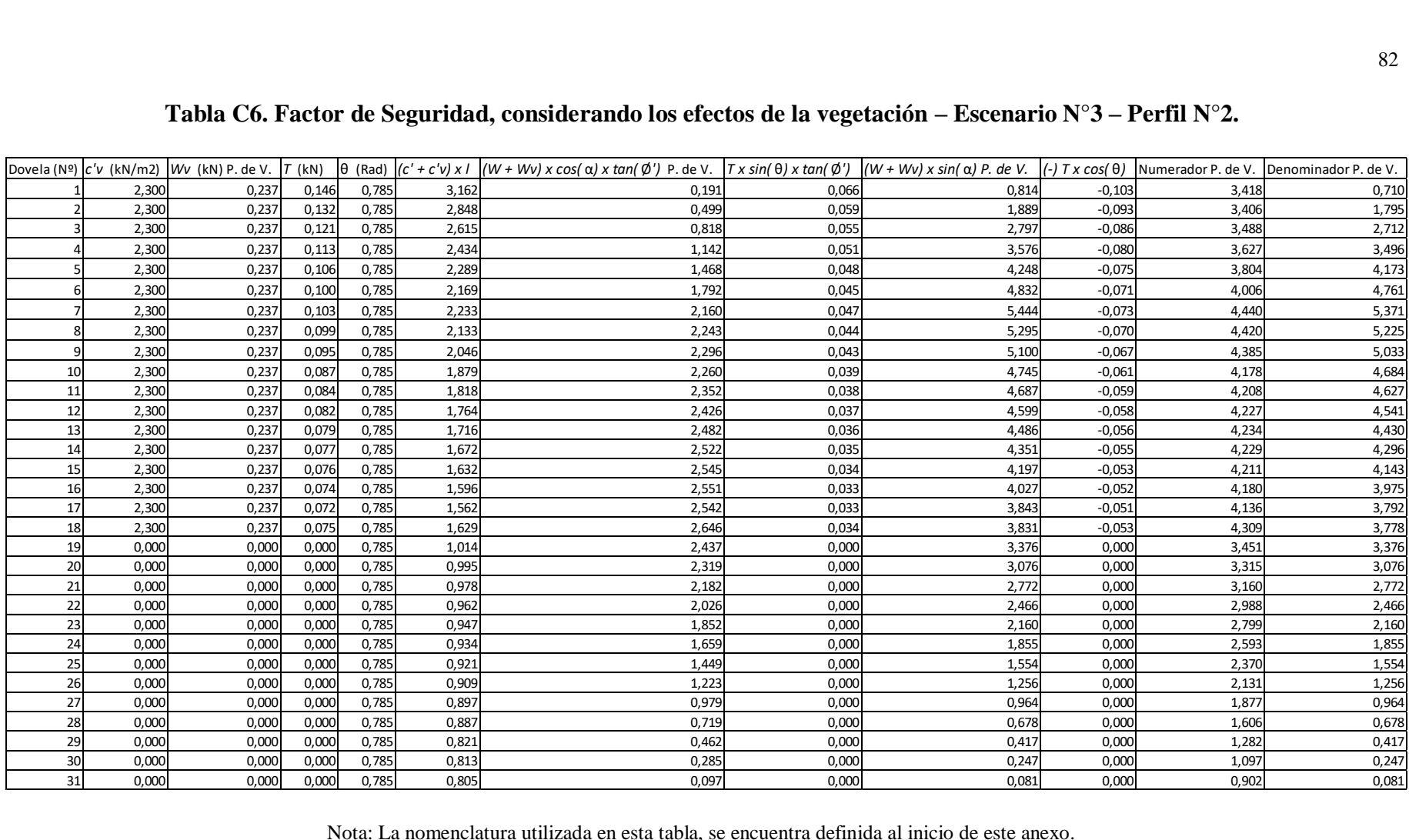

Nota: La nomenclatura utilizada en esta tabla, se encuentra definida al inicio de este anexo.